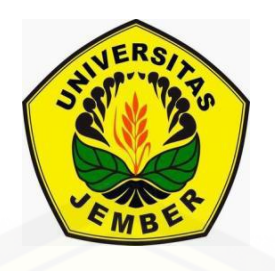

## **[PERBANDINGAN METODE PECAHAN DAN ATURAN](http://repository.unej.ac.id/) SIMPSON DALAM MENGHITUNG LUAS DAERAH KURVA**

**SKRIPSI**

Oleh

**Evi Royani NIM 111810101017**

**JURUSAN MATEMATIKA FAKULTAS MATEMATIKA DAN ILMU PENGETAHUAN ALAM UNIVERSITAS JEMBER 2015**

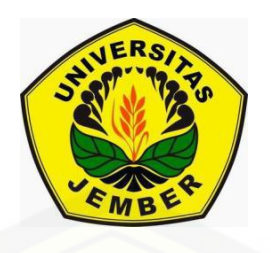

## **PERBANDINGAN METODE PECAHAN DAN ATURAN SIMPSON DALAM MENGHITUNG LUAS DAERAH KURVA**

#### **SKRIPSI**

[diajukan guna melengkapi tugas akhir dan memenuhi salah satu syarat](http://repository.unej.ac.id/)  untuk menyelesaikan Program Studi Matematika (S1) dan mencapai gelar Sarjana Sains

Oleh

**Evi Royani NIM 111810101017**

**JURUSAN MATEMATIKA FAKULTAS MATEMATIKA DAN ILMU PENGETAHUAN ALAM UNIVERSITAS JEMBER 2015**

#### **PERSEMBAHAN**

Skripsi ini saya persembahkan untuk :

- 1. Ayahanda Bapak Margono, Ibunda Suminah, dan Adik Rio Octaviano serta [seluruh keluarga tercinta yang telah memberikan do'a dan kasih sayang serta](http://repository.unej.ac.id/)  pengorbanan berharga kepada penulis;
- 2. Guru-guru dari taman kanak-kanak sampai perguruan tinggi, yang telah memberikan ilmu dan membimbing dengan penuh kesabaran;
- 3. Almamater Jurusan Matematika Fakultas Matematika dan Ilmu Pengetahuan Alam Universitas Jember, SMA Negeri 1 Cluring, SMPN 2 Cluring, SDN 1 Sraten dan TK Kartini Rejosari.

### **MOTO**

Barang siapa yang bersungguh-sungguh maka akan mendapatkannya

Allah meninggikan orang-orang yang beriman diantara kamu dan orang-orang yang diberi ilmu pengetahuan beberapa derajat (*Terjemahan Surat Al-Mujadalah Ayat 11*) \*)

<sup>\*)</sup> [Departemen Agama Republik Indonesia. 1998. Al Qur'an dan terjemahannya.](http://repository.unej.ac.id/)  Semarang: PT Kumudasmoro Grafindo.

#### **PERNYATAAN**

Saya yang bertanda tangan di bawah ini :

nama : Evi Royani

#### NIM : 111810101017

menyatakan dengan sesungguhnya bahwa karya ilmiah yang berjudul "Perbandingan Metode Pecahan dan Aturan Simpson dalam Menghitung Luas [Daerah Kurva" adalah benar-benar hasil karya sendiri, kecuali kutipan yang sudah](http://repository.unej.ac.id/)  saya sebutkan sumbernya, belum pernah diajukan pada institusi manapun, dan bukan karya jiplakan. Saya bertanggung jawab atas keabsahan dan kebenaran isinya sesuai dengan sikap ilmiah yang harus dijunjung tinggi.

Demikian pernyataan ini saya buat dengan sebenarnya, tanpa ada tekanan dan paksaan dari pihak manapun serta bersedia mendapat sanksi akademik jika ternyata dikemudian dari pernyataan ini tidak benar.

> Jember, Juni 2015 Yang menyatakan,

Evi Royani NIM. 111810101017

**SKRIPSI**

### **[PERBANDINGAN METODE PECAHAN DAN ATURAN SIMPSON](http://repository.unej.ac.id/)  DALAM MENGHITUNG LUAS DAERAH KURVA**

Oleh

Evi Royani NIM 111810101017

Pembimbing :

Dosen Pembimbing Utama : Drs. Rusli Hidayat, M.Sc. Dosen Pembimbing Anggota : Kusbudiono, S.Si., M.Si.

#### **PENGESAHAN**

[Skripsi yang berjudul "Perbandingan Metode Pecahan dan Aturan Simpson dalam](http://repository.unej.ac.id/)  Menghitung Luas Daerah Kurva" telah diuji dan disahkan pada :

hari, tanggal :

tempat : Fakultas Matematika dan Ilmu Pengetahuan Alam Universitas Jember

Tim Penguji,

Ketua,

Sekretaris,

Drs. Rusli Hidayat M.Sc. NIP. 196610121993031001

Penguji I,

Kusbudiono, S.Si., M.Si. NIP. 197704302005011001

Penguji II,

M. Ziaul Arif , S.Si., M.Sc. NIP. 198501112008121002

Ahmad Kamsyakawuni S.Si., M.Kom. NIP. 197211291998021001

Mengesahkan,

Dekan,

Prof. Drs. Kusno, DEA., Ph.D. NIP. 196101081986021001

#### **RINGKASAN**

**Perbandingan Metode Pecahan dan Aturan Simpson dalam Menghitung Luas Daerah Kurva;** Evi Royani, 111810101017; 2015: 69 halaman; Jurusan Matematika dan Ilmu Pengatahuan Alam.

Luas daerah pada kurva yang dibatasi oleh fungsi  $y = f(x)$  pada umumnya diselesaikan menggunakan integral. Luas daerah yang dibatasi oleh kurva dapat dibagi menjadi beberapa partisi. Penjumlahan dari banyaknya partisi yang mempunyai suatu urutan atau formula tertentu dapat menggunakan deret matematika atau yang disebut dengan Metode Pecahan. Deret merupakan penjumlahan  $u_1 + u_2 + u_3 + ... + u_n$  unsur dari suatu barisan. Selain menggunakan integral dan Metode Pecahan, menghitung luas daerah kurva juga dapat dilakukan dengan integrasi numerik menggunakan Aturan Simpson 1/3.

Tujuan dari penelitian ini yaitu untuk mencari luas daerah yang dibatasi oleh kurva menggunakan Metode Pecahan dan Aturan Simpson 1/3. Selanjutnya, membandingkan hasil dan *error* yang didapat dari kedua metode tersebut terhadap nilai analitik.

Hasil penelitian menunjukkan bahwa Aturan Simpson 1/3 memberikan [hasil yang lebih teliti dibandingkan metode Pecahan. Hal ini dilihat dari hasil dan](http://repository.unej.ac.id/)  nilai *error* yang didapatkan. Hasil yang diperoleh pada Aturan Simpson lebih mendekati nilai analitik dibandingkan Metode Pecahan. Begitu juga untuk e*rror* yang didapatkan, Aturan Simpson memiliki *error* yang lebih kecil dibandingkan Metode Pecahan*.* 

Pada Metode Pecahan, penyelesaian untuk fungsi linier menggunakan formulasi deret aritmatika karena pada fungsi-fungsi linier selalu mempunyai perbedaan nilai yang sama antar  $f(x_i)$ . Pada fungsi eksponensial yang

vii

digunakan, diselesaiakan dengan deret geometri karena rasio pada  $f(x_{i+1})/f(x_i)$ relatif sama. Sedangkan pada fungsi  $\frac{1}{\epsilon}$ *x* diselesaikan menggunakan deret harmonik [karena penyebut pada nilai fungsi tersebut membentuk formula barisan aritmatika.](http://repository.unej.ac.id/) 

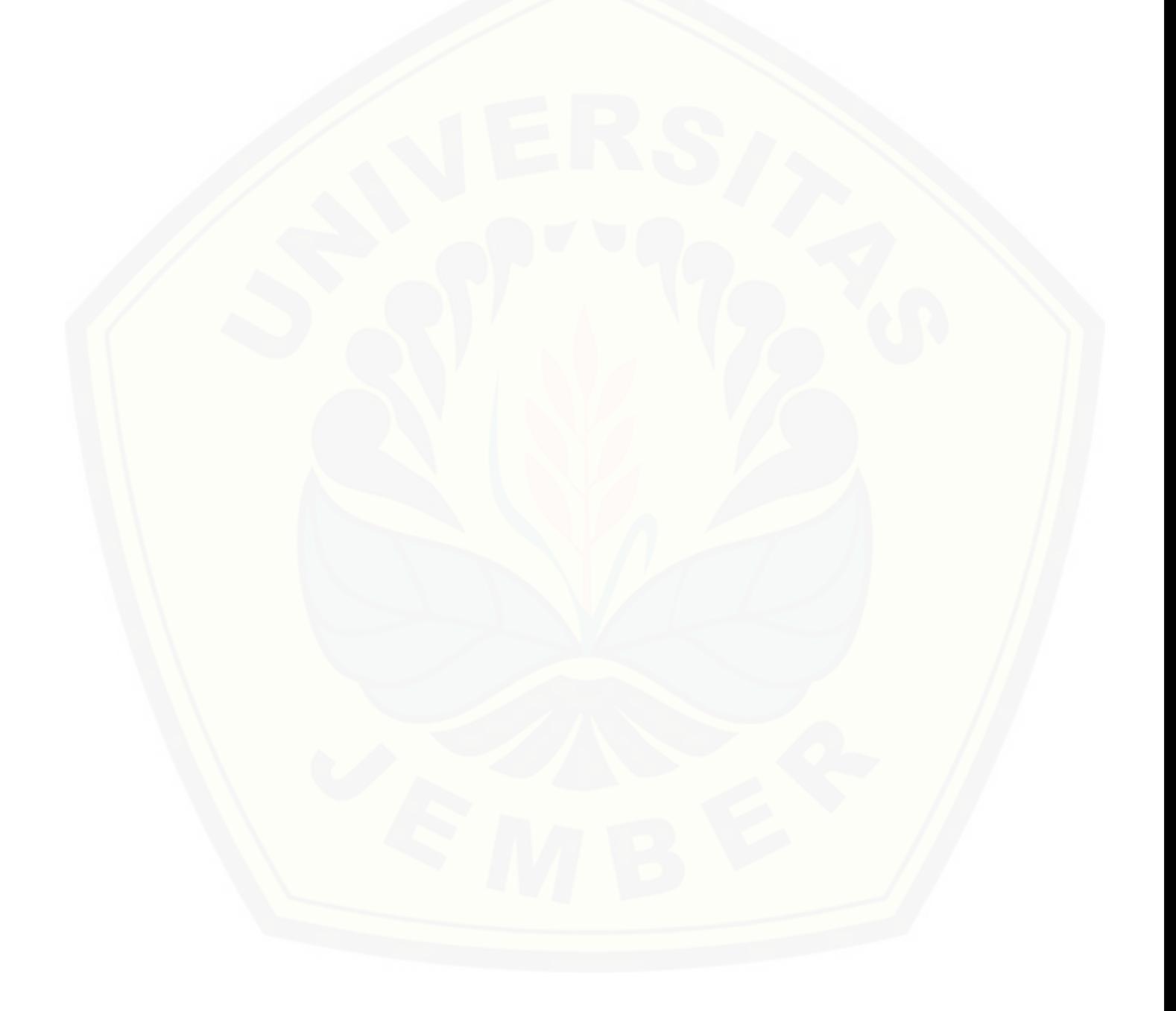

#### **PRAKATA**

Puji syukur penulis panjatkan kepada Allah SWT yang telah [melimpahkan rahmat dan karunia-Nya, sehingga penulis dapat menyelesaikan](http://repository.unej.ac.id/)  tugas akhir yang berjudul "Perbandingan Metode Pecahan dan Aturan Simpson dalam Menghitung Luas Daerah Kurva". Penyusunan tugas akhir ini ditujukan sebagai salah satu syarat untuk menyelesaikan Program Studi Matematika (S1) dan mencapai gelar Sarjana Sains.

Dalam penyusunan tugas akhir ini, penulis mendapat banyak dukungan dari berbagai pihak. Oleh karena itu, tidak lupa penulis menyampaikan ucapan terima kasih kepada:

- 1. Drs. Rusli Hidayat, M.Sc dan Kusbudiono, S.Si, M.Si selaku Dosen Pembimbing Utama dan Dosen Pembimbing Anggota yang telah meluangkan waktu, pikiran dan perhatian dalam penulisan tugas akhir ini;
- 2. M. Ziaul Arif, S.Si, M.Sc dan Ahmad Kamsyakawuni S.Si, M.Kom selaku Dosen Penguji yang telah memberikan kritik dan saran dalam penyusunan tugas akhir ini;
- 3. Prof. Drs. Kusno, DEA., Ph.D. sebagai Dosen Pembimbing Akademik selama penulis menjadi mahasiswa Matematika FMIPA Universitas Jember;
- 4. Bapak Margono dan Ibu Suminah serta adik Rio Octaviano yang telah memberikan dukungan, doa, perhatian, dan kasih sayang tanpa batas;
- 5. Kakak Pradita AM yang telah memberi semangat penulis dalam menyelesaikan tugas akhir ini;
- 6. Teman-temanku angkatan 2011 yang selalu siap mendengarkan keluh kesah, dan memberi semangat;
- 7. Saudara-saudaraku di UKMS TITIK yang selalu siap membantu dan memberi semangat;
- 8. Serta semua pihak yang turut membantu demi kelancaran tugas akhir ini.

Penulis juga menerima segala kritik dan saran dari semua pihak demi kesempurnaan tugas akhir ini. Akhirnya penulis berharap, semoga tugas akhir ini dapat bermanfaat.

[Jember, Juni](http://repository.unej.ac.id/) 2015 Penulis

### **DAFTAR ISI**

#### halaman

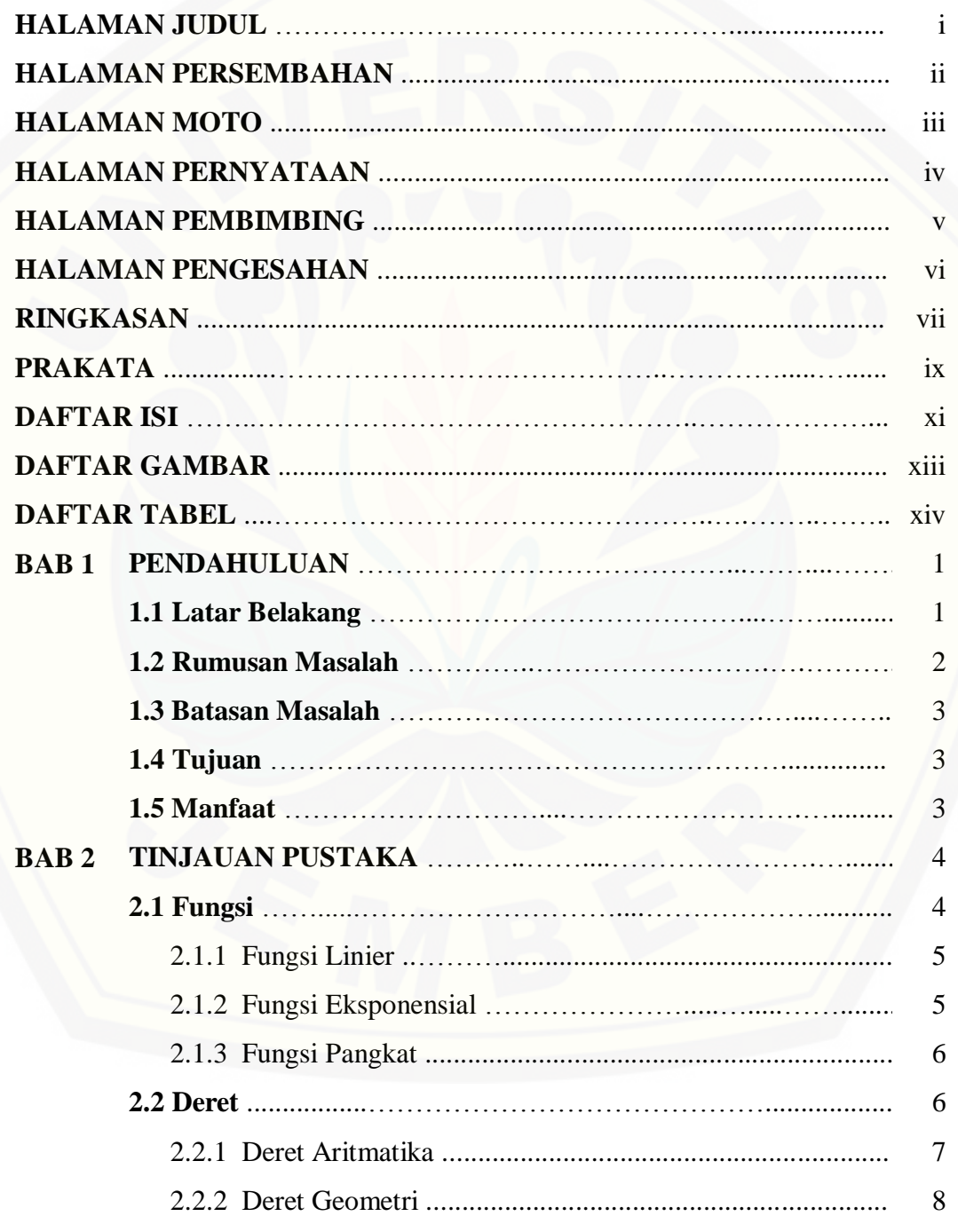

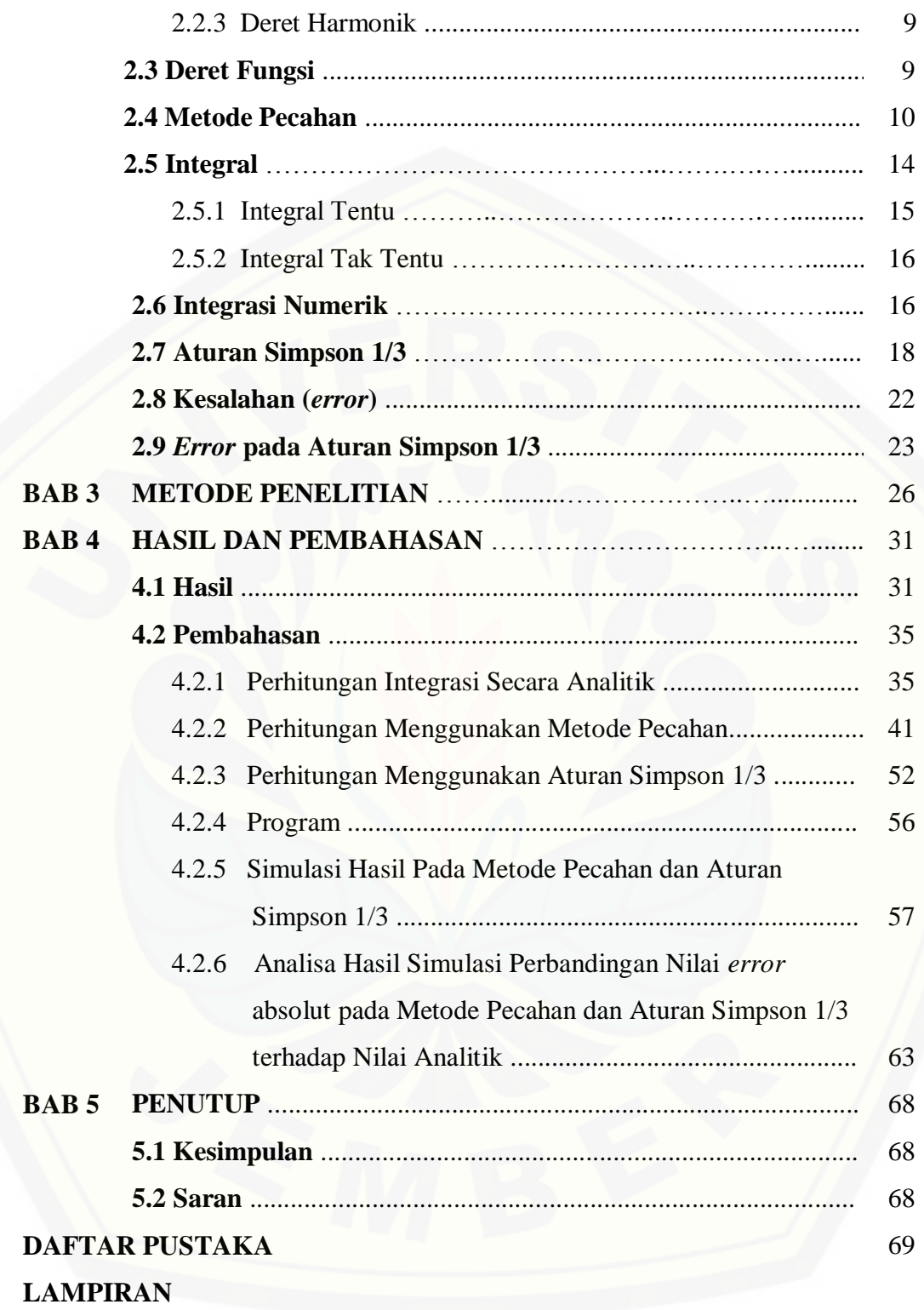

### **DAFTAR GAMBAR**

### Halaman

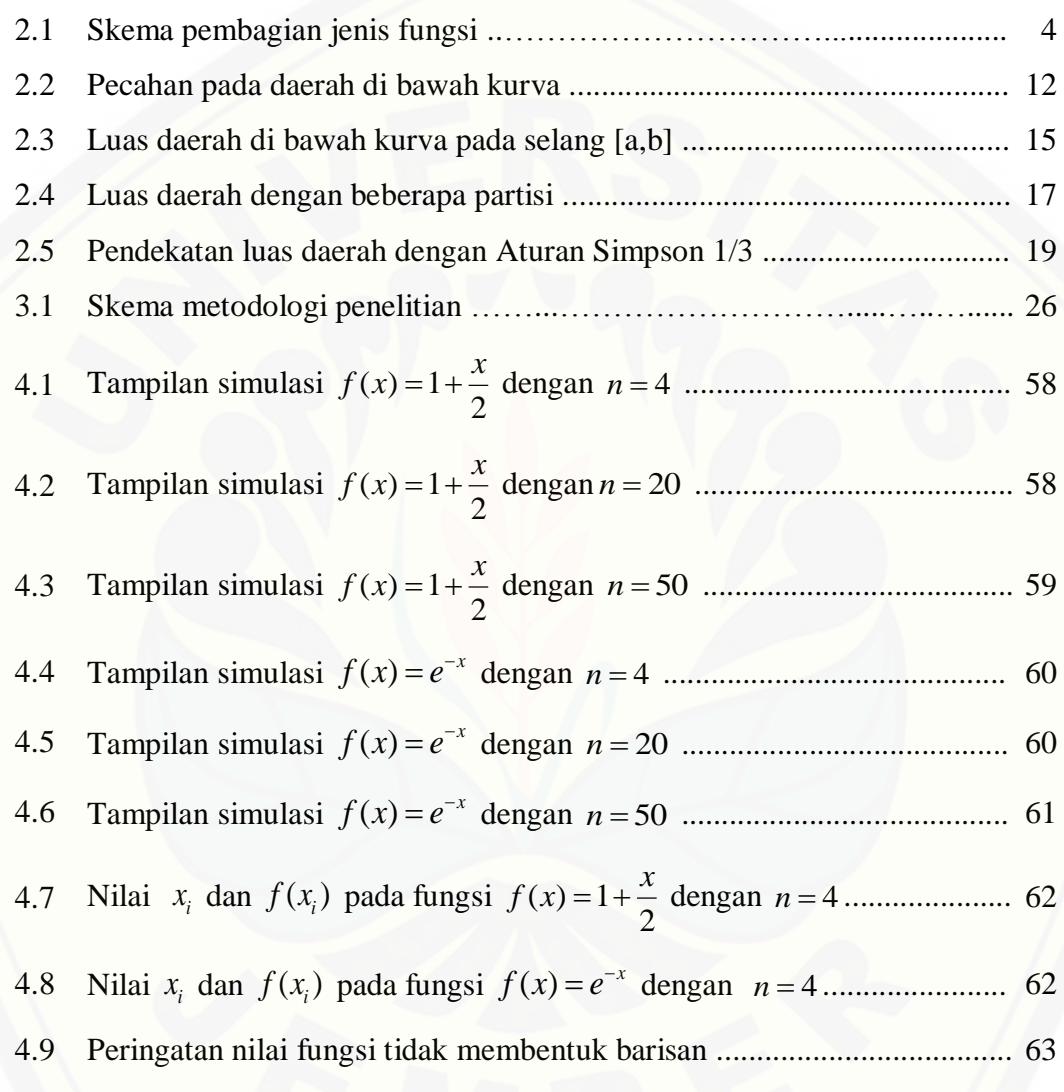

### **DAFTAR TABEL**

### Halaman

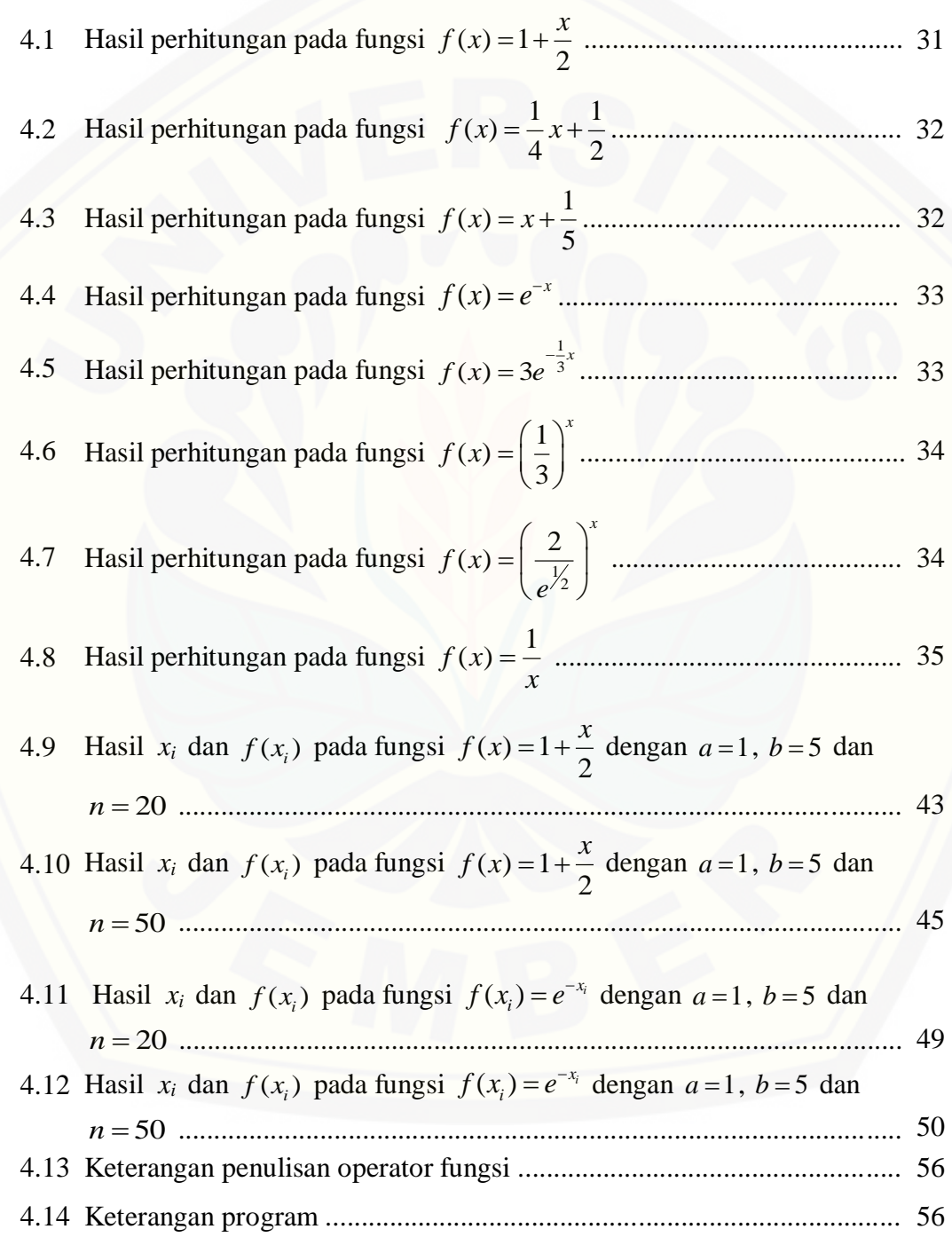

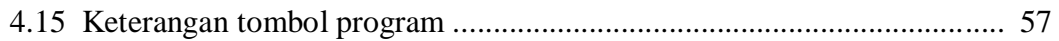

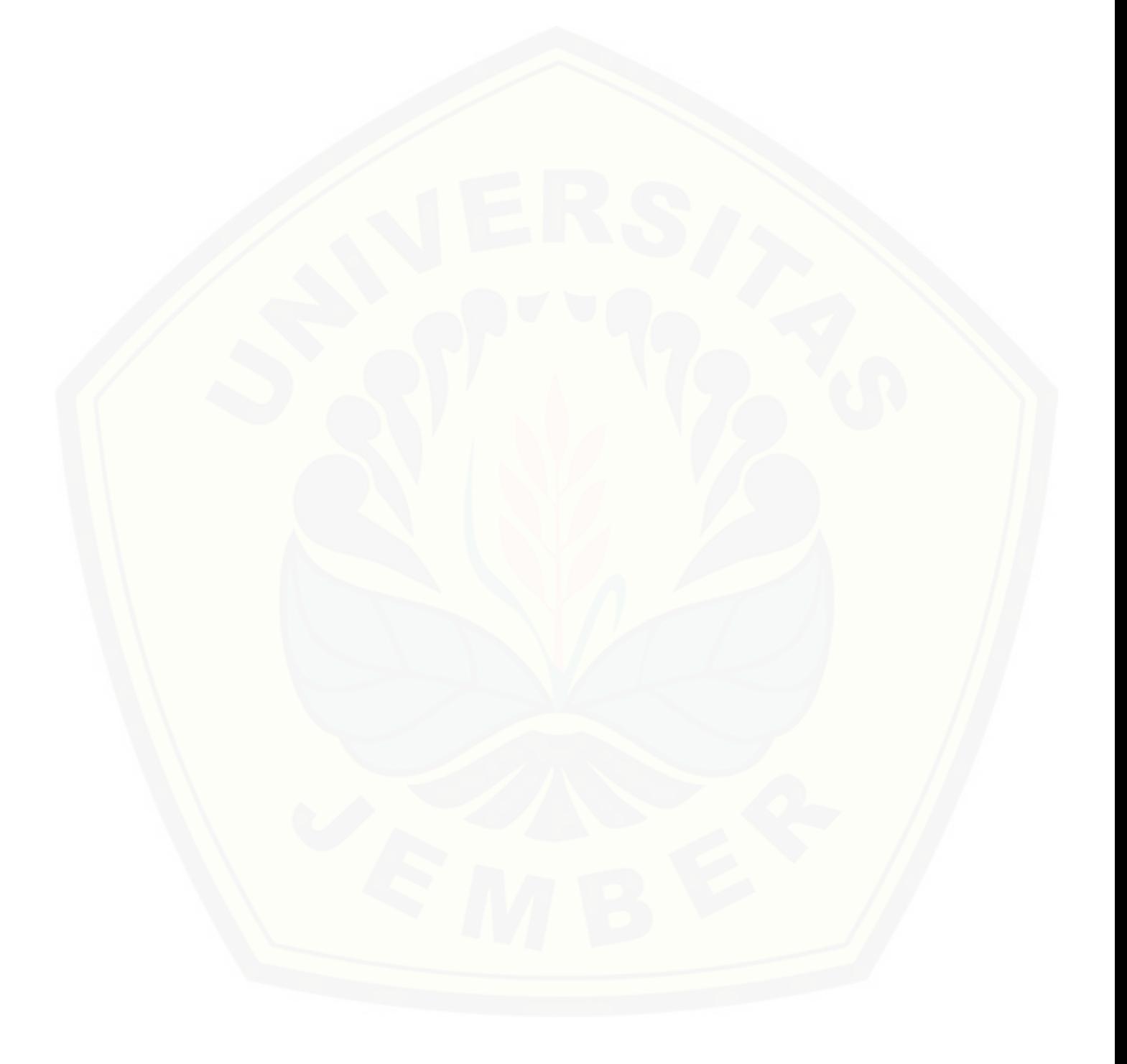

#### **BAB 1. PENDAHULUAN**

#### **1.1 Latar Belakang**

Dalam bidang sains khususnya matematika, sering dihadapkan dengan persoalan menghitung luas daerah. Luas daerah yang dicari pada umumnya berada dibawah kurva yang dibatasi oleh fungsi  $y = f(x)$ . Menentukan luas daerah yang dibatasi oleh kurva terdapat pada kalkulus dengan menggunakan integral. Perhitungan menggunakan integral dapat dihitung secara manual maupun dengan program komputer.

Menghitung luas daerah kurva dapat dicari dengan membagi daerah kurva menjadi beberapa pecahan daerah yang disebut dengan partisi. Kemudian luas daerah dihitung dengan menjumlahkan partisi-partisi tersebut. Penjumlahan dari banyaknya partisi suatu daerah yang mana partisi tersebut mempunyai suatu urutan atau formula tertentu dapat menggunakan formula yang dinamakan deret. Deret merupakan penjumlahan dari  $u_1 + u_2 + u_3 + ... + u_n$  unsur dari suatu barisan. Sedangkan barisan merupakan rangkaian unsur  $u_1, u_2, u_3, \ldots, u_n$  yang terbentuk sesuai aturan tertentu. Unsur umum atau unsur ke-*n* dari suatu barisan menunjukkan aturan atau formula untuk memperoleh suatu unsur.

Selain menggunakan deret, menghitung luas daerah kurva juga dapat dicari menggunakan integral melalui pendekatan numerik. Pendekatan numerik merupakan pendekatan dari integrasi analitik untuk mempermudah mendapatkan solusinya, dimana suatu integral sulit diselesaikan dengan analitik. Sahid (2004) menyatakan bahwa integrasi numerik merupakan suatu metode yang digunakan [untuk mendapakan nilai hampiran dari beberapa integral tentu yang memerlukan](http://repository.unej.ac.id/)  penyelesaian secara numerik. Solusi hampiran yang dihasilkan tidak selalu sama dengan solusi analitik. Namun, dapat ditentukan selisih antara solusi analitik dan solusi numerik sekecil mungkin, atau yang biasa disebut dengan *error*.

Integrasi numerik dapat dibedakan menjadi dua, yaitu metode Newtoncotes dan metode Gauss. Metode Newton-Cotes adalah metode yang menggunakan interval sama panjang, meliputi : aturan Trapesium, aturan Simpson 1/3, aturan Simpson 3/8, dan aturan Boole. Sedangkan metode Gaus Kuadratur adalah metode yang menggunakan interval yang tidak harus sama panjang dan sudah ditentukan, meliputi : Gauss Kuadratur – Legendre dan Gauss Kuadratur – Chebysev (Sutrisno & Heri, 2009).

Sasono (2006) dalam tugas akhirnya telah membandingkan aturan Simpson dengan aturan Trapesium untuk menghitung luas dan volume Badan kapal dibawah permukaan laut. Kesimpulan yang didapat yaitu aturan Simpson lebih tepat dalam menyelesaikan perhitungan integral suatu fungsi dibandingkan aturan Trapesium. Sedangkan Haryadi (2013) telah melakukan penelitian dengan mengukur luas daun menggunakan aturan Simpson. Disimpulkan bahwa aturan Simpson memiliki langkah yang lebih sedikit dibandingkan dengan metode manual yang digunakan dan kesalahan perhitungannya cukup kecil.

Berdasarkan hal diatas, pada tugas akhir ini akan dicari luas daerah yang dibatasi oleh kurva  $y = f(x)$  dengan beberapa partisi menggunakan formulasi deret atau metode Pecahan dan membandingkannya dengan integrasi numerik. Pada integrasi numerik, peneliti menggunakan aturan Simpson. Dalam hal ini aturan Simpson yang digunakan yaitu aturan Simpson 1/3 yang mencapai ketelitian polinomial sampai order dua dan hanya memerlukan tiga titik. Selanjutnya dari kedua metode tersebut akan dibandingkan hasilnya dengan perhitungan integral secara analitik.

#### **1.2 Rumusan Masalah**

Dari latar belakang yang dijelaskan, permasalahan yang akan dibahas yaitu [menghitung luas daerah yang dibatasi oleh kurva menggunakan metode Pecahan](http://repository.unej.ac.id/)  dan aturan Simpson 1/3.

#### **1.3 Batasan Masalah**

Berdasarkan rumusan masalah diatas, batasan masalah untuk mencari luas daerah kurva yaitu :

- a. menggunakan fungsi yang nilainya mempunyai formula barisan, misalnya fungsi linier, fungsi eksponensial dan fungsi pangkat 1 *x* ;
- b. dibatasi oleh sumbu x, dengan  $x = a$  dan  $x = b$ .
- c. dibatasi oleh dua variabel yaitu *x* dan *y .*

#### **1.4 Tujuan**

Tujuan dari penulisan tugas akhir ini sebagai berikut :

- a. membandingkan hasil yang didapat dari metode Pecahan dan aturan Simpson 1/3 dalam menghitung luas daerah kurva; dan
- b. mengetahui proses perhitungan metode Pecahan dan aturan Simpson dalam mencari luas daerah kurva pada fungsi yang nilainya memiliki formula barisan.

#### **1.5 Manfaat**

Manfaat yang diharapkan dari penulisan tugas akhir ini adalah sebagai berikut:

- a. mendapatkan hasil dengan *error* terkecil dari perhitungan metode Pecahan dan aturan Simpson 1/3 dan membandingkan hasilnya;
- b. [memberi informasi cara perhitungan metode Pecahan menggunakan deret dan](http://repository.unej.ac.id/)  aturan Simpson 1/3 dalam menghitung luas daerah yang dibatasi oleh kurva;
- c. sebagai rujukan bagi peneliti yang ingin mempelajari lebih jauh tentang analisis numerik.

#### **BAB 2. TINJAUAN PUSTAKA**

### **2.1 Fungsi**

Sebuah fungsi f adalah suatu aturan korespondensi yang menghubungkan setiap objek  $x$  dalam suatu himpunan, dengan sebuah nilai tunggal  $f(x)$  dari [suatu himpunan yang lain. Sebuah fungsi dinyatakan dalam bentuk persamaan](http://repository.unej.ac.id/)  atau pertidaksamaan (Purcell & Varberg, 2010).

Fungsi dikelompokkan menjadi dua, yaitu kelompok fungsi aljabar dan kelompok fungsi non-aljabar (transenden). Adapun yang termasuk fungsi aljabar yaitu fungsi rasional dan fungsi irasional. Sedangkan untuk fungsi transenden meliputi fungsi eksponensial, fungsi logaritma, fungsi trigonometri, dan fungsi hiperbola.

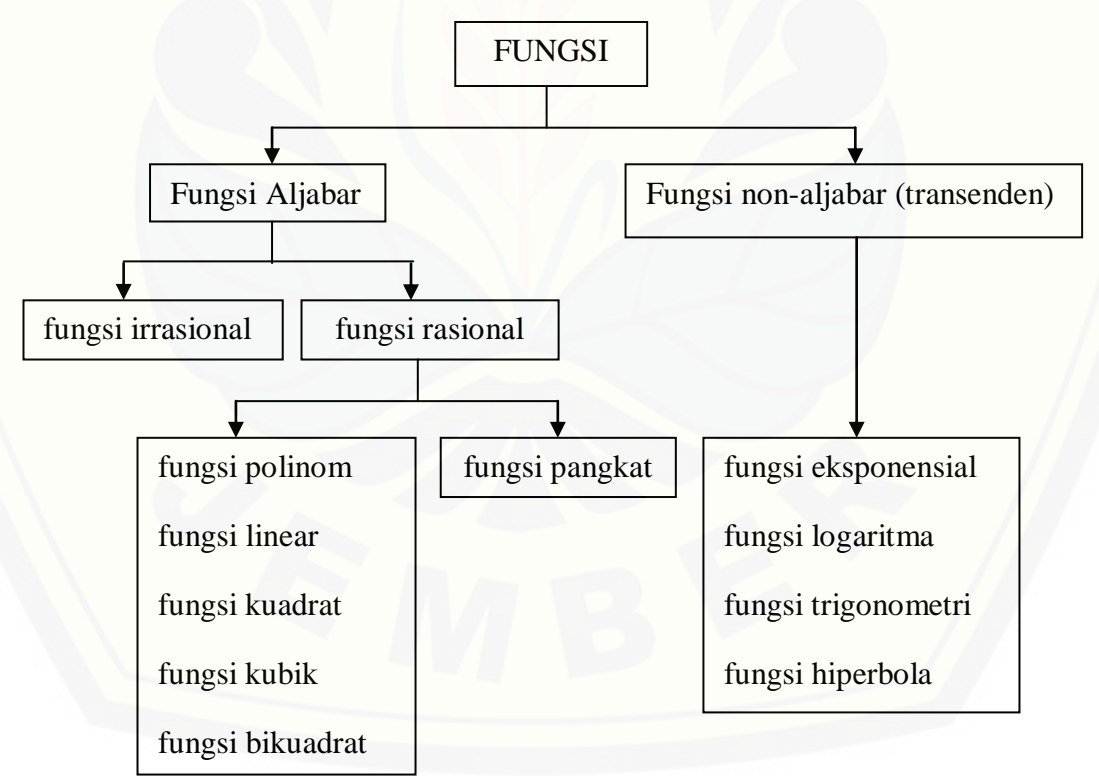

Gambar 2.1. Skema pembagian jenis fungsi

#### 2.1.1 Fungsi Linier

Fungsi Linier adalah fungsi polinom khusus yang pangkat tertinggi dari variabelnya adalah pangkat satu atau fungsi yang berderajat satu. Grafik pada fungsi linier berupa garis lurus, sehingga biasanya fungsi ini disebut juga fungsi garis lurus. Arah kemiringan garis ditentukan oleh tanda dari koefisien *x* . Jika tanda dari koefisien *x* positif maka garis miring ke kanan dan jika tanda dari koefisien *x* negatif maka garis miring ke kiri. Jika digambarkan pada diagram

kartesius,  $f(x)$  selalu melalui titik  $(0,b)$  dan  $(-\frac{b}{a},0)$ *a*  $-\frac{\nu}{2},0)$ .

Bentuk umum fungsi linear adalah :

$$
f(x): y \to ax + b
$$

 $d$ engan  $a \neq 0$ dan  $b$  adalah konstanta.

#### 2.1.2 Fungsi Eksponensial

[Fungsi eksponensial atau yang sering disebut fungsi eksponen](http://repository.unej.ac.id/) adalah fungsi yang memetakan bilangan real x ke tepat satu bilangan real  $p^x$ . Jika p di ganti dengan *e* , dinamakan fungsi eksponen asli. [Fungsi](http://id.wikipedia.org/wiki/Fungsi_%28matematika%29) eksponen asli biasanya ditulis dengan notasi  $exp(x)$  atau  $e^x$ , dimana e adalah [basis logaritma natural](http://id.wikipedia.org/wiki/E_%28konstanta_matematika%29) yang kira-kira sama dengan 2.71828183.

Sebagai fungsi variabel real x, jika  $p > 1$  maka grafik  $p^x$  akan menanjak ke arah kanan. Sedangkan bila  $p < 1$  maka grafiknya akan menurun kearah kanan. Grafiknya tidak menyentuh sumbu *x* , namun mendekati sumbu tersebut secara [asimptotik](http://id.wikipedia.org/w/index.php?title=Asimptotik&action=edit&redlink=1) untuk nilai *x* yang positif.

Fungsi eksponen memiliki daerah asal (*domain*) bilangan real sebarang dengan daerah hasil (*range*) bilangan real yang berbentuk pangkat. Bentuk umum dari fungsi eksponen dituliskan sebagai berikut (Purcell & Varberg, 2010).

$$
f: x \to p^x
$$
 atau  $y = f(x) = p^x$ 

dimana

 $f(x) = p^x$  disebut sebagai persamaan fungsi eksponen.

- *p* disebut basis bagi fungsi eksponen.
- *x* disebut variabel bebas, merupakan anggota *domain* dari fungsi eksponen (ditulis:  $D_f = \{x \mid x \in \mathbb{R}\}\.$
- *y* disebut variabel terikat, merupakan anggota *range* dari fungsi eksponen (ditulis:  $W_f = \{y \mid y > 0\}$  dan  $y \in \mathbb{R}$  }).

#### 2.1.3 Fungsi Pangkat

Fungsi Pangkat termasuk kedalam golongan fungsi rasional. Fungsi ini mempunyai variabel bebas berpangkat sebuah bilangan nyata bukan nol.

Bentuk umum dari fungsi pangkat adalah :

$$
f(x): y \to x^n
$$

dimana

*n =* bilangan nyata bukan nol*.*

#### **2.2 Deret**

Deret merupakan penjumlahan dari  $u_1 + u_2 + u_3 + ... + u_n$  unsur suatu barisan yang tersusun secara teratur dan memenuhi kaidah tertentu.. Unsur ke- *n* pada suatu barisan menunjukkan aturan atau formula (Weber, 1999). Barisan merupakan urutan suku-suku yang dibentuk sesuai aturan yang sudah ditetapkan. [Barisan berhingga mengandung suku yang berhingga banyaknya. Sedangkan](http://repository.unej.ac.id/)  barisan tak berhingga tidak mengandung suku terakhir.

Menurut jumlah suku-sukunya, deret dibagi menjadi dua.

a. Deret berhingga, yaitu deret yang jumlah suku-sukunya tertentu;

b. Deret tak berhingga, yaitu deret yang jumlah suku-sukunya tak terbatas .

Deret juga bisa dinyatakan dalam bentuk notasi sigma ( $\sum$ ). Deret dinotasikan dengan *Sn*, yang menyatakan jumlah dari *n* suku pertama suatu barisan  $u_1, u_2, u_3, \ldots, u_n$  dengan persamaan

$$
S_n = u_1 + u_2 + u_3 + \dots + u_n = \sum_{i=1}^{\infty} u_i
$$

Apabila S menyatakan limit dari  $S_n$  dimana  $n \to \infty$ , maka

$$
S=\lim_{n\to\infty}S_n
$$

#### 2.2.1 Deret Aritmatika

[Deret aritmatika atau deret hitung adalah penjumlahan dari suku barisan](http://repository.unej.ac.id/)  bilangan yang pengurutannya disusun urut menurut suku-sukunya atau barisan aritmatika. Barisan aritmatika dibagi menjadi dua, barisan aritmatika naik dan turun.

- a. Barisan aritmatika disebut naik, apabila suku-suku berikutnya bertambah besar karena beda  $(d) > 0$ .
- b. Barisan aritmatika disebut turun, apabila suku-suku berikutnya menurun menjadi lebih kecil karena beda  $(d) < 0$ .

Jika suku pertama dari barisan aritmatika dinotasikan dengan *a* dan beda dinotasikan dengan *d* , maka suku ke-*n* pada barisan aritmatika dapat ditulis sebagai berikut :

$$
u_n = a + (n-1)d
$$

dimana

$$
u_n = \text{ suku ke- } n
$$
  

$$
a = \text{ suku awal}
$$
  

$$
d = \text{beda}
$$

*n* = banyak suku

dengan  $d = u_n - u_{n-1}$ 

Jumlah dari suku-suku barisan aritmatika dinamakan deret aritmatika dan dinotasikan dengan S<sub>n</sub>, dengan persamaan umum jumlah n suku pertama pada barisan aritmatika adalah :

$$
S_n = \frac{1}{2}n[2a + (n-1)d]
$$
 (Martono, 1999)

#### 2.2.2 Deret Geometri

Deret geometri disebut juga deret ukur adalah penjumlahan dari suku-suku pada barisan geometri. Barisan geometri adalah barisan bilangan yang disusun urut sehingga bilangan yang berikutnya merupakan hasil pengganda bilangan sebelumnya. Pengganda barisan geometri selalu bernilai positif atau lebih besar [dari nol. Pengganda disebut juga rasio yang dinotasikan dengan](http://repository.unej.ac.id/) *r* . Jika terdapat suatu barisan geometri  $u_1, u_2, u_3, \dots, u_n$  maka rasio ditulis:

$$
r = \frac{u_n}{u_{n-1}}
$$

Bentuk umum suku ke-*n* barisan Geometri adalah :

$$
u_n = ar^{n-1}
$$

dimana

### $u_n$  = suku ke- *n*

 $a =$ suku awal

 $r =$ rasio

Persamaan umum jumlah *n* suku pertama barisan geometri adalah :

$$
S_n = \frac{a(1 - r^n)}{(1 - r)}
$$
 jika  $r < 1$ , dan  

$$
S_n = \frac{a(r^n - 1)}{(r - 1)}
$$
 jika  $r > 1$ 

Jika jumlah suatu barisan geometri dinyatakan dalam bentuk  $S_n = u_1 + u_2 + u_3 + ... + u_{n-1} + u_n$  dengan *n* mendekati takhingga, maka deret geometri tersebut dikatakan sebagai *deret geometri tak hingga* dan ditulis dengan

$$
S_{\infty} = u_1 + u_2 + u_3 + \dots + u_{n-1} + \dots
$$

Jika  $|r| \ge 1$ , maka  $S_{\infty} = \lim \frac{a(r^n - 1)}{1}$ 1 *n*  $S_{\infty} = \lim_{n \to \infty} \frac{a(r)}{r}$  $\infty$  –  $\lim_{n\to\infty}$  *r*  $=\lim \frac{a(r^n-1)}{1}=\infty$ ,  $\overline{a}$ , karena *r* menjauhi 0

Jika  $|r| < 1$ , maka  $S_{\infty} = \lim \frac{a(1 - r^{n})}{r}$  $\frac{1-r}{1-r} = \frac{1}{1}$ *n*  $S_{\infty} = \lim_{n \to \infty} \frac{a(1 - r^n)}{1 - r} = \frac{a}{1 - r}$  $\int_{-\infty}^{\infty} = \lim_{n \to \infty} \frac{1}{1-r} = \frac{1}{1-r}$  $=\lim \frac{a(1-r^n)}{1}=\frac{c}{1}$  $\frac{(-r)}{-r} = \frac{a}{1-r}$ , karena  $r^{\infty}$  mendekati 0

Sehingga, persamaan umum deret geometri takhingga untuk  $|r| < 1$  dan  $r \neq 0$  adalah :

$$
S_{\infty} = \frac{a}{1 - r}
$$
 (Martono, 1999)

#### 2.2.3 Deret Harmonik

Deret harmonik yaitu penjumlahan dari suatu barisan harmonik yang suku[sukunya berupa pecahan, dan suku pertamanya adalah 1. Barisan harmonik](http://repository.unej.ac.id/)  mempunyai pembilang tetap dan penyebutnya merupakan sebuah urutan dari barisan aritmatika.

Bentuk umum suku ke-*n* barisan harmonik adalah :

$$
u_n = \frac{1}{a + (n-1)d}
$$

dimana:

 $u_n$  = suku ke- *n* 

 $a =$ suku awal untuk deret aritmatika

*d* = beda untuk deret aritmatika

*n* = banyak suku

Persamaan umum jumlah *n* suku pertama barisan harmonik adalah :

$$
S_n = \frac{1}{u_1} + \frac{1}{u_2} + \frac{1}{u_3} + \dots + \frac{1}{u_n}
$$

dimana :

 $S_n$  = Jumlah *n* suku pertama barisan harmonik

(Ayres & Mendelson, 2008)

#### **2.3 Deret Fungsi**

Barisan fungsi merupakan susunan nilai dari suatu fungsi yang membentuk formula tertentu. Grafik suatu fungsi variabel yang mengandung diskontinuitas atau patahan, belum tentu dapat dinyatakan sebagai barisan fungsi tetapi dinyatakan sebagai fungsi konvergen. Barisan fungsi dinyatakan konvergen jika

berada diantara batas bawah  $x = a$  dan batas atas  $x = b$  dan di dalam daerah x diantara kedua batas tersebut, serta nilainya semakin mendekati nilai hitung untuk partisi yang semakin banyak. Barisan fungsi dinyatakan dalam bentuk  $f_n(x)$ . Deret fungsi merupakan penjumlahan dari nilai suatu fungsi yang membentuk formula barisan fungsi.

Bentuk umum deret fungsi yaitu:

$$
S_n(x) = \sum f_n(x)
$$

dengan

 $f_n(x) =$  barisan fungsi, dan

 $S_n(x)$  = deret suatu fungsi

Ketidakkontinuan dan patahan pada grafik fungsi terjadi apabila fungsinya [berupa deret tak hingga, meskipun suku-sukunya kontinu dan tidak mengandung](http://repository.unej.ac.id/)  patahan pada grafiknya. Adanya ketidakkontinuan dan patahan pada grafik menunjukkan bahwa diferensial dan integral fungsi yang berupa deret tak hingga belum tentu sama dengan deret dari diferensial dan integral suku-sukunya (Bartle & Sherbert, 2000).

Syarat agar suatu fungsi membentuk suatu barisan fungsi yaitu konvergensinya seragam. Selain itu, dalam mencari hampiran dari suatu fungsi  $f(x)$  dengan memotong orde dari uraian tersebut sesuai dengan yang dikehendaki. Misalnya dengan melakukan pemangkasan hingga orde ke *n*, dengan *n* ditentukan angkanya agar membentuk suatu formula.

#### **2.4 Metode Pecahan**

Pecahan merupakan sebuah bilangan yang menggambarkan bagian dari suatu daerah, keseluruhan, ataupun bagian dari suatu himpunan. Menurut Sahid (2004) dalam komputasi numerik, pecahan dinyatakan dalam bentuk desimal. Setiap bilangan pecahan yang berbentuk  $a/b$  dengan  $a,b$  merupakan bilangan bulat, dinyatakan dengan  $a \neq 0$  dan  $b \neq 0$  yang terdiri dari digit berhingga atau tak berhingga digit berulang.

Secara umum, bilangan pecahan dibagai menjadi tiga bagian sebagai berikut:

a. Pecahan biasa adalah pecahan yang pembilang dan penyebutnya bilangan bulat.

Contohnya: 
$$
\frac{1}{2}, \frac{1}{3}, \frac{1}{4}
$$

b. Pecahan campuran yaitu pecahan yang merupakan campuran dari bilangan bulat dan pecahan biasa.

$$
Contoh: 1\frac{1}{2}, 1\frac{1}{4}
$$

c. Pecahan desimal yaitu pecahan yang penyebutnya merupakan kelipatan dari bilangan 10.

$$
Contoh: 0, 1 = \frac{1}{10} \; ; \; 0,435 = \frac{435}{1000}
$$

Pecahan merupakan bagian himpunan dari beberapa bagian yang sama. Oleh karena itu, bilangan pecahan dapat diartikan sebagai bagian dari keseluruhan suatu himpunan, benda ataupun daerah.

a. Pecahan yang didasarkan atas pembagian himpunan.

Misalnya himpunan yang mempunyai empat anggota bagian. Satu dari empat himpunan bagian tersebut dapat dituliskan sebagai ¼ dari himpunan.

b. Pecahan yang didasarkan atas pembagian benda.

Misalnya sebuah balok yang memiliki bidang satu satuan, artinya balok itu menunjukkan atau mewakili bidang 1. Apabila bidang tersebut dipotong [menjadi dua bagian yang sama panjang, maka tiap-tiap bagian akan](http://repository.unej.ac.id/)  menunjukkan pecahan setengah atau seperdua, artinya 1 bagian dari 2 bagian yang sama.

c. Pecahan yang didasarkan atas pembagian daerah.

Misalnya daerah memiliki satu kesatuan, artinya suatu daerah menunjukkan atau mewakili 1 satuan. Apabila daerah tersebut dipotong menjadi beberapa bagian yang sama panjang, maka tiap-tiap bagian akan menunjukkan pecahan yang sama.

Pembagian pada daerah tidak selalu mempunyai bagian yang sama. Misalnya, pembagian daerah yang dibatasi oleh kurva. Pada umumnya, pembagian daerah dibawah kurva atau yang sering disebut dengan partisi tidak akan melebihi kurva pada fungsi yang digunakan.

Misalkan terdapat kurva seperti berikut

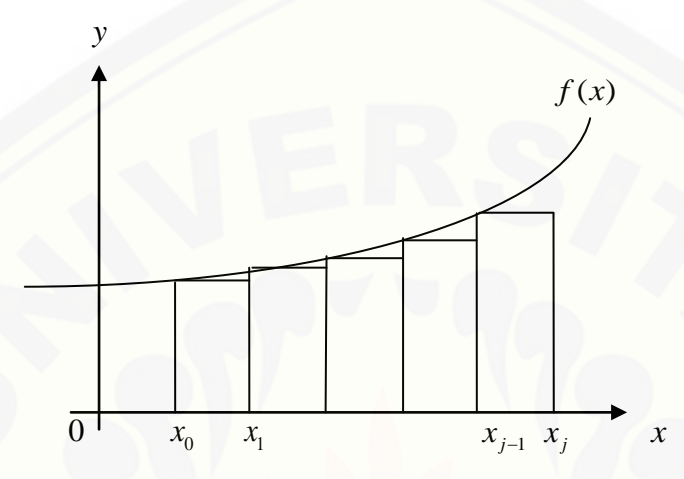

Gambar 2.2 Pecahan pada daerah di bawah kurva

Pada Gambar 2.2 terdapat suatu daerah yang dibatasi oleh kurva dengan banyak partisi, dimana partisi-partisi tersebut mempunyai jarak yang sama antar x. Jika  $f(x_0), f(x_1),..., f(x_k)$  nilainya membentuk suatu barisan yang mempunyai formula tertentu, maka luas daerah dibawah kurva tersebut dapat diselesaikan menggunakan deret matematika.

Membentuk deret pada suatu fungsi dapat menggunakan formula yang ada [pada matematika, yaitu deret aritmatika, geometri, dan harmonik. Formula deret](http://repository.unej.ac.id/)  yang digunakan pada suatu fungsi ditentukan oleh nilai suatu barisan yang didapat dari  $f(x_i)$  pada fungsi  $f(x)$  dengan  $x_i$  sama dengan  $x_i$ .

Langkah-langkah yang digunakan untuk mencari jumlah menggunakan deret pada fungsi  $f(x)$ , sebagai berikut.

a. Menentukan batas bawah (a), batas atas (b) dan banyak partisi (n) pada fungsi  $f(x)$ , serta lebar partisi yang dinotasikan dengan  $(h)$  yaitu selisih batas atas dan batas bawah yang dibagi dengan banyaknya partisi sehingga lebar partisinya sama.

b. Menentukan suku pada  $x \text{ dan } f(x)$ 

Suku  $x$  pada  $f(x)$  didapatkan dari formula pada penentuan suku barisan aritmatika karena lebar yang digunakan antar partisi sama.

 $x_i = a + (i - 1)d_a$ 

dengan *a* : suku awal / batas bawah *x*

*i* : yaitu banyaknya suku pada *x*

 $i = n + 1$ 

*d<sup>a</sup>* : beda pada tiap suku di *x*

$$
d_a = h
$$

sehingga, dengan mensubtitusikan *i* dan *h* didapatkan  $x_i = a + (i-1)h$ , serta fungsi  $f(x)$  menjadi  $f(x_i)$ .

Formula deret yang digunakan dilihat dari nilai  $f(x_i)$ . Persamaan yang digunakan dikembangkan dari penjumlahan barisan pada subbab 2.3, dan diperoleh sebagai berikut.

1) Jika beda antara  $f(x_{i+1}) - f(x_i) = f(x_{i+2}) - f(x_{i-1})$  maka menjumlahkan banyak partisi pada fungsi tersebut menggunakan formulasi deret aritmatika, dengan persamaan

$$
S_n = \frac{1}{2}(n_i)\left[2.a_j + (n-1)b_j\right]
$$

dimana, *n<sup>t</sup>* : batas interval yang didapat dari *b-a*

 $a_j$ : suku pertama pada  $f(x)$ , yaitu  $f(x_a) = f(x_1)$ 

*n* : banyak partisi

$$
b_j: \text{beda suku pada } f(x_{i+1}) - f(x_i)
$$
\n
$$
\text{sehingga, } S_n(x) = \frac{1}{2}(b-a)[2.f(x_1) + (n-1)(f(x_{i+1}) - f(x_i))]
$$
\n(2.1)

2) Jika rasio 
$$
\frac{f(x_{i+1})}{f(x_i)}
$$
 sama dengan  $\frac{f(x_{i+2})}{f(x_{i+1})}$ , maka jumlah pada fungsi

tersebut menggunakan formulasi deret geometri dengan rasio

$$
r = \frac{f(x_{i+1})}{f(x_i)}
$$

Untuk  $r < 1$ 

$$
S_n = \frac{a(1 - r^n)}{1 - r}
$$

dengan *a* merupakan nilai dari suku kedua pada suatu fungsi, sehingga  $a = f(x_2)$ 

Karena suatu partisi di batasi oleh  $f(x_i)$  dan *h* maka,  $a = f(x_2)$ .*h* 

Sehingga, didapatkan

$$
S_n(x) = \frac{f(x_2)(h)(1 - r^n)}{1 - r}
$$
\n(2.2)

Untuk  $r > 1$ 

$$
S_n = \frac{a(r^n - 1)}{r - 1} \quad \text{dengan} \quad a = f(x_1)
$$

Karena partisi di batasi  $f(x_i)$  dan *h* maka,  $a = f(x_1)$ .*h* 

$$
S_n(x) = \frac{f(x_1)(h)(r^n - 1)}{r - 1}
$$
 (2.3)

3) Jika nilai penyebut pada suku  $f(x_i)$  membentuk barisan aritmatika, maka menjumlahkannya dengan menggunakan formulasi deret harmonik. Persamaan umum deret harmonik pada suatu fungsi

$$
S_n(x) = \sum_{i=2}^{n+1} f(x_i).h
$$
 (2.4)

dengan *n* merupakan banyaknya partisi yang digunakan

#### **2.5 Integral**

Integral merupakan invers atau kebalikan dari diferensial. integral dibagi [menjadi dua macam, yaitu integral tentu dan integral tak tentu. Perbedaannya](http://repository.unej.ac.id/) adalah integral tertentu memiliki batas atas dan batas bawah. Integral tentu biasanya dipakai untuk mencari volume benda putar dan luas. Sedangkan integral tak tentu digunakan untuk mencari fungsi asal dari turunan suatu fungsi.

#### 2.5.1 Integral Tentu

Sahid (2004) mengatakan bahwa integral tentu merupakan suatu integral yang dibatasi oleh suatu nilai tertentu yang biasa disebut batas atas dan batas bawah. Integral ini biasanya digunakan untuk mencari luas suatu area. Integral [tentu dapat digunakan untuk menghitung luas daerah suatu kurva dengan sumbu](http://repository.unej.ac.id/)  koordinat yang dibatasi oleh dua buah garis.

Integral tentu juga digunakan untuk merepresentasikan luas daerah dibawah kurva. Secara umum luas daerah dibatasi oleh kurva  $f(x)$ , sumbu-x, dengan garis  $x = a$  dan  $x = b$ . Tidak semua fungsi dapat dihitung integralnya. Syarat agar  $f(x)$  dapat dihitung integralnya pada interval  $[a,b]$  adalah f kontinu pada selang  $[a, b]$ .

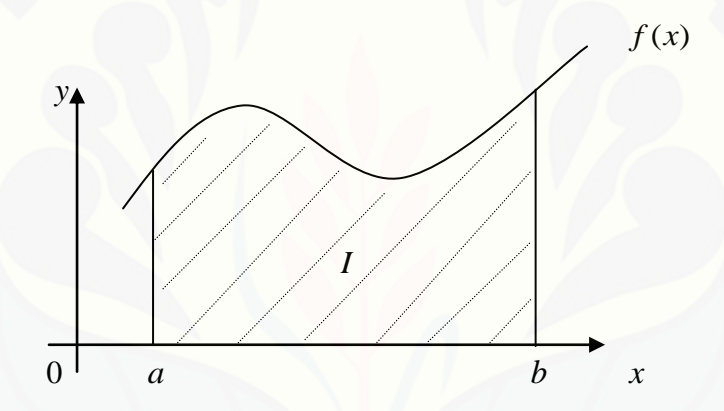

Gambar 2.3 Luas daerah di bawah kurva pada selang [a, b]

Integral tentu dinotasikan dengan

$$
I(f) = \int_{a}^{b} f(x) dx
$$

Menurut Teorema Dasar Kalkulus, integral tersebut dapat dihitung dengan persamaan

$$
\int_{a}^{b} f(x)dx = F(b) - F(a)
$$

untuk

 $f(x)$  adalah integran dimana  $F'(x) = f(x)$ 

*ab*, adalah batas-batas pengintegralan

[a, b] dinamakan interval pengintegralan

#### 2.5.2 Integral Tak Tentu

Integral tak tentu merupakan kebalikan langsung dari turunan diferensial. Biasanya, integral tak tentu digunakan untuk mencari fungsi asal dari suatu fungsi hasil turunan. Jika  $f$  suatu turunan dari  $F$  maka notasinya adalah  $F'(x) = f(x)$ atau dapat juga dituliskan sebagai  $d(F(x)) = \int f(x)dx$  (Purcell & Varberg, 2010).

Bentuk umum integral tak tentu dari fungsi *f* terhadap *x* sebagai berikut

$$
\int f(x)dx = F(x) + C
$$

dengan:

 $F(x)$  = fungsi integral umum yang bersifat  $F'(x) = f(x)$ 

 $f(x)$  = fungsi integran, dan

 $C =$ konstanta riil sebarang.

Adanya nilai *C* pada hasil integral tak tentu untuk menunjukkan bahwa suatu integran yang diintegralkan akan mempunyai nilai sembarang yang tidak dapat ditentukan.

#### **2.6 Integrasi Numerik**

Metode numerik digunakan untuk menyelesaikan permasalahan matematika dengan operasi aritmatika atau hitungan. Metode numerik dapat digunakan untuk menyelesaikan masalah yang sulit untuk diselesaikan secara analitik. Pada umumnya yang dicari pada metode numerik bukan jawaban eksak [karena penyelesaian yang digunakan adalah penyelesaian pendekatan](http://repository.unej.ac.id/)  *(approximation*), sehingga timbul kesalahan (*error*)*.* Pada penyelesaian numerik diusahakan untuk mendapatkan *error* sekecil mungkin untuk mendapatkan hasil yang lebih baik (Sutarno & Rachmatin, 2008).

Beberapa metode numerik digunakan untuk menyelesaikan integral pada interpretasi aproksimasi untuk memperoleh hasil yang mendekati nilai analitik dan mencari nilai hampiran integral pada interval tertentu. Interval dapat dibagi menjadi beberapa sub interval yang lebih kecil sehingga terbentuk aproksimasi yang lebih sederhana dari kurva  $y = f(x)$  pada luasan sub interval. Luas dari

semua sub interval kemudian dijumlahkan sehingga memberikan aproksimasi integral pada daerah interval (Pujianto, 2007).

Sahid (2004) mengemukakan bahwa Integrasi numerik merupakan integral tentu yang didasarkan pada pembagian luas daerah dalam bentuk partisi kecil yang dijumlahkan. Luas totalnya didapatkan dari jumlah luas partisi keseluruhan. [Integrasi merupakan nilai total atau luasan yang dibatasi oleh fungsi](http://repository.unej.ac.id/)  $f(x)$  dan sumbu- *x*, dari batas  $x = a$  sampai  $x = b$ .

Pembagian daerah dibawah kurva dengan beberapa partisi dapat dilihat pada Gambar 2.4.

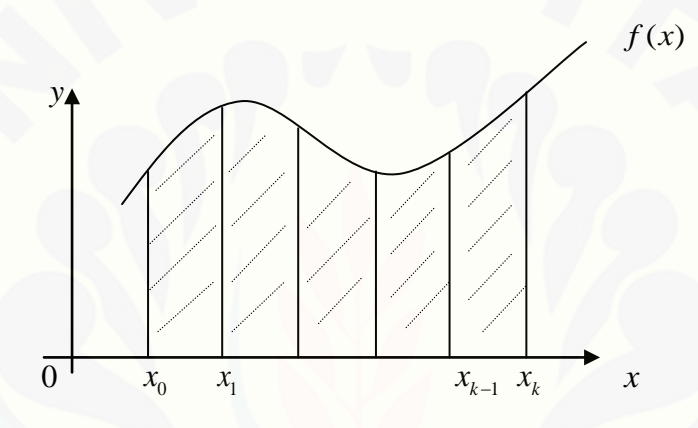

Gambar 2.4 Luas daerah dengan beberapa partisi

Terdapat tiga pendekatan dalam menurunkan persamaan integrasi numerik.

a. Berdasarkan tafsiran geometri integral Tentu.

Daerah integrasi dibagi atas sejumlah partisi yang berbentuk segiempat. Luas daerah integrasi yaitu jumlah dari keseluruhan partisi.

b. Berdasarkan polinom interpolasi.

Suatu fungsi  $f(x)$  didekati dengan polinom interpolasi  $P_n(x)$ . Integrasi dilakukan terhadap  $P_n(x)$  karena polinom lebih mudah diintegralkan daripada mengintegralkan  $f(x)$ . Persamaan integrasi numerik yang diturunkan dengan pendekatan ini digolongkan ke dalam metode Newton-Cotes**.**

c. Pendekatan yang tidak menggunakan titik-titik diskrit. Nilai integral diperoleh dengan mengevaluasi nilai fungsi pada sejumlah titik tertentu di dalam selang

 $[-1,1]$ , mengalikannya dengan suatu konstanta, kemudian menjumlahkan keseluruhan perhitungan. Pendekatan ini disebut dengan Gauss Kuadratur.

Integrasi suatu fungsi pada daerah dengan selang tertutup [a,c] dapat dilakukan dengan membagi dearah tersebut menjadi dua bagian, kemudian integrasi dilakukan pada kedua sub daerah tersebut dan menjumlahkannya. Jika *f* diintegralkan pada selang yang mengandung titik *a , b ,* dan *c ,* maka dengan menggunakan sifat penambahan selang diperoleh:

$$
\int_{a}^{c} f(x)dx = \int_{a}^{b} f(x)dx + \int_{b}^{c} f(x)dx
$$

Terdapat tiga metode pada integrasi numerik yang dapat digunakan dalam menghitung luas daerah yaitu Penjumlahan Riemann, Aturan Trapesium, dan Aturan Simpson. Aturan Simpson termasuk kedalam metode Newton-Cotes yang membagi kurva integrasi menjadi beberapa polinom interpolasi dan integrasinya dilakukan terhadap polinom tersebut.

#### **2.7 Aturan Simpson 1/3**

Aturan Simpson adalah suatu aturan yang dapat digunakan untuk menghitung luas daerah kurva polinom berderajat satu  $p_1(x)$  dua  $p_2(x)$  atau berderajat tiga  $p_3(x)$  dengan menggunakan partisi. Terdapat dua jenis aturan Simpson yaitu aturan Simpson 1/3 dan aturan Simpson 3/8.

Perhitungan pada aturan Simpson 1/3 dilakukan untuk setiap pasang partisi yang bersebelahan dan daerah yang dihitung luasnya diasumsikan berbentuk kurva yang melewati ketiga titik pada pasangan partisi tersebut. Kurva yang terbentuk akan memenuhi persamaan kuadrat yang dapat ditentukan dari ketiga titik yang ada.

Aturan Simpson 1/3 dapat mempartisi kurva polinom berderajat dua  $p_2(x)$  dengan *i* titik, sehingga ruang partisi yang dibentuk berjumlah genap.

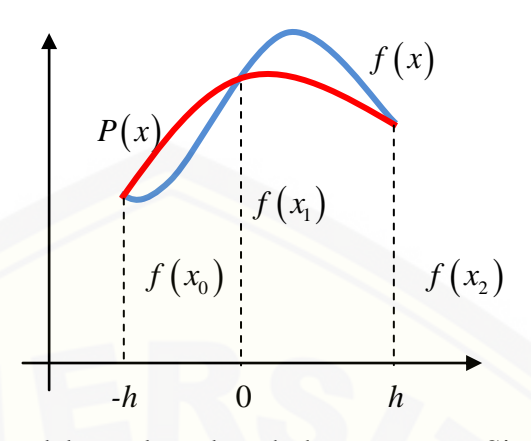

Gambar 2.5 Pendekatan luas daerah dengan aturan Simpson 1/3

Pada Gambar 2.5, dimisalkan fungsi  $f(x) = Ax^2 + Bx + C$  dengan 3 titik partisi yaitu  $x_0$ ,  $x_1$  dan  $x_2$  dan mengambil  $x_0 = -h$ ,  $x_1 = 0$  dan  $x_2 = h$ .

Substitusi nilai 
$$
-h
$$
, 0 dan  $h$  ke  $f(x)$ , sehingga diperoleh

$$
(-h, f(x_0)) \to f(a) = Ah^2 - Bh + C
$$
\n(2.5)

$$
(0, f(x_1)) \to f(h) = C \tag{2.6}
$$

$$
(h, f(x2)) \to f(b) = Ah2 + Bh + C
$$
 (2.7)

Eliminasi persamaan (2.5) dan (2.6) :

$$
f(x_0) = Ah^2 - Bh + C
$$
  

$$
\frac{f(x_1) = C}{f(x_0) - f(x_1)} = Ah^2 - Bh
$$
  
(2.8)

Eliminasi pesamaan (2.7) dan (2.6) :

$$
f(x_2) = Ah^2 + Bh + C
$$
  

$$
\frac{f(x_1) = C}{h(x_2) - f(x_1)} = Ah^2 + Bh
$$
  

$$
f(x_2) - f(x_1) = Ah^2 + Bh
$$
 (2.9)

Eliminasi persamaan (2.8) dan (2.9) :

$$
f(x_0) - f(x_1) = Ah^2 - Bh
$$
  

$$
\frac{f(x_2) - f(x_1) = Ah^2 + Bh}{f(x_0) - 2f(x_1) + f(x_2) = 2Ah^2}
$$
 (2.10)

Dengan mengintegralkan  $f(x)$  menggunakan batas bawah  $(a)$  dan batas atas  $(b)$ 

pada masing-masing -h dan h, diperoleh luas daerah dibawah kurva.  
\n
$$
\int_{a}^{b} (Ax^{2} + Bx + C)dx = \left[\frac{1}{3}Ax^{3} + \frac{1}{2}Bx^{2} + Cx\right]_{-h}^{h}
$$
\n
$$
= \left(\frac{1}{3}Ah^{3} + \frac{1}{2}Bh^{2} + Ch\right) - \left(-\frac{1}{3}Ah^{3} + \frac{1}{2}Bh^{2} - Ch\right)
$$
\n
$$
= \frac{2}{3}(Ah^{3} + 2Ch)
$$
\n
$$
= \frac{1}{3}h(2Ah^{2} + 6Ch)
$$
\n(2.11)

Substitusi (2.5) dan (2.10) ke persamaan (2.11):  
\n
$$
= \frac{1}{3} h \left[ \left( f(x_0) - f(x_1) + f(x_2) \right) + 6 f(x_1) \right]
$$
\n
$$
= \frac{1}{3} h \left[ f(x_0) + 4 f(x_1) + f(x_2) \right]
$$

Dengan demikian, persamaan aturan Simpson 1/3 dengan menggunakan 3 titik yang daerahnya dipartisi menjadi 2 bagian dengan batas bawah  $a = x_0$  dan batas atas  $b = x_2$  yaitu:

$$
S_2(x) = \int_{x_0}^{x_2} f(x)dx = \frac{1}{3}h[f(x_0) + 4f(x_1) + f(x_2)]
$$

dengan  $h = \frac{x_2 - x_0}{2}$ 2  $h = \frac{x_2 - x_0}{2}$ .

Selain menggunakan 3 titik, aturan Simpon juga dapat membagi daerah dengan 5 titik. Persamaan aturan Simpson 1/3 untuk 5 titik dan dibagi menjadi 4 partisi dengan batas bawah  $x = x_0$ dan batas atas  $x = x_4$ yaitu:
$$
S_4(x) = \int_{x_0}^{x_2} f(x)dx + \int_{x_2}^{x_4} f(x)dx
$$
  
=  $\frac{1}{3}h[f(x_0) + 4f(x_1) + f(x_2)] + \frac{1}{3}h[f(x_2) + 4f(x_3) + f(x_4)]$   
=  $\frac{1}{3}h[f(x_0) + 4f(x_4) + 4f(x_1)f(x_3) + 2f(x_2)]$ 

dengan  $h = \frac{x_4 - x_0}{a}$ 4  $h = \frac{x_4 - x_0}{4}$ .

Sedangkan persamaan umum aturan Simpson 1/3 untuk *i* titik seperti pada Gambar 2.4, dengan batas bawah  $a = x_0$  dan batas atas  $b = x_k$  yang daerahnya dipartisi sebanyak *n*, yaitu:

$$
S_n(x) = \int_{x_0}^{x_2} f(x)dx + \int_{x_2}^{x_4} f(x)dx + ... + \int_{x_{k-2}}^{x_k} f(x)dx
$$
  
\n
$$
= \frac{1}{3}h[f(x_0) + 4f(x_1) + f(x_2)] + \frac{1}{3}h[f(x_2) + 4f(x_3) + f(x_4)] + ... + \frac{1}{3}h[f(x_{k-2}) + 4f(x_{k-1}) + f(x_k)]
$$
  
\n
$$
= \frac{1}{3}h[f(x_0) + 4f(x_1) + 2f(x_2) + 4f(x_3) + f(x_4) + ... + 2f(x_{k-2})
$$
  
\n
$$
+4f(x_{k-1}) + f(x_k)
$$
  
\n
$$
= \frac{1}{3}h[f(x_0) + f(x_k) + 4 \sum_{i=gamjil}^{k-1} f(x_i) + 2 \sum_{i=gamj}^{k-2} f(x_i)]
$$
\n(2.12)

 $i = \overline{genap}$ 

*i*=ganjil

dengan  $h = \frac{x_k - x_0}{x_k}$ *n*  $=\frac{x_k-x_0}{n}.$ 

#### **2.8 Kesalahan** *(error)*

*Error* atau yang sering disebut dengan galat, terjadi karena terdapat ketidaksamaan antara solusi analitik dan solusi numerik. Dalam menghitung luas daerah kurva  $y = f(x)$ , *error* adalah standar mutlak antara selisih luasan [sesungguhnya dengan luasan irisan dibawah kurva. Solusi yang diperoleh secara](http://repository.unej.ac.id/)  numerik merupakan nilai hampiran dari solusi eksaknya. Galat numerik merupakan selisih antara nilai hampiran dengan nilai eksak.

*Error* dinyatakan dalam persamaan :

$$
E = |x - \overline{x}| \tag{2.13}
$$

dimana

- *E* : *error* absolut
- *x* : nilai analitik
- *x* : nilai hampiran

Ada dua macam kesalahan dalam komputasi, yaitu:

- a. kesalahan bawaan **(***inherent error*) adalah kesalahan dari data yang diberikan, misalnya yang terjadi karena kesalahan pengukuran atau ketidaktelitian alat ukur.
- b. kesalahan proses adalah kesalahan yang terjadi karena proses komputasi. *Error* ini dibedakan menjadi dua macam,yaitu:
	- 1) Kesalahan pembulatan (*round-off error)*

Kesalahan pembulatan yang berhubungan dengan proses aritmatika terutama operasi penjumlahan, pengurangan, perkalian maupun pembagian. Keterbatasan untuk meng-*cover* seluruh hasil dari operasi matematika menyebabkan hanya sebagian angka yang diambil. Hal ini yang disebut sebagai kesalahan pembulatan.

2) Galat pemotongan (*truncation error)*

Kesalahan pemotongan disebabkan oleh pendekatan yang digunakan dalam perhitungan matematik. Galat pemotongan terjadi karena yang diambil hanya sebagian suku (Subekti, 2006).

#### **2.9** *Error* **pada Aturan Simpson 1/3**

Munif (1995) mengatakan bahwa aturan Simpson 1/3 mempunyai penyelesaian sederhana dan mendapatkan hasil yang baik jika banyak partisi yang digunakan berjumlah genap, karena tidak menimbulkan *error* yang besar.

*Error* aturan Simpson 1/3 untuk dua pasang selang adalah

$$
E = \int_{0}^{2h} f(x)dx - \frac{h}{3}f(x_0) + 4f(x_1) + f(x_2)
$$
 (2.14)

Uraian dari persamaan (2.4) dengan mengganti  $f(x)$ ,  $f(x_1)$ , dan  $f(x_2)$ 

menggunakan deret Taylor di sekitar 
$$
x_0 = 0
$$
  
\n
$$
f(x) = f(x_0) + xf'(x_0) + \frac{x^2}{2}f'(x_0) + \frac{x^3}{6}f''(x_0) + \frac{x^4}{24}f^{iv}(x_0) + ...
$$
\n
$$
f(x_1) = f(h) = f(x_0) + hf'(x_0) + \frac{h^2}{2}f''(x_0) + \frac{h^3}{6}f''(x_0) + \frac{h^4}{24}f^{iv}(x_0) + ...
$$
\n
$$
f(x_2) = f(2h) = f(x_0) + 2hf'(x_0) + \frac{4h^2}{2}f''(x_0) + \frac{8h^3}{6}f''(x_0) + \frac{16h^4}{24}f^{iv}(x_0) + ...
$$
\n(2.15)

Substitusi persamaan (2.15) ke persamaan (2.14) dan diperoleh :  
\n
$$
E = \int_{0}^{2h} \left( f(x_0) + xf^{2}(x_0) + \frac{x^2}{2} f^{2}(x_0) + \frac{x^3}{6} f^{2}(x_0) + \frac{x^4}{24} f^{2}(x_0) + \dots \right) dx
$$
\n
$$
- \frac{h}{3} \left[ \left( f(x_0) + 4 f(x_0) + 4 h f^{2}(x_0) + \frac{4 h^2}{2} f^{2}(x_0) + \frac{4 h^3}{6} f^{2}(x_0) + \frac{4 h^4}{24} f^{4}(x_0) + \dots \right) \left( f(x_0) + 2 h f(x_0) + \frac{4 h^2}{2} f^{2}(x_0) + \frac{8 h^3}{6} f^{2}(x_0) + \frac{16 h^4}{24} f^{4}(x_0) + \dots \right) \right]
$$
\n
$$
= x \left( f(x_0) + \frac{x^2}{2} f^{2}(x_0) + \frac{x^3}{6} f^{3}(x_0) + \frac{x^4}{24} f^{4}(x_0) + \frac{x^5}{120} f^{4}(x_0) + \dots \right) \Big|_{x=0}^{x=2h}
$$
\n
$$
- \frac{h}{3} \left( 6 f(x_0) + 6 h f^{2}(x_0) + 4 h^2 f^{2}(x_0) + 2 h^3 f^{4}(x_0) + \frac{20 h^4}{24} f^{4}(x_0) + \dots \right)
$$
\n
$$
= \left( 2 h f(x_0) + 2 h^2 f^{2}(x_0) + \frac{4 h^3}{3} f^{2}(x_0) + \frac{2 h^4}{3} f^{4}(x_0) + \frac{32 h^5}{120} f^{4}(x_0) + \dots \right)
$$

$$
-\left(2hf(x_0) + 2h^2f'(x_0) + \frac{4h^3}{3}f'(x_0) + \frac{2h^4}{3}f''(x_0) + \frac{20h^5}{72}f^{iv}(x_0) + ...\right)
$$
  
\n
$$
=\frac{32h^5}{120}f^{iv}(x_0) - \frac{20h^5}{72}f^{iv}(x_0) + ...
$$
  
\n
$$
=\left(\frac{8}{30} - \frac{5}{180}\right)h^5f^{iv}(x_0) + ...
$$
  
\n
$$
=\frac{1}{90}h^5f^{iv}(x_0)
$$
  
\n
$$
=O(h^5)
$$
 (2.16)

Substitusi dari persamaan (2.14) dan (2.16) akan diperoleh aturan Simpson 1/3 untuk sepasang selang yang ditambah dengan galatnya, dan dinyatakan sebagai

$$
\int_{0}^{2h} f(x)dx = \frac{h}{3} (f(x_0) + 4f(x_1) + f(x_2)) + O(h^5)
$$

*Error* keseluruhan untuk 2 *n* pasang partisi yaitu

$$
E_{total} = -\frac{1}{90} h^5 \left( f^{iv}(x_0) + f^{iv}(x_2) + f^{iv}(x_4) + ... + f^{iv}(x_{k-2}) \right)
$$
  
\n
$$
= -\frac{1}{90} h^5 \sum_{i=0,2,...}^{k=2} f^{iv}(x_i)
$$
  
\n
$$
= -\frac{h^5}{90} \frac{n}{2} f^{iv}(x_i)
$$
  
\n
$$
= -\frac{h^4}{180} (b-2) f^{iv}(x_i)
$$
  
\n
$$
= O(h^4)
$$
  
\n
$$
= 0(h^4)
$$
  
\n
$$
= \frac{h^4}{180} (b-2) f^{iv}(x_i)
$$
  
\n
$$
= \frac{x_k - x_0}{n}
$$
  
\n
$$
= O(h^4)
$$
  
\n
$$
(Fink & Mathews, 2004)
$$

akan sebagai:<br>  $\left( f(x_0) + 4 \sum_{k=1}^{k-1} f(x_k) + 2 \sum_{k=1}^{k-2} f(x_k) f(x_k) \right) + O(h^4)$ 

Jadi, persamaan umum aturan Simpson 1/3 yang ditambah dengan  
galatnya dapat dinyatakan sebagai :  

$$
\int_{x_0}^{x_k} f(x)dx \approx \frac{h}{3} \left( f(x_0) + 4 \sum_{i=ganjil}^{k-1} f(x_i) + 2 \sum_{i=genap}^{k-2} f(x_i) f(x_k) \right) + O(h^4)
$$

Notasi  $O(h^p)$  dapat diartikan sebagai orde galat dari hampiran fungsi karena ℎ umumnya bernilai cukup kecil. Sehingga, semakin tinggi nilai *p* maka semakin kecil gnilai *error*nya, yang berarti semakin teliti hampiran suatu fungsi. Metode yang berorde  $O(h^2)$  lebih teliti dibandingkan metode yg berorde  $O(h)$ . Begitu juga pada metode yg berorde  $O(h^2)$ , jika ukuran *h* dijadikan setengah kali semula [maka galatnya menjadi seperempat kali galat semula.](http://repository.unej.ac.id/)

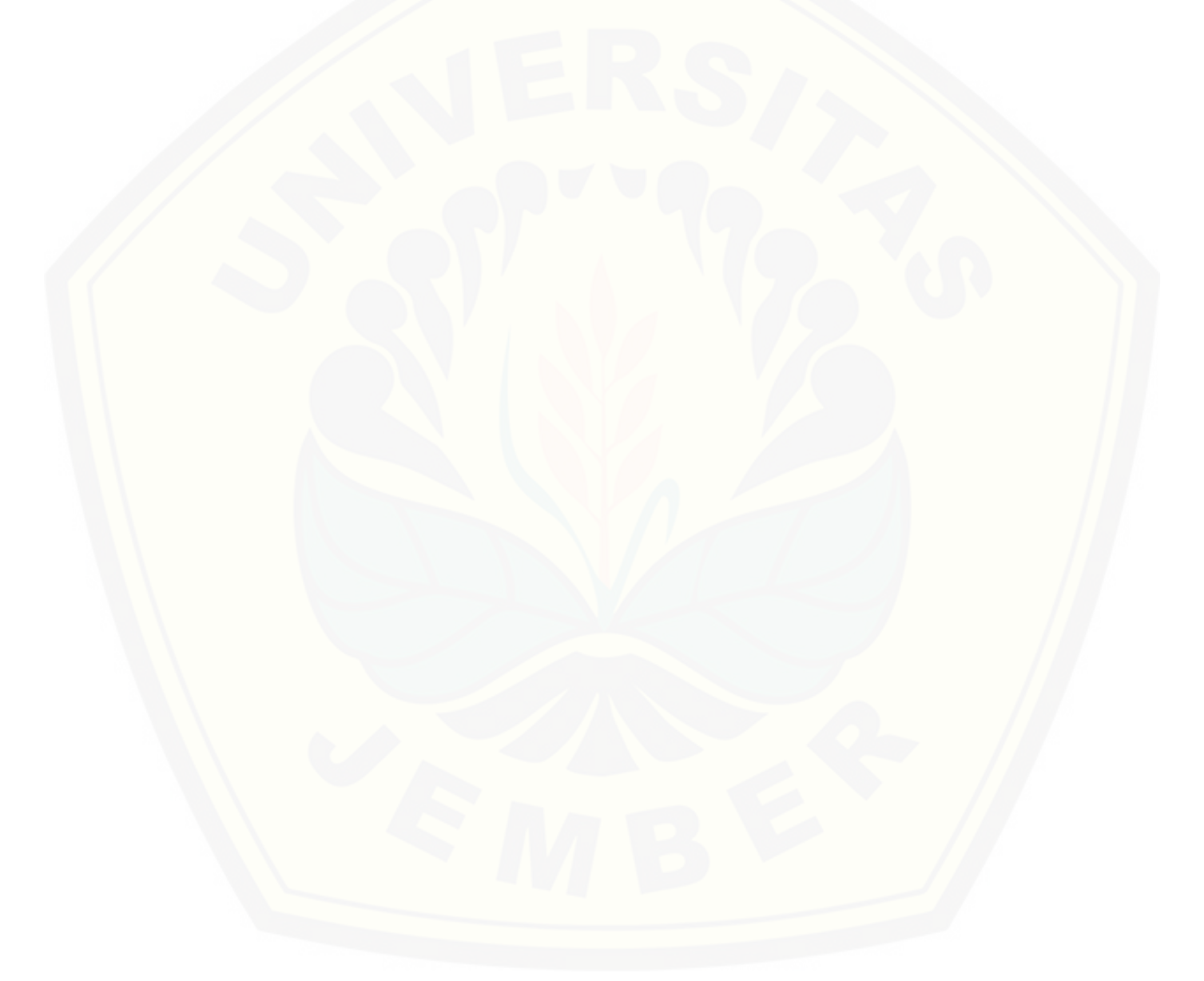

## **BAB 3. METODE PENELITIAN**

[Langkah-langkah yang akan digunakan dalam menyelesaikan tugas akhir](http://repository.unej.ac.id/)  ini secara skematik dapat dilihat pada Gambar 3.1

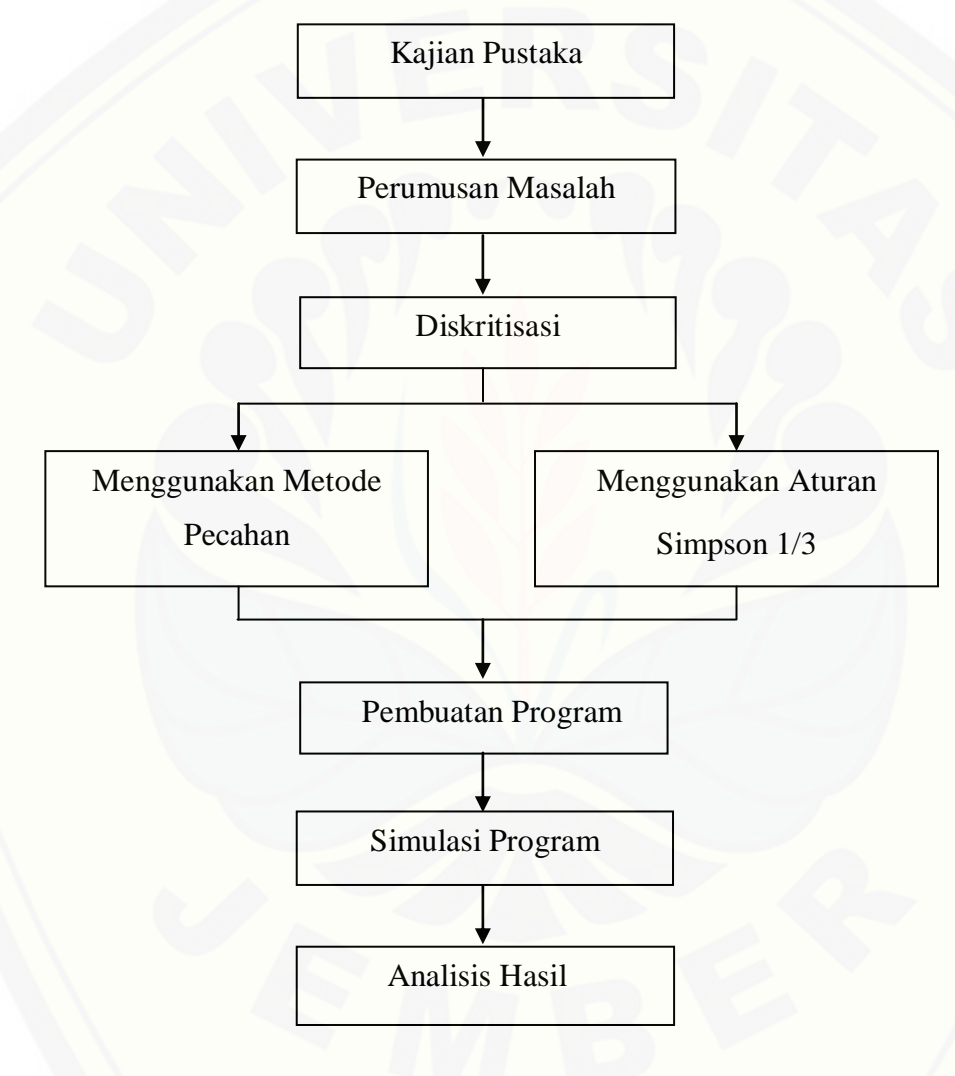

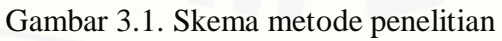

Penjelasan dari skema pada Gambar 3.1 sebagai berikut:

a. Kajian Pustaka

Kajian pustaka merupakan langkah awal untuk mendapatkan literatur dari buku, jurnal, artikel, dan internet tentang metode pecahan dan integrasi [numerik. Selanjutnya literatur ini digunakan sebagai panduan untuk](http://repository.unej.ac.id/)  menyelesaiakan permasalahan yang akan dibahas.

b. Perumusan Masalah

Beberapa contoh fungsi yang akan diteliti pada skripsi ini yaitu:

1) 
$$
f(x)=1+\frac{x}{2}
$$
 (3.1)

$$
2) \t f(x) = \frac{1}{4}x + \frac{1}{2}
$$
 (3.2)

$$
3) \quad f(x) = x + \frac{1}{5} \tag{3.3}
$$

4) 
$$
f(x) = e^{-x}
$$
 (3.4)

5) 
$$
f(x) = 3e^{-\frac{1}{3}x}
$$
 (3.5)

$$
f(x) = \left(\frac{1}{3}\right)^x\tag{3.6}
$$

$$
f(x) = \left(\frac{2}{e^{1/2}}\right)^x\tag{3.7}
$$

8) 
$$
f(x) = \frac{1}{x}
$$
 (3.8)

c. Diskritisasi

Penyelesaian fungsi-fungsi tersebut akan dikerjakan secara analitik dan numerik. Luas daerah yang dibatasi oleh kurva akan dihitung menggunakan metode Pecahan dan aturan Simpson 1/3 dengan memberi batas bawah dan batas atas serta banyak partisi. Pada metode Pecahan, fungsi akan dikerjakan menggunakan salah satu formula deret pada persamaan (2.1), (2.2), (2.3) dan  $(2.3)$  dengan melihat nilai pada  $f(x_i)$ .

d. Pembuatan program

Peneliti akan membuat program komputer Metode Pecahan dan Aturan Simpson 1/3 menggunakan *Software* Matlab.

- 1) Algoritma pada metode pecahan:
	- a) Masukkan fungsi  $f(x)$
	- b) Masukkan batas bawah (*a*) dan batas atas (*b*)
	- c) Masukkan banyak partisi (n)
	- d) Menghitung lebar partisi (h)

$$
h = \frac{b - a}{n}
$$

e) Menentukan suku pada *x*

$$
x_i = a + (i - 1)h
$$

f) Masukkan  $x_i$  pada  $f(x)$ 

$$
f(x) = f(x_i)
$$

g) Menghitung dengan deret

Jika beda antara  $f(x_{i+1}) - f(x_i)$  dan  $f(x_{i+2}) - f(x_{i-1})$  sama, maka jumlah pada fungsi tersebut menggunakan formula deret aritmatika seperti pada persamaan (2.1)

a persamaan (2.1)  
\n
$$
S_n = \frac{1}{2}(b-a)\left[2.f(x_1) + (n-1)(f(x_{i+1}) - f(x_i))\right]
$$

Jika rasio dari  $\frac{f(x_{i+1})}{g(x_{i+1})}$  $(x_i)$ *i i f x f x*  $\frac{+1}{2}$  sama dengan  $\frac{1}{2}$ 1  $(x_{i+2})$  $(x_{i+1})$ *i i f x f x*  $^{+}$  $^{+}$ maka jumlah pada

fungsi tersebut menggunakan formula deret geometri.

Untuk  $r < 1$ 

$$
S_n = \frac{f(x_2)(h)(1 - r^n)}{1 - r}
$$

Untuk  $r > 1$ 

$$
S_n = \frac{f(x_1)(h)(r^n - 1)}{r - 1}
$$

Jika penyebut pada suku  $f(x_i)$  membentuk barisan aritmatika, maka menggunakan formula deret harmonik pada persamaan (2.4).

$$
S_n = \sum_{i=2}^{n+1} f(x_i).h
$$

- h) Jika nilai dari fungsi  $f(x_i)$  tidak membentuk suatu formula barisan aritmatika, geometri maupun harmonik maka fungsi tersebut tidak dapat diselesaikan menggunakan formula deret. Sehingga harus mengganti dengan fungsi yang lain.
- 2) Algoritma pada aturan Simpson 1/3
	- a) Masukkan fungsi  $f(x)$
	- b) Masukkan batas bawah (*a*) dan batas atas (*b*)
	- c) Masukkan banyak partisi (n)
	- d) Menghitung lebar partisi (h)

$$
h = \frac{b-a}{n}
$$

e) Menentukan suku pada *x*

$$
x_i = a + (i-1)h
$$

f) Masukkan  $x_i$  pada  $f(x)$ 

$$
f(x) = f(x_i)
$$

g) Menghitung jumlahnya dengan menggunakan persamaan (2.12)  

$$
L = \frac{1}{3} h[f(x_a) + f(x_b) + 4 \sum_{i=\text{genjil}}^{k-1} f(x_i) + 2 \sum_{i=\text{genap}}^{k-2} f(x_i)]
$$

dengan, *f*(*xa*) : suku pada pada batas bawah *x<sup>a</sup>*

 $f(x_b)$ : suku pada pada batas atas  $x_b$ 

 *k* : banyaknya suku *x*

## e. Simulasi program

Pada tahap ini hal yang dibutuhkan yaitu memasukkan fungsi dalam bentuk  $y = f(x)$ . Kemudian fungsi tersebut diberi batas bawah  $a = 1$  dan batas atas *b*. Pada saat perhitungan, nilai *b* akan ditentukan angkanya. Peneliti

mengambil nilai  $b = 5$  dan  $b = 10$ . Sedangkan untuk partisinya akan menggunakan *n* 4,20,50,100,200. Setelah program dijalankan, akan ditampilkan kurva dengan fungsi  $y = f(x)$  serta hasil yang didapat dengan menggunakan metode Pecahan dan aturan Simpson 1/3.

f. Analisis Hasil

Peneliti akan melakukan analisis terhadap *output* dari simulasi yang dihasilkan oleh *Software* Matlab, sebagai evaluasi untuk membandingkan antara dua solusi yang digunakan. Hasil yang didapatkan dari metode Pecahan dan aturan [Simpson 1/3 akan dibandingkan dengan penyelesaian secara analitik dan](http://repository.unej.ac.id/)  dicari *error* yang terkecil dari kedua metode tersebut.

#### **BAB 4. HASIL DAN PEMBAHASAN**

Berdasarkan langkah-langkah yang telah diuraikan pada bab 3, maka pada bab ini akan dibahas penyelesaian pada metode Pecahan dan aturan Simpson 1/3 dalam menghitung luas daerah kurva. Selain itu akan ditunjukkan hasil secara analitik menggunakan integral. Selanjutnya akan dibandingkan hasil dari perhitungan kedua metode tersebut terhadap perhitungan analitik.

#### **4.1 Hasil**

Berikut ini merupakan hasil yang diperoleh dari metode Pecahan dan aturan Simpson 1/3 pada fungsi (3.1) sampai (3.8). Fungsi-fungsi tersebut diselesaikan pada interval 1 sampai 5 dan interval 1 sampai 10 dengan banyak partisinya 4, 20, 50, 100 dan 200. Pada tabel dapat dilihat perbedaan hasil yang [diperoleh menggunakan metode Pecahan dan aturan Simpson 1/3 terhadap hasil](http://repository.unej.ac.id/)  analitik.

| Batas Batas<br>bawah | atas | Analitik | Banyak<br>partisi | Metode<br>Pecahan | Error  | Aturan<br>Simpson<br>1/3 | Error    |
|----------------------|------|----------|-------------------|-------------------|--------|--------------------------|----------|
|                      |      |          | $\overline{4}$    | 9                 |        | 10                       | $\Omega$ |
|                      |      |          | 20                | 9,8               | 0,2    | 10                       | $\Omega$ |
|                      | 5    | 10       | 50                | 9,92              | 0,08   | 10                       | $\Omega$ |
|                      |      |          | 100               | 9,96              | 0,04   | 10                       | $\Omega$ |
|                      |      |          | 200               | 9,98              | 0,02   | 10                       | $\Omega$ |
|                      |      |          | 4                 | 28,6875           | 5,0625 | 33,75                    | $\Omega$ |
|                      |      |          | 20                | 32,7375           | 1,0125 | 33,75                    | $\theta$ |
|                      | 10   | 33,75    | 50                | 33,345            | 0,405  | 33,75                    |          |
|                      |      |          | 100               | 33,5475           | 0,2025 | 33,75                    | $\Omega$ |
|                      |      |          | 200               | 33,6488           | 0,1013 | 33.75                    | 0        |

Tabel 4.1 Hasil perhitungan pada fungsi  $f(x) = 1$  $f(x) = 1 + \frac{x}{2}$ 

| bawah | Batas Batas<br>atas | Analitik | Banyak<br>partisi | Metode<br>Pecahan | Error   | Aturan<br>Simpson<br>1/3 | Error    |
|-------|---------------------|----------|-------------------|-------------------|---------|--------------------------|----------|
|       |                     |          | 4                 | 4,5               | 0,5     | 5                        | $\theta$ |
|       |                     |          | 20                | 4,9               | 0,1     | 5                        | 0        |
|       |                     | 5        | 50                | 4,96              | 0,04    | 5                        | 0        |
|       |                     |          | 100               | 4,98              | 0,02    | 5                        | 0        |
|       |                     |          | 200               | 4,99              | 0,01    | 5                        | 0        |
|       |                     |          | 4                 | 14,3438           | 2,5313  | 16,875                   | $\theta$ |
|       |                     |          | 20                | 16,3688           | 0,50625 | 16,875                   |          |
|       | 10                  | 16,875   | 50                | 16,6725           | 0,2025  | 16,875                   | $\theta$ |
|       |                     |          | 100               | 16,7738           | 0,1013  | 16,875                   | 0        |
|       |                     |          | 200               | 16,8244           | 0,0506  | 16.875                   | 0        |

Tabel 4.2 Hasil perhitungan pada fungsi  $f(x) = \frac{1}{x} + \frac{1}{2}$  $4 \times 2$  $f(x) = \frac{1}{x}x + \frac{1}{x}$ 

Tabel 4.3 [Hasil perhitungan pada](http://repository.unej.ac.id/) fungsi  $f(x) = x + \frac{1}{x}$ 5  $f(x) = x + y$ 

| <b>Batas</b><br>bawah | <b>Batas</b><br>atas | Analitik | partisi        | Banyak Metode<br>Pecahan | Error  | Aturan<br>Simpson<br>1/3 | Error    |
|-----------------------|----------------------|----------|----------------|--------------------------|--------|--------------------------|----------|
|                       |                      |          | 4              | 10,8                     | 2      | 12,8                     | $\theta$ |
|                       | 5                    |          | 20             | 12,4                     | 0,4    | 12,8                     | $\theta$ |
| 1                     |                      | 12,8     | 50             | 12,64                    | 0,16   | 12,8                     | 0        |
|                       |                      |          | 100            | 12,72                    | 0,08   | 12,8                     | 0        |
|                       |                      |          | 200            | 12,76                    | 0,04   | 12,8                     | $\theta$ |
|                       |                      |          | $\overline{4}$ | 41,175                   | 10,125 | 51,3                     | $\Omega$ |
|                       |                      |          | 20             | 49,275                   | 2,025  | 51,3                     | $\Omega$ |
|                       | 10                   | 51,3     | 50             | 50,49                    | 0,81   | 51,3                     | 0        |
|                       |                      |          | 100            | 50,895                   | 0,4050 | 51.3                     |          |
|                       |                      |          | 200            | 51,0975                  | 0,2025 | 51.3                     | 0        |

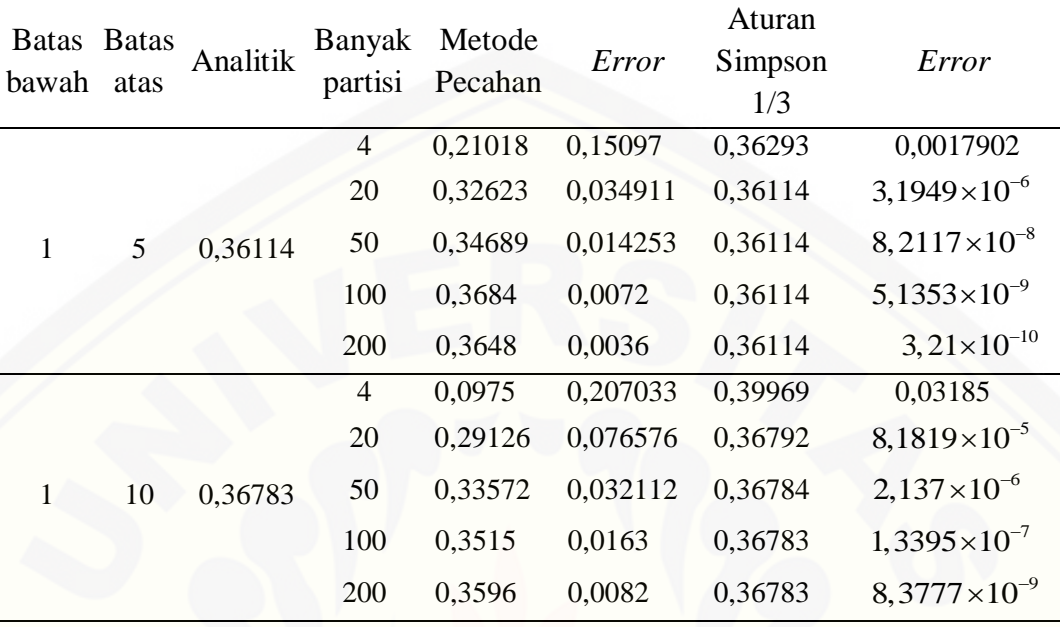

1

Tabel 4.4 Hasil perhitungan pada fungsi  $f(x) = e^{-x}$ 

Tabel 4.5 [Hasil perhitungan pada](http://repository.unej.ac.id/) fungsi  $f(x) = 3e^{-\frac{1}{3}x}$ 

| <b>Batas</b><br>bawah | <b>Batas</b><br>atas | Analitik | Banyak<br>partisi | Metode<br>Pecahan | Error    | Aturan<br>Simpson<br>1/3 | Error                  |
|-----------------------|----------------------|----------|-------------------|-------------------|----------|--------------------------|------------------------|
|                       |                      |          | $\overline{4}$    | 4,0013            | 0,74759  | 4,7492                   | $3,2145\times10^{-4}$  |
|                       |                      |          | 20                | 4,5924            | 0,15654  | 4,7489                   | $5,2087\times10^{-7}$  |
| $\mathbf{1}$          | 5                    | 4,7489   | 50                | 4,6859            | 0,063037 | 4,7489                   | $1,334\times10^{-7}$   |
|                       |                      |          | 100               | 4,7173            | 0,0316   | 4,7489                   | $8,3381\times10^{-10}$ |
|                       |                      |          | 200               | 4,7647            | 0,0158   | 4,7489                   | $5,2114\times10^{-11}$ |
|                       |                      |          | $\overline{4}$    | 4,1144            | 2,0133   | 6,1378                   | 0,01009                |
|                       |                      |          | 20                | 5,6796            | 0,44809  | 6,1277                   | $1,7188\times10^{-5}$  |
| $\mathbf{1}$          | 10                   | 6,1277   | 50                | 5,9457            | 0,18199  | 6,1277                   | $4,4101\times10^{-7}$  |
|                       |                      |          | 100               | 6,0363            | 0,0915   | 6,1277                   | $2,7572\times10^{-8}$  |
|                       |                      |          | 200               | 6,0819            | 0,0458   | 6,1277                   | $1,7234\times10^{-9}$  |

| Batas<br>bawah | <b>Batas</b><br>atas | Analitik | Banyak<br>partisi | Metode<br>Pecahan | Error    | Aturan<br>Simpson<br>1/3 | Error                  |
|----------------|----------------------|----------|-------------------|-------------------|----------|--------------------------|------------------------|
|                |                      |          | 4                 | 0,16461           | 0,13506  | 0,30178                  | 0,002116               |
|                |                      |          | 20                | 0,26795           | 0,031717 | 0,29967                  | $3,8581\times10^{-6}$  |
| 1              | 5 <sup>5</sup>       | 0,29967  | 50                | 0,28669           | 0,012976 | 0,29967                  | $9,9244\times10^{-8}$  |
|                |                      |          | 100               | 0,3063            | 0,0065   | 0,29967                  | $6,207\times10^{-9}$   |
|                |                      |          | 200               | 0,303             | 0,0033   | 0,29967                  | $3,8801\times10^{-10}$ |
|                |                      |          | $\overline{4}$    | 0,069155          | 0,23424  | 0,3386                   | 0,035207               |
|                |                      |          | 20                | 0,23456           | 0,068842 | 0,3035                   | $9,7829\times10^{-5}$  |
| $\mathbf{1}$   | 10                   | 0,3034   | 50                | 0,27439           | 0,02901  | 0,3034                   | $2,5656\times10^{-6}$  |
|                |                      |          | 100               | 0,2886            | 0,0148   | 0,3034                   | $1,6091\times10^{-7}$  |
|                |                      |          | 200               | 0,2960            | 0,0074   | 0,3034                   | $1,0066\times10^{-8}$  |

Tabel 4.6 Hasil perhitungan pada fungsi  $f(x) = \left(\frac{1}{x}\right)^{x}$ 3  $f(x) = \left(\frac{1}{3}\right)^{x}$ 

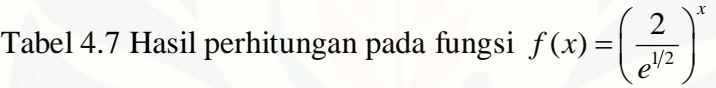

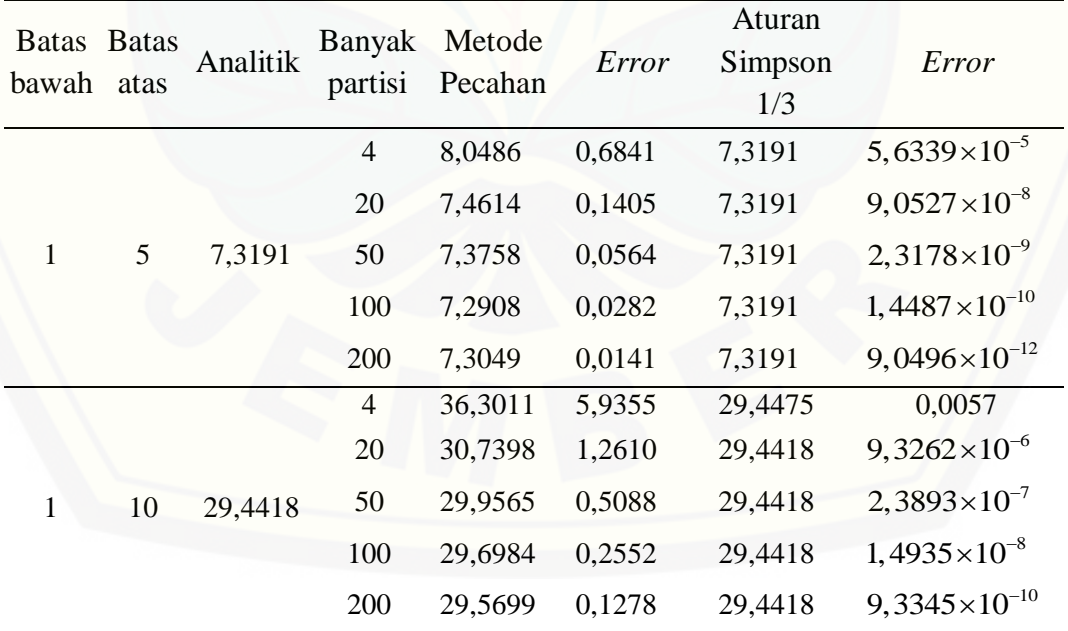

| <b>Batas</b><br>bawah | <b>Batas</b><br>atas | Analitik | Banyak<br>partisi | Metode<br>Pecahan | Error    | Aturan<br>Simpson<br>1/3 | Error                 |
|-----------------------|----------------------|----------|-------------------|-------------------|----------|--------------------------|-----------------------|
|                       |                      |          | $\overline{4}$    | 1,2833            | 0,3261   | 1,6222                   | 0,012784              |
|                       |                      |          | 20                | 1,5326            | 0,076813 | 1,6095                   | $4,8877\times10^{-5}$ |
| 1                     | 5                    | 1,6094   | 50                | 1,5779            | 0,031488 | 1,6094                   | $1,3429\times10^{-6}$ |
|                       |                      |          | 100               | 1,5936            | 0,0159   | 1,6094                   | $8,4874\times10^{-8}$ |
|                       |                      |          | 200               | 1,6175            | 0,008    | 1,6094                   | $5,3197\times10^{-9}$ |
|                       |                      |          | $\overline{4}$    | 1,6167            | 0,68586  | 2,4079                   | 0,10532               |
|                       |                      |          | 20                | 2,1165            | 0,18611  | 2,3036                   | 0,00097987            |
| 1                     | 10                   | 2,3026   | 50                | 2,2242            | 0,078336 | 2,3026                   | $3,2606\times10^{-5}$ |
|                       |                      |          | 100               | 2,2628            | 0,0398   | 2,3026                   | $2,146\times10^{-6}$  |
|                       |                      |          | <b>200</b>        | 2,2825            | 0,0201   | 2,3026                   | $1,3602\times10^{-7}$ |

Tabel 4.8 Hasil perhitungan pada fungsi  $f(x) = \frac{1}{x}$ *x*  $=$ 

### **4.2 Pembahasan**

## 4.2.1 Perhitungan Integrasi Secara Analitik

Pada bagian ini dijelaskan langkah-langkah perhitungan yang digunakan secara analitik menggunakan integral.

$$
a. \quad f(x) = 1 + \frac{x}{2}
$$

Pengintegralan  $f(x)$  serta pemberian batas bawah dan batas atas

$$
\int f(x)dx = \int \left(1 + \frac{x}{2}\right)dx = x + \frac{1}{4}x^2 + C
$$
  
\n
$$
a = 1 \text{ dan } b = 5
$$
  
\n
$$
\int_{1}^{5} f(x)dx = \int_{1}^{5} \left(1 + \frac{x}{2}\right)dx = \left[x + \frac{1}{4}x^2\right]_{1}^{5}
$$
  
\n
$$
= \left(5 + \frac{1}{4} \cdot 5^2\right) - \left(1 + \frac{1}{4} \cdot 1^2\right)
$$
  
\n
$$
= \left(5 + \frac{25}{4}\right) - \left(1 + \frac{1}{4}\right)
$$
  
\n
$$
= 10
$$

$$
a = 1 \text{ dan } b = 10
$$
  

$$
\int_{1}^{10} f(x) dx = \int_{1}^{10} \left(1 + \frac{x}{2}\right) dx = \left[x + \frac{1}{4}x^{2}\right]_{1}^{10}
$$
  

$$
= \left(10 + \frac{1}{4}.10^{2}\right) - \left(1 + \frac{1}{4}.1^{2}\right)
$$
  

$$
= \left(10 + \frac{100}{4}\right) - \left(1 + \frac{1}{4}\right)
$$
  

$$
= 33,75
$$

b.  $f(x) = \frac{1}{x} + \frac{1}{x}$  $4 \times 2$  $f(x) = \frac{1}{x}x + \frac{1}{x}$ 

Pengintegralan 
$$
f(x)
$$
 serta pemberian batas bawah dan batas atas  
\n
$$
\int f(x)dx = \int \left(\frac{1}{4}x + \frac{1}{2}\right)dx = \frac{1}{8}x^2 + \frac{1}{2}x + C
$$

 $a = 1$  dan  $b = 5$ 

$$
\int_{1}^{5} f(x)dx = \int_{1}^{5} \left(\frac{1}{4}x + \frac{1}{2}\right)dx = \left[\frac{1}{8}x^{2} + \frac{1}{2}x\right]_{1}^{5}
$$

$$
= \left(\frac{1}{8} \cdot 5^{2} + \frac{1}{2} \cdot 5\right) - \left(\frac{1}{8} \cdot 1^{2} + \frac{1}{2} \cdot 1\right)
$$

$$
= \left(\frac{25}{8} + \frac{5}{2}\right) - \left(\frac{1}{8} + \frac{1}{2}\right)
$$

$$
= 5
$$

$$
a = 1 \text{ dan } b = 10
$$
  

$$
\int_{1}^{10} f(x)dx = \int_{1}^{10} \left(\frac{1}{4}x + \frac{1}{2}\right)dx = \left[\frac{1}{8}x^{2} + \frac{1}{2}x\right]_{1}^{10}
$$
  

$$
= \left(\frac{1}{8}.10^{2} + \frac{1}{2}.10\right) - \left(\frac{1}{8}.1^{2} + \frac{1}{2}.1\right)
$$
  

$$
= \left(\frac{100}{8} + \frac{10}{2}\right) - \left(\frac{1}{8} + \frac{1}{2}\right)
$$
  

$$
= 16,875
$$
  

$$
f(x) = x + \frac{1}{2}
$$

c. 5

Pengintegralan 
$$
f(x)
$$
 serta pemberian batas bawah dan batas atas  
\n
$$
\int f(x)dx = \int \left(x + \frac{1}{5}\right)dx = \frac{1}{2}\left(x + \frac{1}{5}\right)^2 + C
$$

$$
a = 1 \text{ dan } b = 5
$$
  
\n
$$
\int_{1}^{5} f(x)dx = \int_{1}^{5} \left(x + \frac{1}{5}\right)dx = \left[\frac{1}{2}\left(x + \frac{1}{5}\right)^{2}\right]_{1}^{5}
$$
  
\n
$$
= \frac{1}{2}\left(5 + \frac{1}{5}\right)^{2} - \frac{1}{2}\left(1 + \frac{1}{5}\right)^{2}
$$
  
\n
$$
= \frac{1}{2}\left[\left(\frac{26}{5}\right)^{2} - \left(\frac{6}{5}\right)^{2}\right]
$$
  
\n
$$
= \frac{1}{2}\left(\frac{640}{25}\right)
$$
  
\n= 12.8

 $a = 1$  dan  $b = 10$  $\frac{10}{2}$   $\left( \frac{1}{2} \right)^{2}$  $\int_{1}^{1} f(x) dx = \int_{1}^{1} \left( \frac{x}{5} \right) dx = \left[ \frac{2}{1} \left( \frac{x}{5} \right) \right]_{1}^{1}$  $(x)dx = \int_{0}^{10} \left(x + \frac{1}{5}\right)dx = \left[\frac{1}{2}\right]x + \frac{1}{5}$  $\frac{1}{5}dx = \frac{1}{2}\left(x + \frac{1}{5}\right)$ dan $b = 10$ <br>  $\int_{1}^{10} f(x) dx = \int_{1}^{10} \left( x + \frac{1}{5} \right) dx = \left[ \frac{1}{2} \left( x + \frac{1}{5} \right)^2 \right]_{1}^{10}$  $\frac{1}{2} \left( 10 + \frac{1}{5} \right)^2 - \frac{1}{2} \left( 1 + \frac{1}{5} \right)^2$  $1\left[\left(51\right)^{2} \left(6\right)^{2}\right]$  $\frac{1}{2}$  $\left(\frac{10+}{5}\right)$   $\frac{-}{2}$  $\left(\frac{1+}{5}\right)$  $\frac{1}{2}$  $\left(\frac{1}{5}\right)$   $\frac{1}{5}$  $1 \overline{)2565}$  $\frac{1}{2}$  $\frac{1}{25}$  $= 51, 3$  $=\frac{1}{2}\left(10+\frac{1}{5}\right)^2-\frac{1}{2}\left(1+\frac{1}{5}\right)^2$  $\left[\left(51\right)^2 - \left(6\right)^2\right]$  $=\frac{1}{2}\left[\left(\frac{51}{5}\right)^2-\left(\frac{6}{5}\right)^2\right]$  $(2565)$  $=\frac{1}{2}\left(\frac{2565}{25}\right)$ 

d.  $f(x) = e^{-x}$ 

Pengintegralan  $f(x)$  serta pemberian batas bawah dan batas atas

$$
\int f(x)dx = \int e^{-x} dx = -\frac{1}{e^{x}} + C
$$
  
\n
$$
a = 1 \text{ dan } b = 5
$$
  
\n
$$
\int_{1}^{5} f(x)dx = \int_{1}^{5} e^{-x} dx = \left[ -\frac{1}{e^{x}} \right]_{1}^{5}
$$
  
\n
$$
= \left( -\frac{1}{e^{5}} \right) - \left( -\frac{1}{e^{1}} \right)
$$
  
\n
$$
= -\frac{1}{e^{5}} + \frac{1}{e}
$$
  
\n
$$
= \frac{e^{4} - 1}{e^{5}} = 0,36114
$$

$$
a = 1 \text{ dan } b = 10
$$
  

$$
\int_{1}^{10} f(x) dx = \int_{1}^{10} e^{-x} dx = \left[ -\frac{1}{e^{x}} \right]_{1}^{10}
$$
  

$$
= \left( -\frac{1}{e^{10}} \right) - \left( -\frac{1}{e^{1}} \right)
$$
  

$$
= -\frac{1}{e^{10}} + \frac{1}{e}
$$
  

$$
= \frac{e^{9} - 1}{e^{10}} = 0,36783
$$

e.  $f(x) = 3e^{-\frac{1}{3}x}$ 

Pengintegralan  $f(x)$  serta pemberian batas bawah dan batas atas

$$
\int f(x)dx = \int 3e^{-\frac{1}{3}x} dx = -\frac{9}{e^{\frac{1}{3}x}} + C
$$

 $a = 1$  dan  $b = 5$ 

1

$$
\int_{1}^{5} f(x)dx = \int_{1}^{5} 3e^{-\frac{1}{3}x} dx = \left[ -\frac{9}{e^{\frac{1}{3}x}} \right]_{1}^{5}
$$
  
=  $-\frac{9}{e^{\frac{1}{3}5}} - \left( -\frac{9}{e^{\frac{1}{3}1}} \right)$   
=  $-9 \left( \frac{1}{e^{\frac{1}{3}}} - \frac{1}{e^{\frac{1}{3}}} \right)$   
= 4,7489

 $a = 1$  dan  $b = 10$ 

$$
\int_{1}^{10} f(x)dx = \int_{1}^{10} 3e^{-\frac{1}{3}x} dx = \left[ -\frac{9}{e^{\frac{1}{3}x}} \right]_{1}^{10}
$$
  

$$
= -\frac{9}{e^{\frac{1}{3}10}} - \left( -\frac{9}{e^{\frac{1}{3}1}} \right)
$$
  

$$
= -9 \left( \frac{1}{e^{\frac{10}{3}}} - \frac{1}{e^{\frac{1}{3}}} \right)
$$
  

$$
= 6,1277
$$

$$
f. \quad f(x) = \left(\frac{1}{3}\right)^x
$$

Pengintegralan  $f(x)$  serta pemberian batas bawah dan batas atas

$$
\int f(x)dx = \int \left(\frac{1}{3}\right)^{x} dx = -\frac{1}{3^{x \ln 3}} + C
$$

 $a = 1$  dan  $b = 5$ 

$$
\int_{1}^{5} f(x)dx = \int_{1}^{5} \left(\frac{1}{3}\right)^{x} dx = \left[-\frac{1}{3^{x \ln 3}}\right]_{1}^{5}
$$
  
=  $-\frac{1}{3^{5 \ln 3}} - \left(-\frac{1}{3^{5 \ln 3}}\right)$   
=  $-\frac{1}{3^{5 \ln 3}} + \frac{1}{3^{1 \ln 3}}$   
= 0,29967

$$
a = 1 \text{ dan } b = 10
$$
  

$$
\int_{1}^{10} f(x) dx = \int_{1}^{10} \left(\frac{1}{3}\right)^{x} dx = \left[-\frac{1}{3^{x \ln 3}}\right]_{1}^{10}
$$
  

$$
= -\frac{1}{3^{10 \ln 3}} - \left(-\frac{1}{3^{5 \ln 3}}\right)
$$
  

$$
= -\frac{1}{3^{10 \ln 3}} + \frac{1}{3^{1 \ln 3}}
$$
  

$$
= 0,3034
$$

g.  $f(x) = \frac{2}{x^{1/2}}$  $(x) = \frac{2}{1}$ *x f x e*  $=\left(\frac{2}{e^{1/2}}\right)^{x}$ 

Pengintegralan  $f(x)$  serta pemberian batas bawah dan batas atas

$$
\int f(x)dx = \int \left(\frac{2}{e^{1/2}}\right)^{x} dx = \frac{2\left(\frac{2}{e^{1/2}}\right)^{x}}{\ln(4) - 1} + C
$$

 $a = 1$  dan  $b = 5$ 

$$
\int_{1}^{5} f(x)dx = \int_{1}^{5} \left(\frac{2}{e^{1/2}}\right)^{x} dx = \left[\frac{2\left(\frac{2}{e^{1/2}}\right)^{x}}{\ln(4) - 1}\right]_{1}^{5}
$$

$$
= \left[\frac{2\left(\frac{2}{e^{1/2}}\right)^5}{\ln(4)-1}\right] - \left[\frac{2\left(\frac{2}{e^{1/2}}\right)^1}{\ln(4)-1}\right]
$$

$$
= \left(\frac{5,25344-2,42612}{\ln(4)-1}\right)
$$

$$
= 7,3191
$$

 $a = 1$  dan  $b = 10$ 

$$
\int_{1}^{10} f(x)dx = \int_{1}^{10} \left(\frac{2}{e^{1/2}}\right)^{x} dx = \left[\frac{2\left(\frac{2}{e^{1/2}}\right)^{x}}{\ln(4) - 1}\right]_{1}^{10}
$$

$$
= \left[\frac{2\left(\frac{2}{e^{1/2}}\right)^{10}}{\ln(4) - 1}\right] - \left[\frac{2\left(\frac{2}{e^{1/2}}\right)^{1}}{\ln(4) - 1}\right]
$$

$$
= \left(\frac{13,79932 - 2,42612}{\ln(4) - 1}\right)
$$

$$
= 29,4418
$$

h.  $f(x) = \frac{1}{x}$ *x*  $=$ 

Pengintegralan  $f(x)$  serta pemberian batas bawah dan batas atas

$$
\int f(x)dx = \int \frac{1}{x} dx = \ln(x) + C
$$
  
\n
$$
a = 1 \text{ dan } b = 5
$$
  
\n
$$
\int_{1}^{5} f(x)dx = \int_{1}^{5} \frac{1}{x} dx = [\ln(x)]_{1}^{5}
$$
  
\n
$$
= \ln(5) - \ln(1)
$$
  
\n
$$
= 1,6094
$$
  
\n
$$
a = 1 \text{ dan } b = 10
$$
  
\n
$$
\int_{1}^{10} f(x)dx = \int_{1}^{10} \frac{1}{x} dx = [\ln(x)]_{1}^{10}
$$

$$
\int_{1}^{1} f(x)dx = \int_{1}^{1} -dx = [\ln(x)]_{1}
$$
  
= ln(10) - ln(1)  
= 2,3026

#### 4.2.2 Perhitungan Menggunakan Metode Pecahan

Pada bagian ini akan diberikan contoh penyelesaian dengan metode Pecahan menggunakan formula deret. Fungsi yang akan diselesaiakan yaitu fungsi yang diberikan pada persamaan (3.1) dan (3.4). Batas bawah dan batas atas disamakan dengan perhitungan analitik. Sedangkan untuk contoh partisinya, peneliti mengambil  $n = 4,20$  dan 50.

a.  $(x) = 1$ 2  $f(x) = 1 + \frac{x}{2}$ 

[Penyelesaian dengan metode Pecahan menggunakan deret](http://repository.unej.ac.id/) seperti pada langkah-langkah berikut.

Dengan memberi batas bawah  $a = 1$  dan batas atas  $b = 5$ Untuk  $n = 4$ 

1) Menentukan lebar partisi (*h*)

$$
h = \frac{b-a}{n} = \frac{5-1}{4} = 1
$$

2) Menentukan nilai *x<sup>i</sup>*

Sebelum ditentukan suku *xi*, terlebih dahulu ditentukan banyaknya suku *i*, dimana  $i = n + 1$ 

sehingga  $i = 4+1=5$ 

*i* 5 menunjukkan bahwa banyaknya *x<sup>i</sup>* terdapat 5 suku

Dengan menggunakan  $x_i = a + (i-1)h$ 

didapatkan,

$$
i = 1 \rightarrow x_1 = (1 + (1 - 1)1) = 1
$$
  
\n
$$
i = 2 \rightarrow x_2 = (1 + (2 - 1)1) = 2
$$
  
\n
$$
i = 3 \rightarrow x_3 = (1 + (3 - 1)1) = 3
$$
  
\n
$$
i = 4 \rightarrow x_4 = (1 + (4 - 1)1) = 4
$$
  
\n
$$
i = 5 \rightarrow x_5 = (1 + (5 - 1)1) = 5
$$

3) Masukkan nilai  $x_i$  pada  $f(x)$ 

$$
f(x_i) = 1 + \frac{x_i}{2}
$$

Sehingga,

$$
f(x_1) = 1 + \frac{1}{2} = \frac{3}{2} = 1,5
$$
  
\n
$$
f(x_2) = 1 + \frac{2}{2} = \frac{4}{2} = 2
$$
  
\n
$$
f(x_3) = 1 + \frac{3}{2} = \frac{5}{2} = 2,5
$$
  
\n
$$
f(x_4) = 1 + \frac{4}{2} = \frac{6}{2} = 3
$$
  
\n
$$
f(x_5) = 1 + \frac{5}{2} = \frac{7}{2} = 3,5
$$

4) Menghitung jumlah  $f(x_i) = 1$ 2  $\dot{i}_i$ ) = 1 +  $\frac{\lambda_i}{2}$  $f(x_i) = 1 + \frac{x}{2}$ 

[Untuk mengetahui fungsi tersebut dihitung menggunakan formula deret](http://repository.unej.ac.id/)  aritmatika, geometri atau harmonik, dilihat dari nilai  $f(x_i)$ .

a) Hitung beda antara  $f(x_1)$ ,  $f(x_2)$ , ...,  $f(x_5)$ 

$$
f(x_2) - f(x_1) = 0,5
$$
  
\n
$$
f(x_3) - f(x_2) = 0,5
$$
  
\n
$$
f(x_4) - f(x_3) = 0,5
$$
  
\n
$$
f(x_5) - f(x_4) = 0,5
$$

Didapatkan hasil 0,5 pada masing-masing  $f(x_{i+1}) - f(x_i)$ 

b) Hitung rasio  $f(x_{i+1})/f(x_i)$ 

$$
\frac{f(x_2)}{f(x_1)} = \frac{2}{1,5} = 1,33333
$$
  

$$
\frac{f(x_3)}{f(x_2)} = \frac{2,5}{2} = 1,25
$$
  

$$
\frac{f(x_4)}{f(x_3)} = \frac{3}{2,5} = 1,2
$$
  

$$
\frac{f(x_5)}{f(x_4)} = \frac{3,5}{3} = 1,16667
$$

Didapatkan rasio yang berbeda pada  $f(x_{i+1})/f(x_i)$ 

c) Nilai pada fungsi  $f(x_i) = 1$ 2  $\lambda_i$ ) = 1 +  $\frac{\lambda_i}{2}$  $f(x_i) = 1 + \frac{x_i}{x_i}$  mempunyai penyebut yang sama yaitu 2, sehingga tidak membentuk urutan barisan arimatika. Jadi, fungsi tersebut tidak dapat dihitung menggunakan formula deret harmonik.

Karena didapatkan selisih antar  $f(x_{i+1}) - f(x_i)$  sama yaitu  $\frac{1}{2}$  $\left( \frac{1}{2}, \text{ maka} \right)$ 

perhitungannya menggunakan formula deret aritmatika:  
\n
$$
S_n(x) = \frac{1}{2}(b-a)[2 \cdot f(x_1) + (n-1)(f(x_{i+1}) - f(x_i))]
$$
\n
$$
S_4 = \frac{1}{2}(5-1)\left[2(1,5) + (4-1)\frac{1}{2}\right]
$$
\n
$$
= \frac{1}{2}(4)[4,5]
$$
\n
$$
= 9
$$

Untuk  $n = 20$ 

1) Mencari lebar partisinya

$$
h = \frac{b-a}{n} = \frac{5-1}{20} = 0, 2
$$

2) Mencari nilai *x<sup>i</sup>*

Ditentukan dulu banyaknya *i*, dimana  $i = n + 1 = 21$ 

 $i = 21$  menunjukkan bahwa banyaknya  $x_i$  terdapat 21 suku

3) Masukkan nilai  $x_i$  pada  $f(x)$  sehingga  $f(x) = f(x_i)$ 

$$
f(x_i) = 1 + \frac{x_i}{2}
$$

didapatkan sebagai berikut

Tabel 4.9 Hasil  $x_i$  dan  $f(x_i)$  pada fungsi  $f(x) = 1$ 2  $f(x) = 1 + \frac{x}{2}$  dengan  $a = 1, b = 5$ 

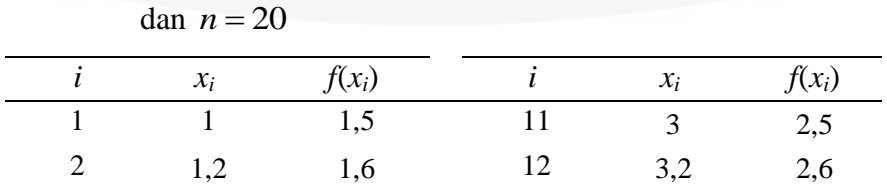

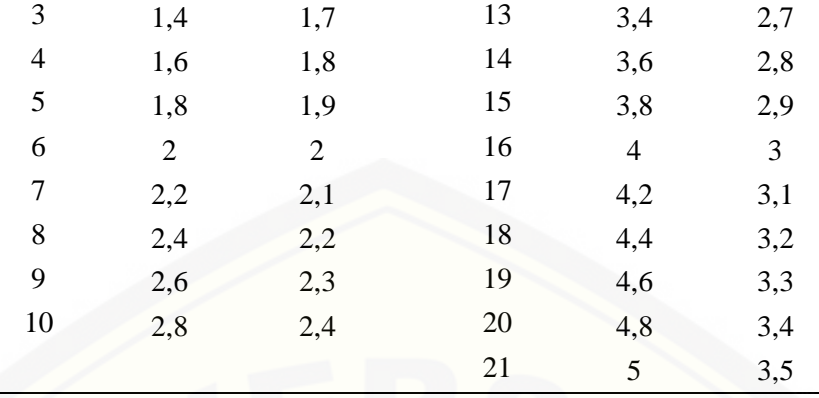

4) Menghitung jumlah 
$$
f(x_i) = 1 + \frac{x_i}{2}
$$

Dari Tabel 4.9 dapat dilihat bahwa selisih  $f(x_{i+1}) - f(x_i)$  mempunyai nilai yang sama yaitu 0,1.

Sehingga,

Senngga,  
\n
$$
S_n(x) = \frac{1}{2}(b-a)[2 \cdot f(x_1) + (n-1)(f(x_{i+1}) - f(x_i))]
$$
\n
$$
S_{20} = \frac{1}{2}(5-1)\left[2(1,5) + (20-1)\frac{1}{10}\right]
$$
\n
$$
= \frac{1}{2}(4)[4,9]
$$
\n
$$
= 9,8
$$

Untuk  $n = 50$ 

1) Menentukan lebar partisi

$$
h = \frac{b-a}{n} = \frac{4-1}{20} = 0,08
$$

2) Menentukan nilai *x<sup>i</sup>*

dimana  $i = 51$ 

sehingga terdapat 51 suku pada *x<sup>i</sup>*

 $x_i$  dihitung menggunakan persamaan  $x_i = a + (i-1)h$  dan hasilnya akan ditampilkan pada Tabel 4.10.

3) Masukkan nilai  $x_i$  pada  $f(x)$ 

Sehingga,

$$
f(x_i) = 1 + \frac{x_i}{2}
$$

Tabel 4.10 Hasil  $x_i$  dan  $f(x_i)$  [pada fungsi](http://repository.unej.ac.id/)  $f(x_i) = 1$   $\dot{i}_i$ ) = 1 +  $\frac{\lambda_i}{2}$  $f(x_i) = 1 + \frac{x_i}{2}$  dengan  $a = 1$ ,

| $\overline{i}$   | $x_i$        | $f(x_i)$ | $\dot{i}$ | $x_i$ | $f(x_i)$ |
|------------------|--------------|----------|-----------|-------|----------|
| $\mathbf{1}$     | $\mathbf{1}$ | 1,5      | 26        | 3     | 2,5      |
| $\overline{c}$   | 1,08         | 1,54     | 27        | 3,08  | 2,54     |
| 3                | 1,16         | 1,58     | 28        | 3,16  | 2,58     |
| $\overline{4}$   | 1,24         | 1,62     | 29        | 3,24  | 2,62     |
| 5                | 1,32         | 1,66     | 30        | 3,32  | 2,66     |
| 6                | 1,40         | 1,7      | 31        | 3,40  | 2,7      |
| $\boldsymbol{7}$ | 1,48         | 1,74     | 32        | 3,48  | 2,74     |
| 8                | 1,56         | 1,78     | 33        | 3,56  | 2,78     |
| 9                | 1,64         | 1,82     | 34        | 3,64  | 2,82     |
| 10               | 1,72         | 1,86     | 35        | 3,72  | 2,86     |
| 11               | 1,8          | 1,9      | 36        | 3,8   | 2,9      |
| 12               | 1,88         | 1,94     | 37        | 3,88  | 2,94     |
| 13               | 1,96         | 1,98     | 38        | 3,96  | 2,98     |
| 14               | 2,04         | 2,02     | 39        | 4,04  | 3,02     |
| 15               | 2,12         | 2,06     | 40        | 4,12  | 3,06     |
| 16               | 2,2          | 2,1      | 41        | 4,2   | 3,1      |
| 17               | 2,28         | 2,14     | 42        | 4,28  | 3,14     |
| 18               | 2,36         | 2,18     | 43        | 4,36  | 3,18     |
| 19               | 2,44         | 2,22     | 44        | 4,44  | 3,22     |
| 20               | 2,52         | 2,26     | 45        | 4,52  | 3,26     |
| 21               | 2,6          | 2,3      | 46        | 4,6   | 3,3      |
| 22               | 2,68         | 2,34     | 47        | 4,68  | 3,34     |
| 23               | 2,76         | 2,38     | 48        | 4,76  | 3,38     |
| 24               | 2,84         | 2,42     | 49        | 4,84  | 3,42     |
| 25               | 2,92         | 2,46     | 50        | 4,92  | 3,46     |
|                  |              |          | 51        | 5     | 3,5      |

 $b = 5$  dan  $n = 50$ 

4) Menghitung jumlah 
$$
f(x_i) = 1 + \frac{x_i}{2}
$$

$$
S_n(x) = \frac{1}{2}(b-a)[2.f(x_1) + (n-1)(f(x_{i+1}) - f(x_i))]
$$
  

$$
S_{50} = \frac{1}{2}(5-1)[2(1,5) + (50-1)(0,04)]
$$
  

$$
= \frac{1}{2}(4)[4,96]
$$
  

$$
= 9,92
$$

b.  $f(x) = e^{-x}$ 

Dengan batas bawah  $a = 1$  dan batas atas  $b = 5$ 

Untuk  $n = 4$ 

1) Menentukan nilai *h*

$$
h = \frac{b-a}{n} = \frac{5-1}{4} = 1
$$

2) Menentukan nilai *x<sup>i</sup>*

$$
i=n+1=5
$$

Dengan menggunakan persamaan  $x_i = a + (i-1)h$ 

didapatkan,

$$
i = 1 \rightarrow x_1 = (1 + (1 - 1)1) = 1
$$
  
\n
$$
i = 2 \rightarrow x_2 = (1 + (2 - 1)1) = 2
$$
  
\n
$$
i = 3 \rightarrow x_3 = (1 + (3 - 1)1) = 3
$$
  
\n
$$
i = 4 \rightarrow x_4 = (1 + (4 - 1)1) = 4
$$
  
\n
$$
i = 5 \rightarrow x_5 = (1 + (5 - 1)1) = 5
$$

3) Masukkan nilai  $x_i$  pada  $f(x)$  sehingga  $f(x) = f(x_i)$ 

$$
f(x_i) = e^{-x_i}
$$

diperoleh,

$$
f(x_1) = e^{-1} = \frac{1}{e}
$$

$$
f(x_2) = e^{-2} = \frac{1}{e^2}
$$
  

$$
f(x_3) = e^{-3} = \frac{1}{e^3}
$$
  

$$
f(x_4) = e^{-4} = \frac{1}{e^4}
$$
  

$$
f(x_5) = e^{-5} = \frac{1}{e^5}
$$

4) Menghitung jumlah  $f(x_i) = e^{-x_i}$  $f(x_i) = e^{-x_i}$ 

Terlebih dahulu hitung beda dan rasio untuk menentukan deret yang akan digunakan.

a) Hitung beda antara  $f(x_1)$ ,  $f(x_2)$ , ...,  $f(x_5)$ 

$$
f(x_2) - f(x_1) = \frac{1}{e^2} - \frac{1}{e} = \frac{1 - e}{e^2}
$$
  

$$
f(x_3) - f(x_2) = \frac{1}{e^3} - \frac{1}{e^2} = \frac{1 - e}{e^3}
$$
  

$$
f(x_4) - f(x_3) = \frac{1}{e^4} - \frac{1}{e^3} = \frac{1 - e}{e^4}
$$
  

$$
f(x_5) - f(x_4) = \frac{1}{e^5} - \frac{1}{e^4} = \frac{1 - e}{e^5}
$$

Didapatkan hasil yang berbeda pada  $f(x_{i+1}) - f(x_i)$ 

b) Hitung rasio  $f(x_{i+1})/f(x_i)$ 

$$
\frac{f(x_2)}{f(x_1)} = \frac{\frac{1}{e^2}}{\frac{1}{e}} = \frac{1}{e}
$$

$$
\frac{f(x_3)}{f(x_2)} = \frac{\frac{1}{e^3}}{\frac{1}{e^2}} = \frac{1}{e}
$$

$$
\frac{f(x_4)}{f(x_3)} = \frac{\frac{1}{e^4}}{\frac{1}{e^3}} = \frac{1}{e}
$$

$$
\frac{f(x_5)}{f(x_4)} = \frac{\frac{1}{e^5}}{\frac{1}{e^4}} = \frac{1}{e}
$$

Didapatkan rasio yang sama pada  $f(x_{i+1})/f(x_i)$ 

c) Nilai dari fungsi  $f(x_i) = e^{-x_i}$  $f(x_i) = e^{-x_i}$  tidak membentuk barisan aritmatika sehingga tidak dapat diselesaikan menggunakan formula deret harmonik.

Karena rasio dari  $f(x_{i+1})/f(x_i)$  mempunyai nilai yang sama yaitu 1 *e* maka perhitungan pada  $f(x_i) = e^{-x_i}$  $f(x_i) = e^{-x_i}$  menggunakan formula deret geometri, dengan  $r = \frac{1}{r}$ *e*  $=-$  dan  $r < 1$ 

$$
S_n(x) = \frac{f(x_2)(h)(1 - r^n)}{1 - r}
$$
  

$$
S_4 = \frac{\left(\frac{1}{e^2}\right) \cdot 1 \left(1 - \left(\frac{1}{e}\right)^4\right)}{1 - \frac{1}{e}}
$$
  

$$
= \frac{\frac{1}{e^2} \left(1 - \frac{1}{e^4}\right)}{1 - \frac{1}{e}}
$$
  
= 0,21017

Untuk  $n = 20$ 

1) Menentukan nilai *h*

$$
h = \frac{b-a}{n} = \frac{5-1}{20} = 0, 2
$$

2) Mencari nilai *x<sup>i</sup>*

dimana  $i = 21$ 

 $x_i$  [dicari dengan menggunakan persamaan](http://repository.unej.ac.id/)  $x_i = a + (i-1)h$  dan dapat dilihat hasilnya pada Tabel 4.11

3) Masukkan nilai  $x_i$  pada  $f(x)$  dengan  $f(x) = f(x_i)$ 

Sehingga, didapatkan seperti pada tabel berikut

|                | $\nu - \cup$   | $\alpha$ $\mu$ - $\alpha$                                   |           |                |                                                                              |
|----------------|----------------|-------------------------------------------------------------|-----------|----------------|------------------------------------------------------------------------------|
| $\dot{i}$      | $x_i$          | $f(x_i)$                                                    | $\dot{i}$ | $x_i$          | $f(x_i)$                                                                     |
| $\,1\,$        | $\mathbf 1$    | $\frac{1}{e}$                                               | 11        | 3              |                                                                              |
| $\overline{c}$ | 1,2            | $\frac{1}{e^{1,2}}$                                         | 12        | 3,2            |                                                                              |
| 3              | 1,4            | $\frac{1}{e^{1,4}}$                                         | 13        | 3,4            | $rac{1}{e^3}$<br>$rac{1}{e^{3,2}}$<br>$rac{1}{e^{3,4}}$<br>$rac{1}{e^{3,6}}$ |
| $\overline{4}$ | 1,6            | $\frac{1}{e^{1.6}}$                                         | 14        | 3,6            |                                                                              |
| 5              | 1,8            | $\frac{1}{e^{1,8}}$                                         | 15        | 3,8            | $\frac{1}{e^{3,8}}$                                                          |
| 6              | $\overline{c}$ | $\frac{1}{e^2}$                                             | 16        | $\overline{4}$ | $\frac{1}{e^4}$                                                              |
| $\overline{7}$ | 2,2            | $\frac{1}{e^{2}}$                                           | $17\,$    | 4,2            | $\frac{1}{e^{4,2}}$                                                          |
| 8              | 2,4            |                                                             | 18        | 4,4            |                                                                              |
| 9              | 2,6            | $rac{1}{e^{2,4}}$<br>$rac{1}{e^{2,6}}$<br>$rac{1}{e^{2,8}}$ | 19        | 4,6            |                                                                              |
| $10\,$         | 2,8            |                                                             | 20        | 4,8            | $rac{1}{e^{4,4}}$<br>$rac{1}{e^{4,6}}$<br>$rac{1}{e^{4,8}}$<br>$rac{1}{e^5}$ |
|                |                |                                                             | 21        | 5              |                                                                              |

Tabel 4.11 Hasil  $x_i$  dan  $f(x_i)$  pada fungsi  $f(x_i) = e^{-x_i}$  $f(x_i) = e^{-x_i}$  dengan  $a = 1$ ,  $b = 5$  dan  $n = 20$ 

4) Menghitung jumlah  $f(x_i) = e^{-x_i}$  $f(x_i) = e^{-x_i}$ 

> [Karena terdapat rasio yang sama antar](http://repository.unej.ac.id/)  $\frac{f(x_{i+1})}{f(x_{i+1})}$  $(x_i)$ *i i f x f x*  $\frac{+17}{0.2}$ , dengan  $r = \frac{1}{e^{0.2}}$  $r = \frac{1}{0}$ *e*  $=$

Maka diperoleh

$$
S_n(x) = \frac{f(x_2)(h)(1 - r^n)}{1 - r}
$$

$$
S_{20} = \frac{\left(\frac{1}{e^{1.2}}\right) . 0, 2\left(1 - \left(\frac{1}{e^{0.2}}\right)^{20}\right)}{1 - \frac{1}{e^{0.2}}}
$$

$$
= \frac{\frac{0}{e^{1.2}}\left(1 - \frac{1}{e^4}\right)}{1 - \frac{1}{e^{0.2}}}
$$

$$
= 0,32623
$$

Untuk  $n = 50$ 

1) Menentukan lebar partisi

$$
h = \frac{b-a}{n} = 0,08
$$

- 2) Mencari nilai  $x_i$ , dimana  $i = 51$ nilai  $x_i$  [dihitung menggunakan persamaan](http://repository.unej.ac.id/)  $x_i = a + (i-1)h$ dan ditampilkan pada Tabel 4.12
- 3) Masukkan nilai  $x_i$  pada  $f(x)$  sehingga  $f(x) = f(x_i)$

didapatkan hasil sebagai berikut

Tabel 4.12 Hasil  $x_i$  dan  $f(x_i)$  pada fungsi  $f(x_i) = e^{-x_i}$  $f(x_i) = e^{-x_i}$  dengan  $a = 1$ ,

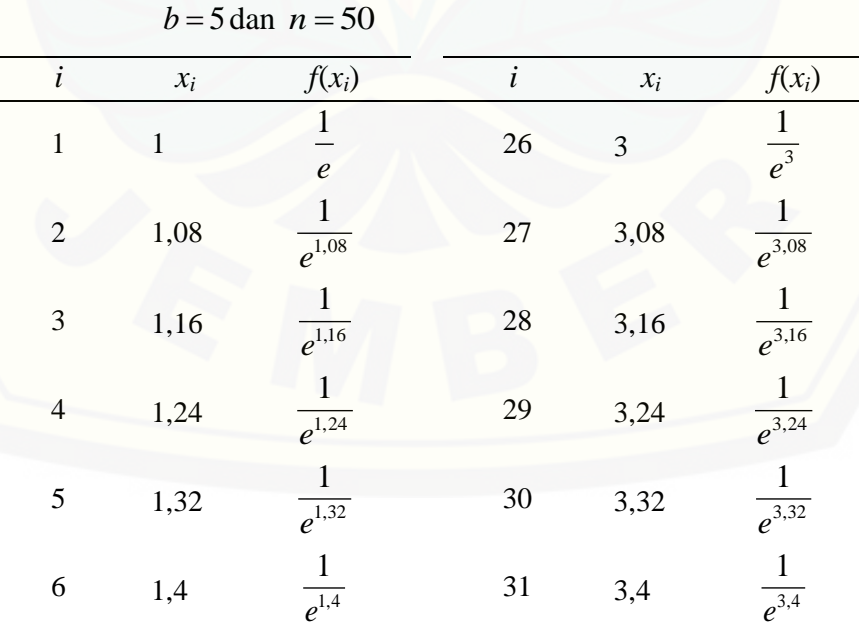

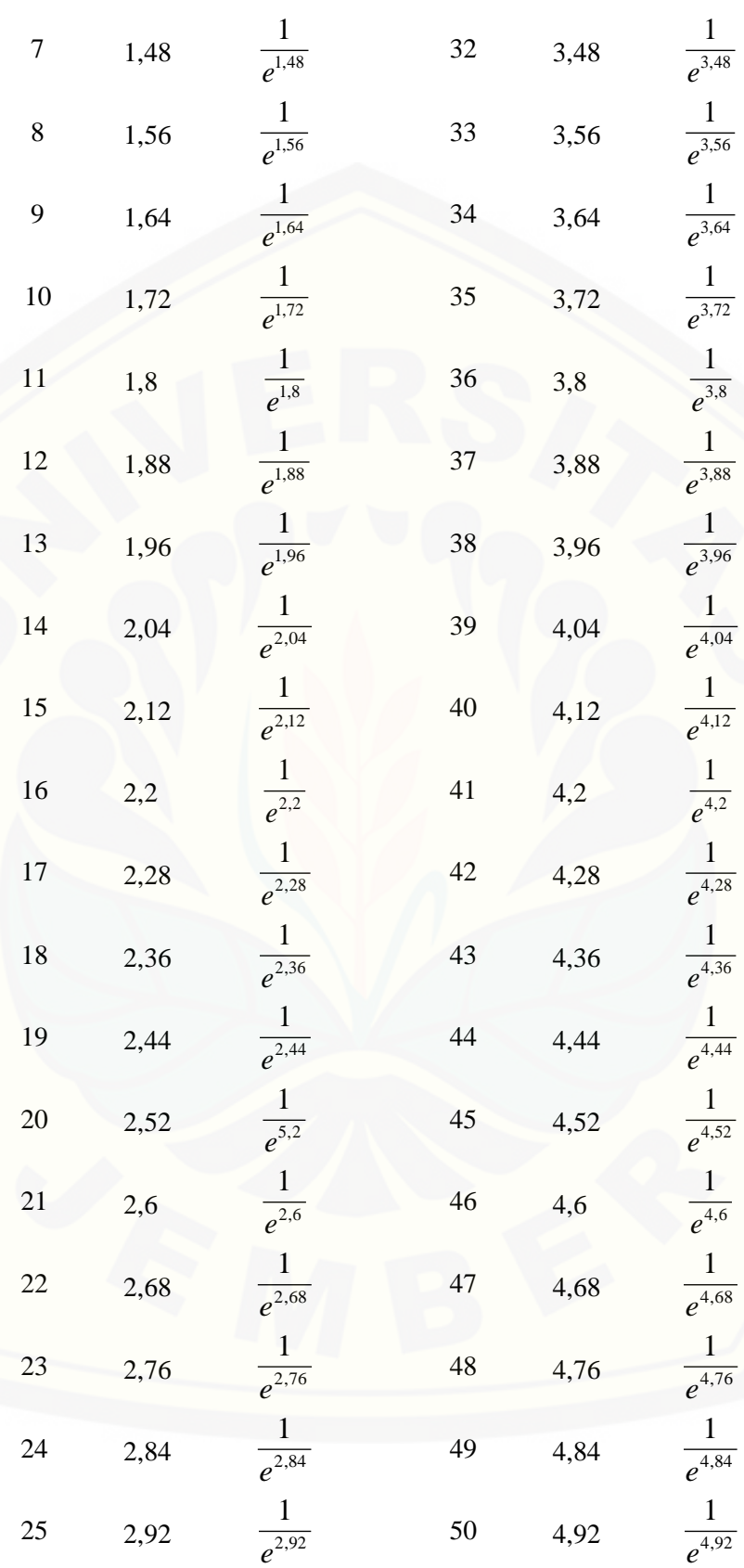

$$
51 \qquad 5 \qquad \frac{1}{e^5}
$$

Pada Tabel 4.12 dapat dilihat bahwa terdapat rasio yang sama yaitu 0,08  $r = \frac{1}{0}$ *e*  $=$ 

Sehingga, diperoleh

$$
S_n(x) = \frac{f(x_2)(h)(1 - r^n)}{1 - r}
$$
  

$$
S_{50} = \frac{\left(\frac{1}{e^{1.08}}\right) .0,08\left(1 - \left(\frac{1}{e^{0.08}}\right)^{50}\right)}{1 - \frac{1}{e^{0.08}}}
$$
  

$$
= \frac{\frac{0,08}{e^{1.08}}\left(1 - \frac{1}{e^4}\right)}{1 - \frac{1}{e^{0.08}}}
$$
  
= 0,34689

### 4.2.3 Perhitungan Menggunakan Aturan Simpson 1/3

Pada bagian ini diberikan contoh penyelesaian perhitungan menggunakan [aturan Simpson 1/3 dengan batas bawah, batas atas, serta banyak partisi yang](http://repository.unej.ac.id/)  sama dengan perhitungan menggunakan metode Pecahan. Fungsi yang akan diselesaiakan yaitu fungsi pada persamaan (3.1) dan (3.4).

$$
a. \quad f(x) = 1 + \frac{x}{2}
$$

Dengan batas bawah  $a = 1$  dan batas atas  $b = 5$ 

Untuk  $n = 4$ 

Diperoleh lebar partisi  $h = 1$ 

Mencari *x<sup>i</sup>* seperti langkah yang dikerjakan pada metode Pecahan menggunakan persamaan  $x_i = a + (i-1)h$ 

$$
i = 1 \rightarrow x_1 = (1 + (1 - 1)1) = 1
$$
  
\n
$$
i = 2 \rightarrow x_2 = (1 + (2 - 1)1) = 2
$$
  
\n
$$
i = 3 \rightarrow x_3 = (1 + (3 - 1)1) = 3
$$
  
\n
$$
i = 4 \rightarrow x_4 = (1 + (4 - 1)1) = 4
$$
  
\n
$$
i = 5 \rightarrow x_5 = (1 + (5 - 1)1) = 5
$$

kemudian diselesaikan dengan aturan Simpson 1/3 menggunakan

persamaan (2.12), didapatkan

\n
$$
L \approx \frac{1}{3} h[f(x_a) + f(x_k) + 4 \sum_{i=ganjil}^{k-1} f(x_i) + 2 \sum_{i=genap}^{k-2} f(x_i)]
$$
\n
$$
= \frac{1}{3} (1) \left[ \frac{3}{2} + \frac{7}{2} + 4 \left( \frac{4}{2} + \frac{6}{2} \right) + 2 \left( \frac{5}{2} \right) \right]
$$
\n
$$
= \frac{1}{3} (30)
$$
\n
$$
= 10
$$

Untuk  $n = 20$ 

diperoleh  $h = 0, 2$ 

Mencari *x<sup>i</sup>* seperti yang dikerjakan pada metode Pecahan dan diperoleh hasil  $x_i$  dan  $f(x_i)$  seperti pada Tabel 4.9. Penyelesaian menggunakan

auturan Simpson 1/3 diperoleh  
\n
$$
L \approx \frac{1}{3} h[f(x_a) + f(x_k) + 4 \sum_{i=ganjil}^{k-1} f(x_i) + 2 \sum_{i=genap}^{k-2} f(x_i)]
$$
\n
$$
= \frac{1}{3} (0,2) [1,5+3,5+4(1,6+1,8+\ldots+3,4)+2(1,7+1,9+\ldots+3,3)]
$$
\n
$$
= \frac{0,2}{3} (150)
$$
\n
$$
= 10
$$

untuk  $n = 50$ diperoleh  $h = 0.08$ 

Dengan menggunakan hasil 
$$
x_i
$$
 dan  $f(x_i)$  pada Tabel 4.10 diperoleh  
\n
$$
L \approx \frac{1}{3} h[f(x_0) + f(x_k) + 4 \sum_{i=ganjil}^{k-1} f(x_i) + 2 \sum_{i=genap}^{k-2} f(x_i)]
$$
\n
$$
= \frac{1}{3} (0,08) [1,5+6+4(1,54+1,62+...+3,46)+2(1,58+1,66+...+3,42)]
$$
\n
$$
= \frac{0,08}{3} (375)
$$
\n= 10

b.  $f(x) = e^{-x}$ 

Dengan batas bawah  $a = 1$  dan batas atas  $b = 5$ 

Untuk  $n = 4$ 

diperoleh  $h = 1$ 

Mencari *x<sup>i</sup>* seperti langkah yang dikerjakan pada metode Pecahan dan diperoleh

$$
i = 1 \rightarrow x_1 = (1 + (1 - 1)1) = 1
$$
  
\n
$$
i = 2 \rightarrow x_2 = (1 + (2 - 1)1) = 2
$$
  
\n
$$
i = 3 \rightarrow x_3 = (1 + (3 - 1)1) = 3
$$
  
\n
$$
i = 4 \rightarrow x_4 = (1 + (4 - 1)1) = 4
$$
  
\n
$$
i = 5 \rightarrow x_5 = (1 + (5 - 1)1) = 5
$$

kemudian diselesaikan dengan Aturan Simpson 1/3 menggunakan

persamaan (2.12), didapatkan

\n
$$
L \approx \frac{1}{3} h[f(x_a) + f(x_k) + 4 \sum_{i=ganjil}^{k-1} f(x_i) + 2 \sum_{i=genap}^{k-2} f(x_i)]
$$
\n
$$
= \frac{1}{3} (1) \left[ \frac{1}{e} + \frac{1}{e^5} + 4 \left( \frac{1}{e^2} + \frac{1}{e^4} \right) + 2 \left( \frac{1}{e^3} \right) \right]
$$
\n
$$
= \frac{1}{3} (0, 3679 + 0, 0067 + 4 (0, 15365) + 2 (0, 0498))
$$
\n
$$
= \frac{1}{3} (0, 3679 + 0, 0067 + 0, 6146 + 0, 0996)
$$

 $(1,0888)$  $\frac{1}{2}$ (1,0888) 3  $= 0,36293$  $=$ 

Untuk  $n = 20$ 

didapatkan  $h = 0, 2$ 

Mencari  $x_i$  dan  $f(x_i)$  dan diperoleh hasil seperti pada Tabel 4.11.

Kemudian menyelesaikannya dengan aturan Simpson 1/3 dan diperoleh  
\n
$$
L \approx \frac{1}{3} h[f(x_a) + f(x_k) + 4 \sum_{i=ganjil}^{k-1} f(x_i) + 2 \sum_{i=genap}^{k-2} f(x_i)]
$$
\n
$$
= \frac{1}{3} (0,2) \left[ \frac{1}{e} + \frac{1}{e^5} + 4 \left( \frac{1}{e^{1,2}} + \frac{1}{e^{1,6}} + \dots + \frac{1}{e^{4,8}} \right) + 2 \left( \frac{1}{e^{1,4}} + \frac{1}{e^{1,8}} + \dots + \frac{1}{e^{4,6}} \right) \right]
$$
\n
$$
= \frac{0,2}{3} (0,3679 + 0,0068 + 4(0,8968) + 2(0,7277))
$$
\n
$$
= \frac{0,2}{3} (5,4173)
$$
\n
$$
= 0,36114
$$

Untuk  $n = 50$ 

didapatkan  $h = 0,08$ 

Mendapatkan nilai  $x_i$  dan  $f(x_i)$  seperti pada tabel 4.12. Kemudian

diselesaian dengan aturan Simpson 1/3 dan diperoleh  
\n
$$
L \approx \frac{1}{3} h[f(x_a) + f(x_k) + 4 \sum_{i=ganjil}^{k-1} f(x_i) + 2 \sum_{i=genap}^{k-2} f(x_i)]
$$
\n
$$
= \frac{1}{3} (0,08) \left[ \frac{1}{e} + \frac{1}{e^5} + 4 \left( \frac{1}{e^{1,08}} + \frac{1}{e^{1,24}} + \dots + \frac{1}{e^{4,92}} \right) + 2 \left( \frac{1}{e^{1,16}} + \frac{1}{e^{1,32}} + \dots + \frac{1}{e^{4,84}} \right) \right]
$$
\n
$$
= \frac{0,08}{3} (0,3679 + 0,0068 + 4(2,2549) + 2(2,0748))
$$
\n
$$
= \frac{0,08}{3} (13,5439)
$$
\n
$$
= 0,36114
$$

### 4.2.4 Program

Sebelum menjalankan program, pengguna harus mengetahui fungsi penulisan yang terdapat pada matlab seperti pada Tabel 4.13.

| No             | Simbol | Nama    |
|----------------|--------|---------|
|                |        | Bagi    |
|                |        | Tambah  |
| 3              | $\ast$ | Kali    |
| $\overline{4}$ |        | Kurang  |
| 5              | Λ      | Pangkat |

Tabel 4.13 Keterangan penulisan operator fungsi

[Dalam menjalankan program, pengguna diminta untuk memasukkan](http://repository.unej.ac.id/) beberapa input sebagai berikut.

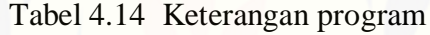

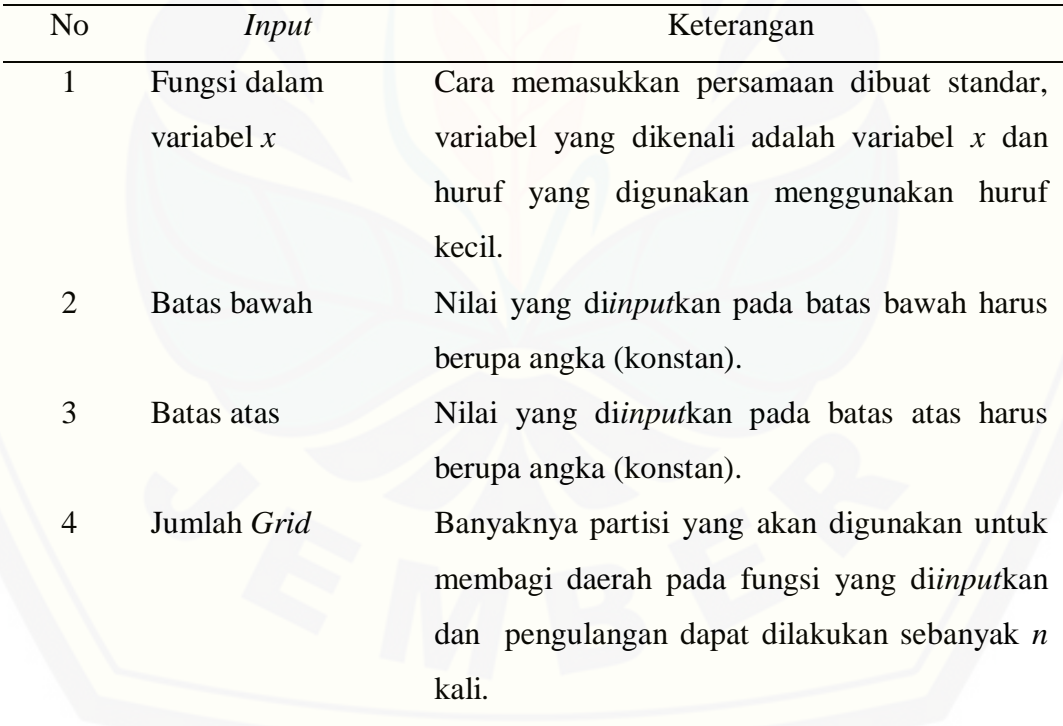

Selain data yang di*input*kan, ada beberapa tombol yang digunakan untuk menjalankan program.
| No                          | Tombol<br>Keterangan |                                                  |  |
|-----------------------------|----------------------|--------------------------------------------------|--|
|                             | <b>Proses</b>        | Digunakan untuk menjalankan program setelah      |  |
|                             |                      | semua <i>input</i> diisi agar memperoleh hasil.  |  |
| $\mathcal{D}_{\mathcal{L}}$ | Reset                | akan<br>mengganti fungsi<br>Jika<br>akan<br>yang |  |
|                             |                      | dijalankan.                                      |  |
|                             | Close                | Untuk menutup program                            |  |
|                             |                      |                                                  |  |

Tabel 4.15 Keterangan tombol program

Pada bagian program juga disertakan visualisasi gambar, dalam hal ini [visualisasi gambar akan tampil dalam bentuk kurva dengan banyaknya partisi.](http://repository.unej.ac.id/)  Selain itu, terdapat menu hasil integral untuk melihat hasil perbandingan berupa tabel. Semua data akan tersimpan pada tabel hasil integral dan hilang saat di *reset*.

### 4.2.5 Simulasi Hasil Pada Metode Pecahan dan Aturan Simpson 1/3

Pada subbab ini akan disimulasikan fungsi yang diteliti menggunakan program komputer (MATLAB) untuk mempercepat proses perhitungan dalam mencari solusi penyelesaian secara analitik dan numerik. Selain mempercepat proses perhitungan, program komputer juga memberikan gambaran secara detail dan hasil integrasi yang diperoleh pada setiap metode.

Dengan menggunakan fungsi pada (3.1) sampai (3.8) maka didapatkan hasil simulasi seperti pada Tabel 4.1 sampai 4.8. Contoh hasil Simulasi dari metode Pecahan dan aturan Simpson 1/3 serta hasil analitik untuk fungsi (3.1) dan (3.4) seperti pada Gambar 4.1 sampai 4.6. Simulasi yang akan ditampilkan hanya untuk *n* = 4, 20 dan 50 pada masing-masing fungsi*.* Sedangkan untuk batas atas dan batas bawah mengambil salah satu contoh, yaitu  $a = 1$  dan  $b = 5$ . Pada tiap simulasi yang dilakukan, dapat dilihat perbedaan perolehan dari perhitungan analitik, metode Pecahan, dan aturan Simpson 1/3. Hasil simulasi yang diperoleh dapat dilihat seperti pada gambar-gambar berikut.

#### Hasil simulasi program pada  $f(x) = 1$ 2  $f(x) = 1 + \frac{x}{2}$

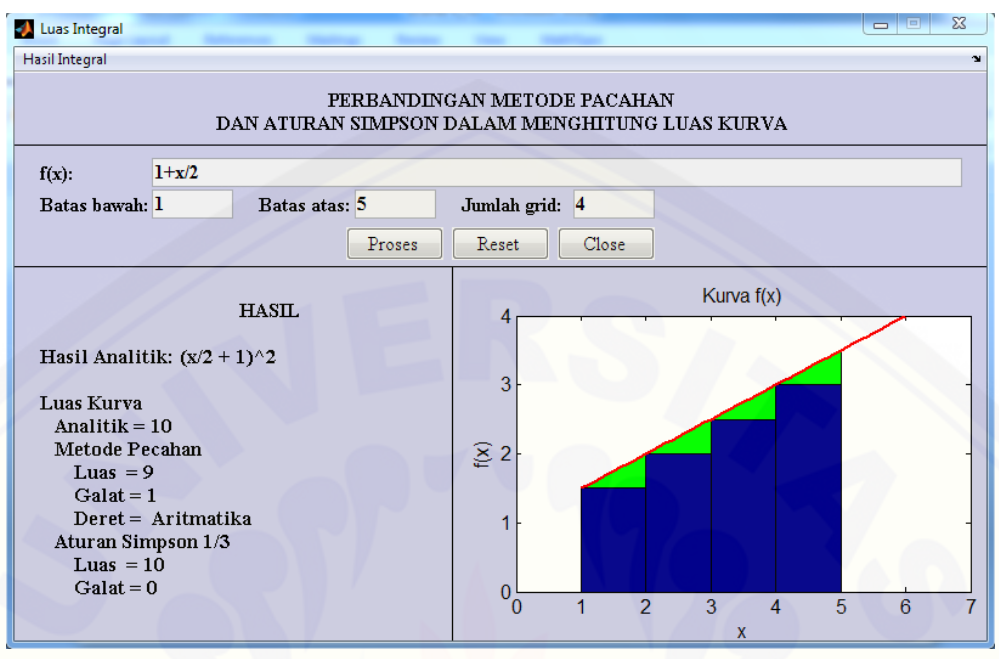

[Gambar 4.1 Tampilan simulasi](http://repository.unej.ac.id/)  $f(x) = 1$ 2  $f(x) = 1 + \frac{x}{2}$  dengan  $n = 4$ 

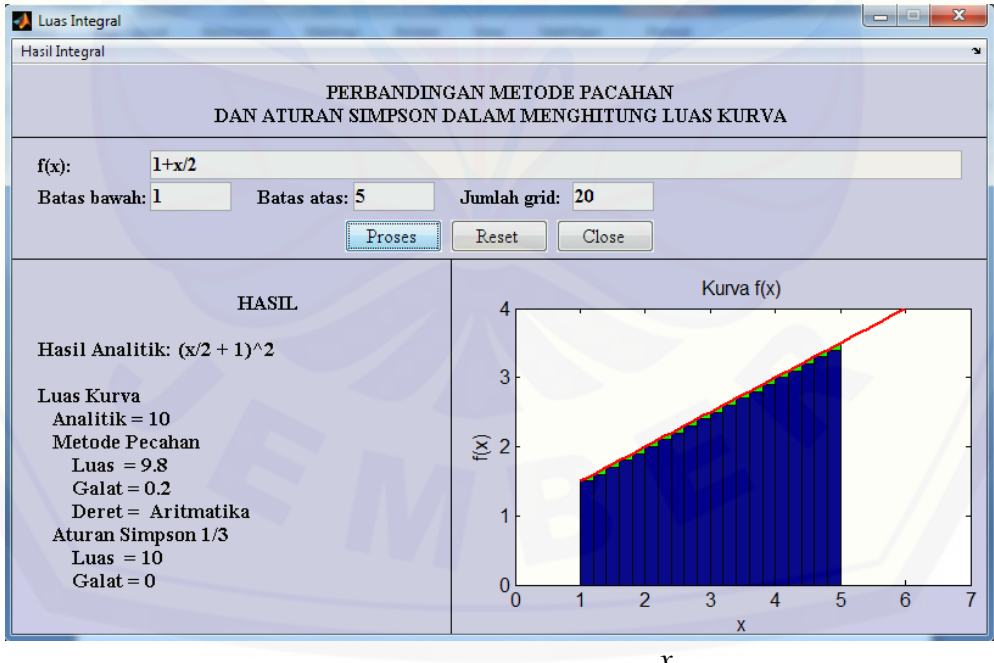

Gambar 4.2 Tampilan simulasi  $f(x) = 1$ 2  $f(x) = 1 + \frac{x}{2}$  dengan  $n = 20$ 

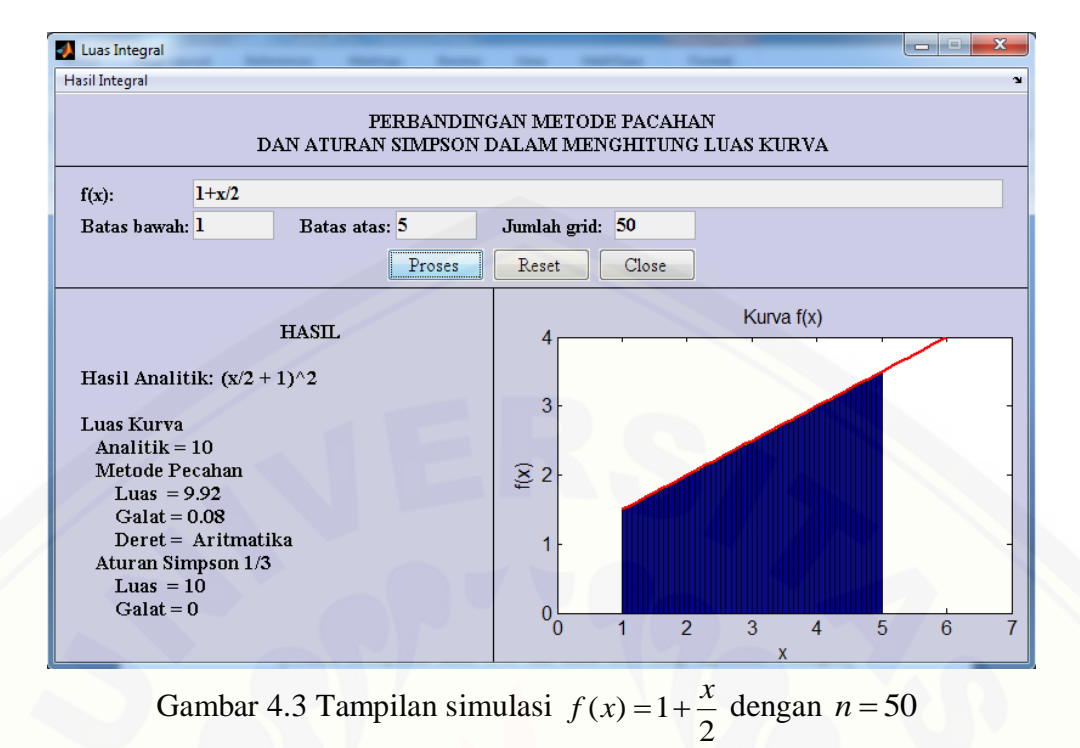

Dari simulasi yang dilakukan pada perhitungan luas daerah kurva, [diperoleh hasil analitik, metode Pecahan, dan aturan Simpson 1/3. Pada metode](http://repository.unej.ac.id/)  Pecahan ditampilkan hasil, *error* dan nama deret yang digunakan. Sedangkan pada Aturan Simpson 1/3 ditampilkan hasil dan *error* yang didapatkan. Pada metode Pecahan, fungsi  $f(x) = 1$ 2  $f(x) = 1 + \frac{x}{x}$  mempunyai luas yang berbeda untuk tiap partisi yang digunakan. Untuk  $n = 4$  diperoleh hasil 9,  $n = 20$  diperoleh 9,8 dan  $n = 50$  diperoleh hasil 9,92. Namun, pada aturan Simpson  $1/3$  diperoleh hasil yang sama yaitu 10. Tabel 4.1 sampai 4.3 menunjukkan bahwa penyelesaian pada fungsi  $(x) = 1$ 2  $f(x) = 1 + \frac{x}{2}$  pada metode Pecahan menggunakan formula deret aritmatika. Dari tabel juga terlihat bahwa semakin banyak partisi maka hasilnya semakin mendekati nilai analtik.

### Hasil simulasi program pada  $f(x) = e^{-x}$

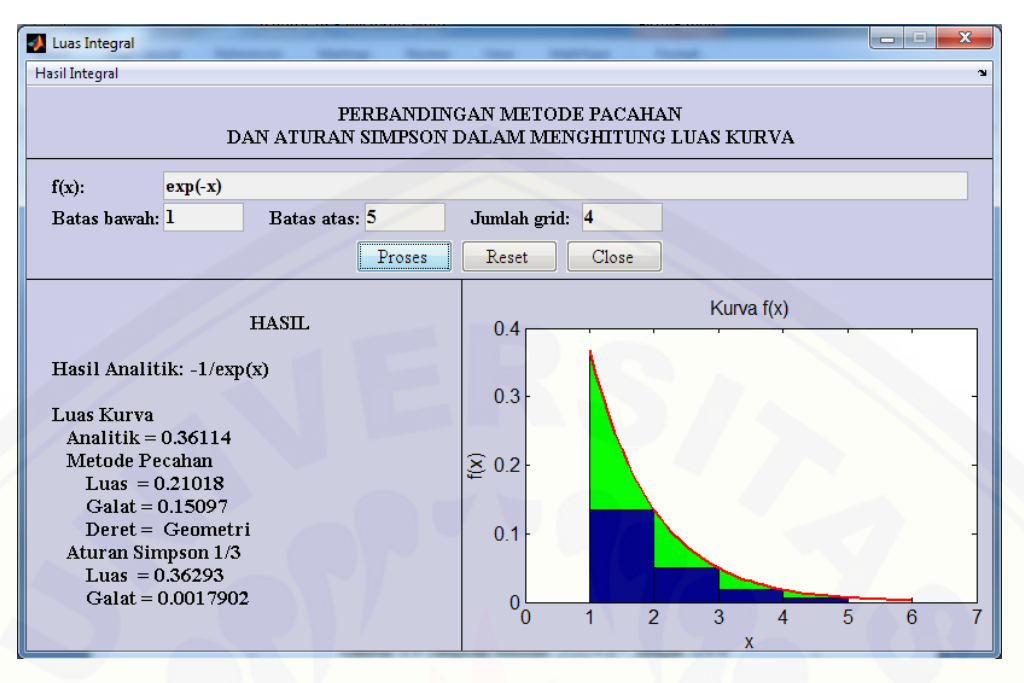

Gambar 4.4 Tampilan simulasi  $f(x) = e^{-x}$  dengan  $n = 4$ 

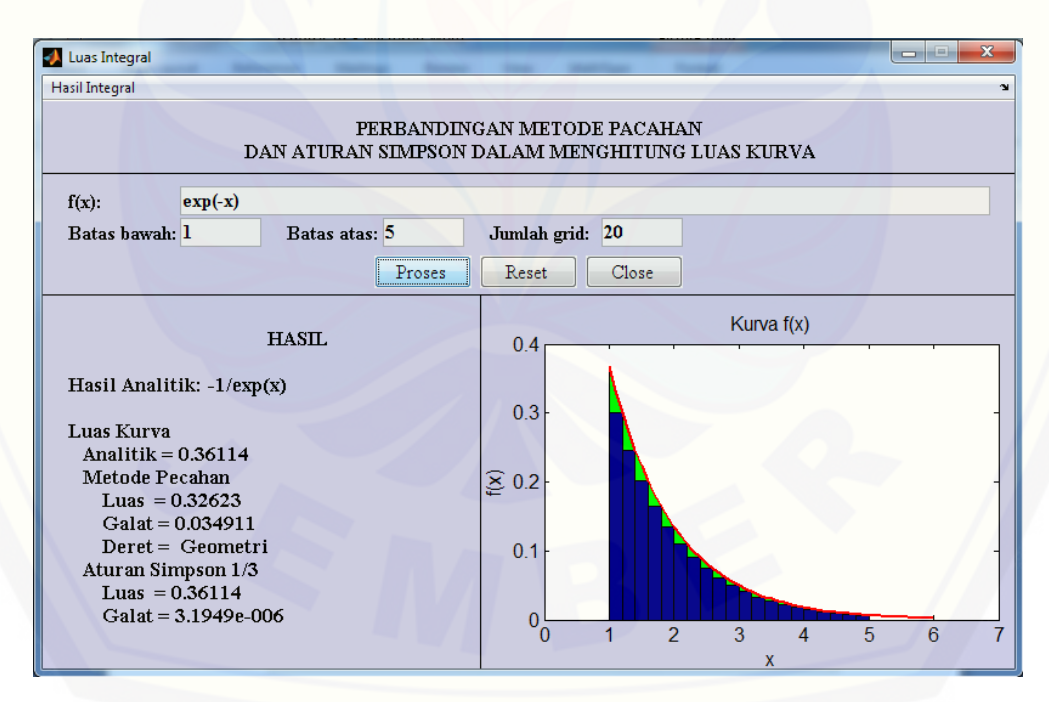

Gambar 4.5 [Tampilan simulasi](http://repository.unej.ac.id/)  $f(x) = e^{-x}$  dengan  $n = 20$ 

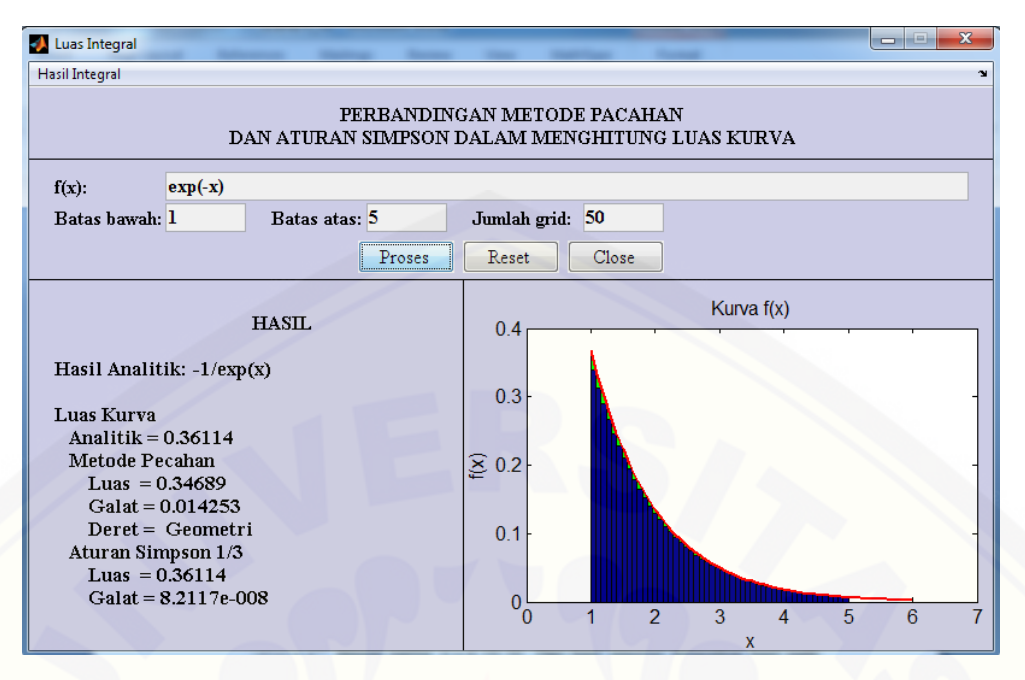

Gambar 4.6 Tampilan simulasi  $f(x) = e^{-x}$  dengan  $n = 50$ 

Gambar 4.4 sampai 4.6 menunjukkan hasil simulasi pada fungsi  $f(x) = e^{-x}$  dengan partisi  $n = 4,20,50$ . Dari hasil simulasi didapatkan hasil pada metode Pecahan dan aturan Simpson 1/3. Pada metode Pecahan, deret yang digunakan untuk menyelesaikan fungsi  $f(x) = e^{-x}$  yaitu formula deret geometri.

Hasil penyelesaian dengan kedua metode tersebut tidak semuanya memberikan hasil yang sama dengan analitiknya. Pada gambar hasil simulasi [dapat dilihat bahwa semakin banyak partisi, celah antara partisi dengan kurva](http://repository.unej.ac.id/)  semakin kecil. Sehingga, semakin banyak partisi maka hasil perhitungan dari kedua metode tersebut akan semakin mendekati nilai analitik.

Penyelesaian pada metode Pecahan untuk fungsi linier menggunakan formula deret aritmatika. Hal ini dikarenakan pada fungsi-fungsi linier, beda antar *f* (*x*<sub>i</sub>) mempunyai nilai yang sama. Sedangkan untuk fungsi eksponensial yang diteliti, diselesaiakan menggunakan formula deret geometri karena nilai rasio pada  $f(x_{i+1})/f(x_i)$  relatif sama. Pada fungsi  $1/x$  diselesaikan menggunakan deret harmonik karena pada saat nilai x dimasukkan pada fungsi  $1/x$ , nilai penyebutnya membentuk suatu formula barisan aritmatika. Hal ini dapat lihat pada hasil

simulasi  $x_i$  dan  $f(x_i)$  untuk setiap *n* yang di*input*kan. Pada program, nilai  $x_i$  dan *f x <sup>i</sup>* hasil simulasi dapat dilihat pada *command window*. Dibawah ini akan ditampilkan contoh  $x_i$  dan  $f(x_i)$  pada fungsi yang sudah disimulasikan. Nilai fungsi yang akan ditampilkan  $x_i$  dan  $f(x_i)$ nya yaitu fungsi yang diberikan pada persamaan  $(3.1)$  dan  $(3.4)$  untuk  $n = 4$  dan dengan batas bawah  $a = 1$  dan batas atas  $b = 5$ .

| <b>Command Window</b> |       |         |  |  |
|-----------------------|-------|---------|--|--|
| i.                    | x(i)  | f(x(i)) |  |  |
| 1                     | 1,000 | 1.5000  |  |  |
| 2                     | 2.000 | 2.0000  |  |  |
| з                     | 3.000 | 2.5000  |  |  |
| 4                     | 4.000 | 3.0000  |  |  |
| 5                     | 5.000 | 3,5000  |  |  |

Gambar 4.7 Nilai  $x_i$  dan  $f(x)$  pada fungsi  $f(x) = 1$ 2  $f(x) = 1 + \frac{x}{2}$  dengan  $n = 4$ 

| <b>Command Window</b> |       |         |
|-----------------------|-------|---------|
| Ť.                    | x(i)  | f(x(i)) |
| 1.                    | 1,000 | 0.3679  |
| 2                     | 2.000 | 0.1353  |
| 3                     | 3.000 | 0.0498  |
| 4                     | 4.000 | 0.0183  |
| 5                     | 5.000 | 0.0067  |

Gambar 4.8 Nilai  $x_i$  dan  $f(x)$  pada fungsi  $f(x) = e^{-x}$  dengan  $n = 4$ 

[Pada Gambar 4.7 dan 4.8 menunjukkan banyaknya suku yang digunakan](http://repository.unej.ac.id/)  pada fungsi (3.1) dan (3.4) dibatasi oleh  $a=1$  dan  $b=5$  dengan 4 partisi. Sedangkan *i* pada gambar merupakan banyaknya suku pada  $f(x_i)$ , dimana *i* didapat dari  $n+1$  dengan *n* merupakan banyaknya partisi yang digunakan.

Jika suatu fungsi sembarang di*input*kan pada program, kemudian dijalankan dan muncul peringatan seperti berikut

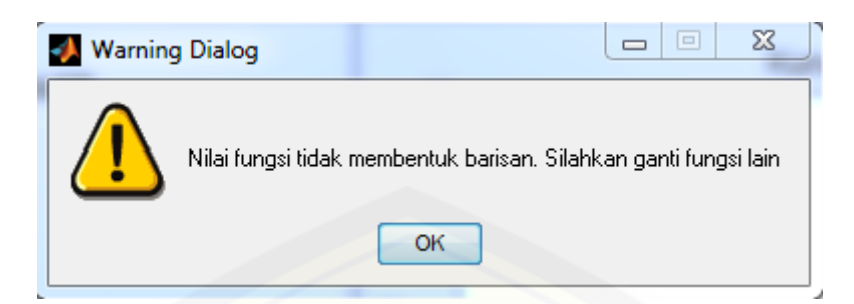

Gambar 4.9 Peringatan nilai fungsi tidak membentuk barisan

[maka nilai dari fungsi yang digunakan tidak membentuk sebuah barisan.](http://repository.unej.ac.id/)  Sehingga, hasil pada metode Pecahan tidak akan muncul karena tidak akan ada hasilnya. Namun pada aturan Simpson 1/3, fungsi tersebut masih dapat diselesaiakan dan mendapatkan hasilnya.

4.2.6 Analisa Hasil Simulasi Perbandingan Nilai *error* Absolut Pada Metode Pecahan dan Aturan Simpson 1/3 terhadap Nilai Analitik

Perbandingan nilai *error* pada kedua metode didapat dari nilai *error* absolut antara nilai analitik dengan metode Pecahan dan nilai analitik terhadap aturan Simpson 1/3. Dari kedua metode, apabila nilai *error* lebih kecil maka metode tersebut merupakan metode yang lebih akurat, artinya hasil yang didapatkan mendekati nilai analitik. Meskipun Aturan Simpon mempunyai rumus kesalahan (*error*), pada tugas akhir ini peneliti menggunakan *error* absolut pada perhitungannya. Perhitungan nilai *error* absolut yang digunakan seperti pada persamaan (2.13). Sebagai contoh akan ditunjukkan cara perhitungan manual nilai *error* absolut pada fungsi (3.1) dan (3.4) sebagai berikut:

$$
a. \quad f(x) = 1 + \frac{x}{2}
$$

Untuk  $a = 1$  dan  $b = 5$ 

Pada perhitungan analitik memberikan hasil:

$$
\int_{1}^{5} f(x)dx = 10
$$

1) *Error* pada metode Pecahan

Untuk  $n = 4$ 

didapatkan hasil  $S_4 = 9$ 

sehingga didapatkan nilai *error* [absolutnya sebagai berikut:](http://repository.unej.ac.id/)

 $E = | x - \overline{x} |$ 

 $E = |10 - 9|$ 

 $E = 1$ 

Untuk  $n = 20$ 

didapatkan hasil  $S_{20} = 9,8$ 

Jadi hasil *error* absolut yang diperoleh

 $E = |x - \overline{x}|$ 

 $E = |10 - 9, 8|$ 

 $E = 0, 2$ 

Untuk  $n = 50$ 

didapatkan hasil  $S_{50} = 9,92$ 

Jadi hasil *error* absolut yang diperoleh

```
E = |x - x|E = |10 - 9,92|E = 0,08
```
2) *Error* pada aturan Simpson 1/3

Untuk  $n = 4$ 

didapatkan hasil  $L \approx 10$ 

sehingga didapatkan nilai *error* absolutnya sebagai berikut:

 $E = | x - \overline{x} |$  $E = |10 - 10|$  $E = 0$ 

Untuk  $n = 20$ 

didapatkan hasil  $L \approx 10$ 

Jadi hasil *error* absolut yang diperoleh

 $E = |x - \overline{x}|$ 

 $E = |10 - 10|$ 

 $E = 0$ 

Untuk  $n = 50$ 

didapatkan hasil  $L \approx 10$ 

Jadi hasil *error* absolut yang diperoleh

$$
E = |x - \overline{x}|
$$
  

$$
E = |10 - 10|
$$
  

$$
E = 0
$$

**b.**  $f(x) = e^{-x}$ 

Untuk  $a = 1$  dan  $b = 5$ 

[Pada perhitungan analitik memberikan hasil:](http://repository.unej.ac.id/)

$$
\int_{1}^{5} f(x)dx = 0,36114
$$

1) *Error* pada metode Pecahan

Untuk  $n = 4$ 

didapatkan hasil  $S_4 = 0,21017$ 

sehingga didapatkan nilai *error* absolutnya sebagai berikut:

```
E = |x - \overline{x}|
```
 $E = | 0,36114 - 0,21017 |$ 

 $E = 0,15097$ 

Untuk  $n = 20$ 

didapatkan hasil  $S_{20} = 0,32623$ 

Jadi hasil *error* absolut yang diperoleh

 $E = |x - \overline{x}|$  $E = \left[ 0, 36114 - 0, 32623 \right]$  $E = 0,03491$ 

Untuk  $n = 50$ 

didapatkan hasil  $S_{50} = 0,34689$ 

Jadi hasil *error* absolut yang diperoleh

$$
E = |x - \overline{x}|
$$
  
\n
$$
E = |0,36114 - 0,34689|
$$
  
\n
$$
E = 0,01425
$$

2) *Error* pada aturan Simpson 1/3

Untuk  $n = 4$ 

didapatkan hasil  $L \approx 0,36293$ 

sehingga didapatkan nilai *error* absolutnya sebagai berikut:

$$
E = |x - x|
$$

 $E = \left[0, 36114 - 0, 36293\right]$ 

 $E = 0,00179$ 

Untuk  $n = 20$ 

didapatkan hasil  $L \approx 0,36114$ 

Jadi hasil *error* absolut yang diperoleh

$$
E = |x - \overline{x}|
$$

 $E = | 0,36114 - 0,36114 |$ 

 $E = 0,00000$ 

Untuk  $n = 50$ 

didapatkan hasil  $L \approx 0,36114$ 

Jadi hasil *error* absolut yang diperoleh

 $E = |x - \overline{x}|$ 

 $E = \{0, 36114 - 0, 36114\}$  $E = 0,0000$ 

Perolehan hasil dan nilai *error* pada fungsi (3.1) sampai (3.8) secara lengkap juga ditampilkan dalam bentuk tabel seperti pada Tabel 4.1 sampai 4.8. Berdasarkan perhitungan tersebut diperoleh suatu perbandingan nilai galat (*error*) dari penyelesaian masalah integrasi yang dilakukan secara analitik dan dengan metode Pecahan serta aturan Simpson 1/3. Tabel 4.1 sampai 4.8 juga memberikan informasi bahwa semakin besar nilai *n* maka selisih yang diperoleh semakin kecil. Artinya, semakin banyak partisi yang digunakan maka *error*nya semakin kecil.

Pada metode Pecahan, tidak ada hasil yang sama dengan nilai analitiknya. Sehingga, *error* yang didapatkan juga tidak ada yang maksimal. *Error* dikatakan maksimal jika hasil yang didapatkan sama dengan hasil pada nilai analitik. Sedangkan pada aturan Simpson 1/3 ada beberapa fungsi yang dipartisi sebanyak *n* partisi, hasilnya sama dengan hasil analitiknya. Misalnya pada fungsi linier  $(x) = 1$ 2  $f(x) = 1 + \frac{x}{2}, \quad f(x) = \frac{1}{2}x + \frac{1}{2}$  $4 \times 2$  $f(x) = \frac{1}{x} + \frac{1}{x}$ , dan  $f(x) = x + \frac{1}{x}$ 5  $f(x) = x + \frac{1}{x}$  yang memberikan nilai sama dengan nilai analitiknya.

Pada simulasi, hasil yang ditampilkan hanya menggunakan maksimal 5 digit angka dibelakang koma. Sehingga, jika terdapat *error* yang sangat kecil akan [langsung ditampilkan pada nilai galat disetiap metodenya. Misalnya pada fungsi](http://repository.unej.ac.id/)   $f(x) = e^{-x}$  dengan batas bawah  $a = 1$  dan batas atas  $b = 5$  yang dibagi menjadi 20 partisi. Pada simulasi, hasil yang diperoleh sama dengan nilai analitiknya yaitu 0,36114. Namun pada simulasi galatnya terdapat nilai  $3,1949 \times 10^{-6}$ . Hal ini menunjukkan bahwa hasil pada Aturan Simpson 1/3 tidak sama persis 0,36114, namun nilai sebenarnya 0,3611431949.

### **BAB 5. PENUTUP**

### **5.1 Kesimpulan**

Berdasarkan hasil dan pembahasan pada bab 4, didapatkan kesimpulan sebagai berikut.

- a. Aturan Simpson masih memberikan hasil yang lebih teliti dibandingkan metode Pecahan. Hal ini dapat dilihat dari hasil dan *error* yang didapatkan. Hasil yang didapatkan aturan Simpson lebih mendekati nilai analitik dibandingkan metode Pecahan. *Error* pada aturan Simpson juga lebih kecil dibandingkan pada metode Pecahan pada setiap partisi yang digunakan.
- b. Pada metode Pecahan, tidak sembarang fungsi dapat diselesaikan. Fungsi yang dapat diselesaikan hanya fungsi yang nilainya membentuk suatu formula barisan. Pada fungsi linier, solusi penyelesaian menggunakan formula deret aritmatika karena beda antar  $f(x_i)$  mempunyai nilai yang sama. Pada fungsi eksponensial yang memiliki formula barisan, diselesaikan menggunakan formula deret geometri karena rasio pada  $f(x_{i+1})/f(x_i)$ relatif sama. Sedangkan pada fungsi pangkat yang diteliti yaitu  $1/x$ diselesaikan dengan formula deret harmonik karena nilai penyebut dari fungsi tersebut membentuk suatu urutan barisan aritmatika.

### **5.2 Saran**

Pada skripsi ini penulis menggunakan metode Pecahan dan aturan [Simpson 1/3 dalam menyelesaikan fungsi-fungsi yang sederhana dengan batas](http://repository.unej.ac.id/)  yang konstan. Sebagai saran, penulis berharap untuk penulisan selanjutnya agar mencari solusi pada fungsi-fungsi lain dan membandingkan menggunakan integrasi numerik lainnya.

#### **DAFTAR PUSTAKA**

- Arhami, M & Desiani, A. 2005. *Pemrograman MATLAB*. Yogyakarta: Andi offset.
- Ayres, J.F.R & Mendelson, E. 2008. *Kalkulus* (*edisi keempat*). Alih bahasa Nur Danarjaya. Jakarta: Erlangga.
- Bartle, R.G & Sherbert, DR. 2000. *Introduction To Real Analysis* (*Third Edition*). New York : United States of America.
- Fink, K & Mathews, J. 2004. *Numerical Methods Using Matlab Fourth Edition*. New Jersey : Pearson Education Inc.
- Haryadi. 2013. Pengukuran Luas Daun dengan Metode Simpson. *Anterior Jurnal* **12** (2):  $1 - 5$ .
- Martono, K.1999. *Kalkulus*. Jakarta: Erlangga.
- Munif, A. 1995. *Metode Numerik*. Surabaya: Guna Widya.
- Pujiyanto, A. 2007. *Komputasi Numerik Dengan Matlab* (*Edisi Pertama*)*.* Yogyakarta: Graha Ilmu.
- Sahid, 2004. *Pengantar Komputasi Numerik dengan MATLAB*. Yogyakarta : Laboratorium Komputer Jurusan Pendidikan Matematika MIPA UNY.
- [Sasono, E. K. 2006. Aplikasi Metode Numerik dalam Perhitungan Luas dan](http://repository.unej.ac.id/)  Volume Badan Kapal yang Berada di Bawah Permukaan Laut*. Jurnal Kapal* **3** (3) : 83-88.
- Subekti, I. 2006. *Metode Numerik*. Surabaya: Institut Teknologi Sepuluh November.
- Sutarno, H. & Rachmatin, D. 2008. *Hands-out Metode Numerik*. [http://file.upi.edu/Direktori/FMIPA/JUR\\_PEND.\\_MATEMATIKA/1969092](http://file.upi.edu/Direktori/FMIPA/JUR_PEND._MATEMATIKA/196909291994122-DEWI_RACHMATIN/HANDOUT_ANALISIS_NUMERIK/) [91994122-DEWI\\_RACHMATIN/HANDOUT\\_ANALISIS\\_NUMERIK/](http://file.upi.edu/Direktori/FMIPA/JUR_PEND._MATEMATIKA/196909291994122-DEWI_RACHMATIN/HANDOUT_ANALISIS_NUMERIK/) untuk\_dprint\_HAND\_OUT\_anum.pdf [14 Oktober 2014].
- Sutrisno & Heri, R. 2009. Integrasi Numerik Menggunakan Metode Gaus Kuadratur dengan Pendekatan Interpolasi Hermit dan Polinomial *Legendre. Jurnal Matematika* **12** (3): 138-144.

Varberg, D. & Purcell, E. J. 2010. *Kalkulus dan Geometri Analitis Jilid 2 Edisi Keempat.* Alih Bahasa Institut Teknologi Bandung. Jakarta : Erlangga.

Weber, J.E. 1999. *[ANALISIS MATEMATIK](http://repository.unej.ac.id/) edisi keempat*. Jakarta: Erlangga.

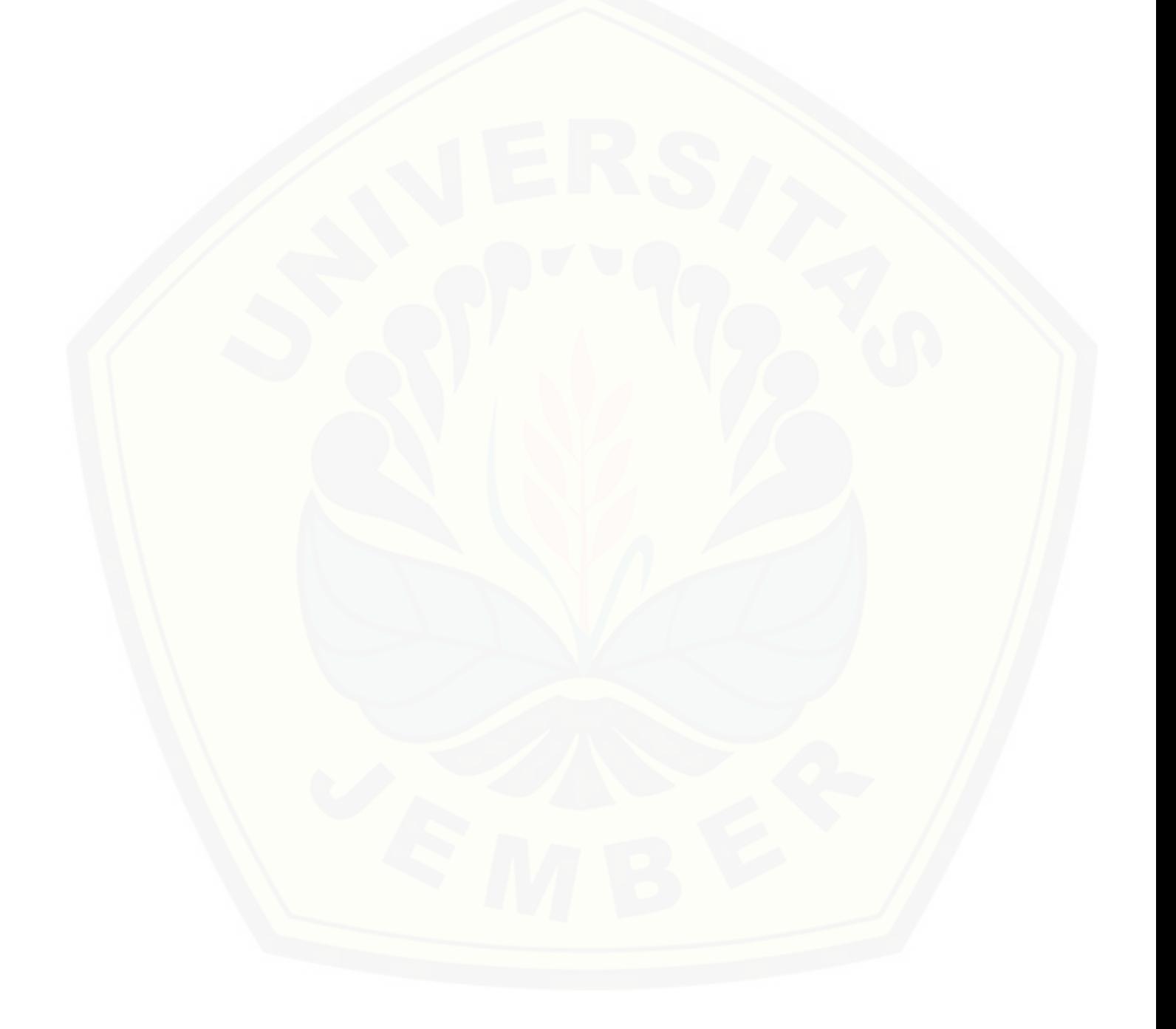

### **LAMPIRAN**

**Program Metode Pecahan dan Aturan Simpson 1/3**

```
% clc; clear all; close all;
clc
hasil simpson=[];
hasil pecahan=[];
galat_simpson=[];
galat_pecahan=[];
deret0=' ';
xall=[];fx all=[];y=[ ]; y1=[ ];
f_y=[ ; f_y1=[ ;
fx=[]; x1=[]; x2=[]; fx2=[];hold off
set(win1,'CurrentAxes',grafik1);
plot(0,0);
%=======================
syms x
fungsi=get(edit4,'string');
n=str2num(get(edit3,'string')); % jumlah grid
a=str2num(get(edit1,'string')); % batas bawah
b=str2num(get(edit2,'string'));% batas atas
%=============================
% analitik
hasil analitik=int(fungsi,a,b);
hasil analitik=str2num(char(hasil analitik));
analitik=int(fungsi);
%=====================
%ploting
a1=a;
b1=b+1;k=0;for i=a1:0.1:b1
   x=i;k=k+1;fx all(k) = eval(fungsi);
    x all(k)=i;end
k=0;for i=a:(b-a)/n:bx=i; k=k+1;
    y(k)=i;
```

```
fy(k)=eval(fungsi);end
k=0:
for i=a:0.1:b
    x=i; k=k+1;y1(k)=i;fyl(k)=eval(fungsi);
end
set(win1,'CurrentAxes',grafik1);
area(y1,fy1,'facecolor',[0 1 0]); hold on
plot(x_all,fx_all,'r','linewidth',2);
xlim([a-1 b+2]);
%===================================
%Aturan simpson 1/3
format long eng
if mod(n, 2) == 0x1=a: (b-a) /n:b;
     fx_ganjil=0;
  fx qenap=0;
    f \times 0 = 0:
     fxn=0;
     for i=1:length(x1)
            x=x1(i); if i==1 % x awal
              fx0=eval(fungsi);
         elseif i==length(x1) % x ke n
              fxn=eval(fungsi);
        elseif (i-1)>0 && mod(i-1,2) == 1 % ganjil
              fx_ganjil=fx_ganjil+eval(fungsi);
         else
              fx_genap=fx_genap+eval(fungsi);
         end
         fx(i)=eval(fungsi);
     end
    h=(b-a)/n;hasil_simpson=1/3*h*(fx0+fxn+4*fx_ganjil+2*fx_genap);
     galat_simpson=abs(hasil_simpson-hasil_analitik);
 end
%=============================
% metode pecahan
x2=a: (b-a) /n:b;
```
 $h=(b-a)/n;$ 

```
for i=1:length(x2)
    x=x2(i);f x2(i) = eval(fungsi); if i>1
```

```
beda(i-1)=abs(fx2(i)-fx2(i-1));
        rasio(i-1)=round((fx2(i)/fx2(i-1))*10000);rasio harmoni(i-1)=round(((1/x2(i))/(1/(x2(i-1))))*10000);
     end
end
i1=i;
deret=0;
% deret aritmatika
for i=1:i1-1if abs(beda(i)-beda(1)) <=2*10^(-4) && deret\sim=5 deret=1; % deret aritmatika
else
     deret=5;
end
end
%deret geometri
if deret~=1
for i=1:i1-1if isequal(rasio(i), rasio(1)) ==1 && deret ~= 6
     deret=2; % deret aritmatika
else
     deret=6;
end
end
end
%deret harmonik
if deret~=1 && deret~=2
for i=1:i1-1if rasio(i)==rasio_harmoni(i) && deret~=7
     deret=3; % deret aritmatika
else
     deret=7;
end
end
end
8 - - - - - -% hasil interal pecahan
if deret<=3
int_pecahan1=h*sum(fx2(1:(end-1)));
int_pecahan2=h*sum(fx2(2:end));
%------------------------
if deret==1
     deret0=' Aritmatika';
elseif deret==2
     deret0=' Geometri';
elseif deret==3
     deret0=' Harmonik';
```

```
end
2 - - - - -gal=abs([int_pecahan1-hasil_analitik int_pecahan2-
hasil analitik]);
[a1 b1]=min(abs([int pecahan1-hasil analitik int pecahan2-
hasil analitik]));
galat_pecahan=a1;
% figure(2)
if abs(qal(1)-qal(2))<0.0001hasil pecahan=int pecahan1;
for i=2: length (fx2) area([x2(i-1) x2(i) x2(i) x2(i-1)],[fx2(i-1) fx2(i-1) 0 0]) 
   hold on
end
else
    hasil pecahan=int pecahan2;
for i=2:length(fx2)
    area([x2(i-1) x2(i) x2(i) x2(i-1)],[fx2(i) fx2(i) 0 0]) 
   hold on
end 
end
end
plot(x_all,fx_all,'r','linewidth',2);
title('Kurva f(x)');
vlabel('f(x)');xlabel('x');
xlim([a-1 b+2]);
%=============================
if galat_simpson<0.00000000001
     galat_simpson=0;
end
if galat_pecahan<0.00000000001
     galat_pecahan=0;
end
set(label_hasil,'string',{'';
                                                  ' HASIL';
     '';
         ['Hasil Analitik: ' char(analitik)];
        \mathbf{v} \mathbf{v} 'Luas Kurva ';
         [' Analitik = ' num2str(hasil_analitik)];
         ' Metode Pecahan';
        [' Luas = ' num2str(hasil pecahan)];
        [' Galat = ' num2str(galat pecahan)];
         [' Deret = ' deret0];
         ' Aturan Simpson 1/3';
```

```
[' Luas = ' num2str(hasil simpson)];
        [' Galat = ' num2str(qalat simpson)]});
%====================================
if length(deret0)>2
    ada1=ada1+1;
   hasil(ada1,:)=[a b hasil analitik n hasil pecahan
galat pecahan hasil simpson galat simpson];
set(menu11,'enable','on');
else
    warndlg('Nilai fungsi tidak membentuk deret. Silahkan ganti 
fungsi lain');
end
fprintf('i \t \t x(i) \t \t f(x(i));
a=1:n+1;
for i=1:n+1 if i<10
fprintf('%1.0f %12.3f %12.4f\n',[a(i); y(i); fy(i)]);
    elseif i>=10 && i<100
fprintf('%1.0f %11.3f %12.4f\n',[a(i); y(i); fy(i)]);
    elseif i>=100 && i<1000;
fprintf('%1.0f %10.3f %12.4f\n',[a(i); y(i); fy(i)]);
    else
fprintf('%1.0f %9.3f %12.4f\n',[a(i); y(i); fy(i)]);
    end
end
```
### **Script "Hasil Integral" dalam bentuk Tabel**

```
set(0,'Units','points')
Screen = get(0, 'screensize');
pos=[0 0 560 300];
win2=figure(...
'units','points',...
'position', [Screen(3:4)/2-pos(3:4)/2 pos(3:4)],
'color',[.8 .8 .9],...
'resize','off',...
'menubar','none',...
'toolbar','none',...
'numbertitle','off',...
'name','Hasil Luas Integral');
hp01 = uipanel('parent', win2,...
              'Title','Hasil Integral','FontSize',12,...
             'units', 'points', ...
```

```
 'fontweight','bold',...
              'BackgroundColor',[.8 .8 .7],...
              'Position',[10 40 540 250]+[0 0 0 0]);
tabel_data = uitable('Parent',win2,...
     'units','point',...
     'hitTest','on',...
    'backgroundcolor', [1 1 .5; .5 1 1], ...
    'ColumnEditable', false, ...
     'fontname','courier new','data',hasil,...
     'foregroundcolor',[0 0 0],'columnname',{'Batas Bawah','Batas 
Atas','Analitik','Banyak Partisi','Metode Pecahan','error','Aturan 
Simpson 1/3', 'error'},...
     'fontsize',10,...
     'Position',[15 45 530 225]+[0 0 0 0]);
proses2=uicontrol('parent',win2,...
     'units','points',...
     'position',[220 10 60 20],...
     'style','Pushbutton',...
    'callback','close',...
     'string','Close ',...
     'fontname','times new roman',...
```

```
 'fontsize',12);
```
### **Program tampilan GUI**

```
clc; clear all;
close all;
ada1=0; ada2=0;set(0,'Units','points')
Screen = get(0, 'screensize');
pos=[0 0 600 400-50];
win1=figure(...
'units','points',...
'position', [Screen(3:4)/2-pos(3:4)/2 pos(3:4)],...
'color',[.8 .8 .9],...
'resize','off',...
'menubar', 'none', ...
'toolbar','none',...
'numbertitle','off',...
'name', 'Luas Integral');
%======================================================
label hasil=uicontrol('parent',win1,...
     'units','points',...
```

```
 'position',[15 5 250 200+20],...
```

```
 'style','text','horizontalalignment','left',...
     'string',{'';
                                                 ' HASIL';
    ";
         ['Hasil Analitik: '];
        x \in \mathbb{F}_2 .
         'Luas Kurva ';
         [' Analitik = ' ];
           Metode Pecahan';
         [' Luas = '];
         [' Galat = '];
         [' Deret = ' ];
            Aturan Simpson 1/3';
        [' Luas = '];
        [' Galat = ']},...
     'fontname','times new roman','BackgroundColor',[.8 .8 .9],...
     'fontsize',13,'fontweight','bold');
%================================================
grafik1=axes('parent',win1,...
'units', 'points', ...
'position',[310 30 pos(3)-300-20 185-35+20],...
'fontsize',12,...
'color',[1 1 1]);
title('Kurva f(x)');
ylabel('f(x)');xlabel('x');
label1=uicontrol('parent',win1,...
    'units', 'points', ...
    'position', [270 0 1 210+20], 'BackgroundColor', [0 0 0], ...
     'style','text','horizontalalignment','left',...
     'fontsize',12,'fontweight','bold');
%==================================================
label1=uicontrol('parent',win1,...
    'units', 'points', ...
    'position', [0 210+20 600 1], 'BackgroundColor', [0 0 0],...
     'style','text','horizontalalignment','left',...
     'fontsize',12,'fontweight','bold');
proses1=uicontrol('parent',win1,...
    'units', 'points', ...
     'position',[pos(3)/2-95 215+20 60 20],...
     'style','Pushbutton',...
     'callback','proses',...
     'string','Proses ',...
     'fontname','times new roman',...
     'fontsize',12);
proses2=uicontrol('parent',win1,...
    'units', 'points', ...
```

```
 'position',[pos(3)/2-30 215+20 60 20],...
     'style','Pushbutton',...
     'callback','LUAS',...
     'string','Reset ',...
     'fontname','times new roman',...
     'fontsize',12);
proses3=uicontrol('parent',win1,...
    'units', 'points', ...
    'position', [pos(3)/2+35 215+20 60 20],..
     'style','Pushbutton',...
     'callback','close',...
    'string', 'Close ', ...
    'fontname', 'times new roman', ...
     'fontsize',12);
label1=uicontrol('parent',win1,...
     'units','points',...
     'position',[15 240+20 70 15],...
     'style','text','horizontalalignment','left',...
    'string','Batas bawah: ',...
     'fontname','times new roman','BackgroundColor',[.8 .8 .9],...
     'fontsize',12,'fontweight','bold');
edit1=uicontrol('parent',win1,...
    'units', 'points', ...
     'position',[85 240+20 50 18],...
     'style','edit','horizontalalignment','left',...
     'string','',...
    'fontname', 'times new roman', ...
     'fontsize',12,'fontweight','bold');
label2=uicontrol('parent',win1,...
     'units','points',...
     'position',[150 240+20 70 15],...
     'style','text','horizontalalignment','left',...
    'string', 'Batas atas: ', ...
     'fontname','times new roman','BackgroundColor',[.8 .8 .9],...
     'fontsize',12,'fontweight','bold');
edit2=uicontrol('parent', win1, ...
     'units','points',...
     'position',[210 240+20 50 18],...
     'style','edit','horizontalalignment','left',...
     'string','',...
     'fontname','times new roman',...
     'fontsize',12,'fontweight','bold');
label3=uicontrol('parent',win1,...
    'units', 'points', ...
     'position',[275 240+20 70 15],...
     'style','text','horizontalalignment','left',...
```

```
 'string','Jumlah grid: ',...
     'fontname','times new roman','BackgroundColor',[.8 .8 .9],...
     'fontsize',12,'fontweight','bold');
edit3=uicontrol('parent', win1, ...
     'units','points',...
     'position',[345 240+20 50 18],...
     'style','edit','horizontalalignment','left',...
     'string','',...
    'fontname', 'times new roman', ...
     'fontsize',12,'fontweight','bold');
label1=uicontrol('parent',win1,...
    'units', 'points', ...
    'position', [15 260+20 70 15], ...
     'style','text','horizontalalignment','left',...
    'string', 'Fungsi x: ', ...
     'fontname','times new roman','BackgroundColor',[.8 .8 .9],...
     'fontsize',12,'fontweight','bold');
edit4=uicontrol('parent', win1, ...
   'units','points',...
     'position',[85 260+20 pos(3)-100 18],...
     'style','edit','horizontalalignment','left',...
     'string','',...
     'fontname','times new roman',...
     'fontsize',12,'fontweight','bold');
%==================================================
label1=uicontrol('parent',win1,...
    'units', 'points', ...
     'position',[0 285+20 600 1],'BackgroundColor',[0 0 0],...
     'style','text','horizontalalignment','left',...
     'fontsize',12,'fontweight','bold');
label1=uicontrol('parent',win1,...
    'units', 'points', ...
     'position',[5 290+20 pos(3)-10 30],...
     'style','text',...
     'string',{'PERBANDINGAN METODE PACAHAN';'DAN ATURAN SIMPSON 
DALAM MENGHITUNG LUAS KURVA'},...
     'fontname','times new roman','BackgroundColor',[.8 .8 .9],...
     'fontsize',12,'fontweight','bold');
menu11=uimenu('parent',win1,...
     'Label',' Hasil Integral
```
','callback','lihat data','enable','off');